IBM DB2 Information Integrator

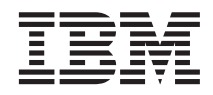

# Wrapper Developer's API Reference

*Version 8*

IBM DB2 Information Integrator

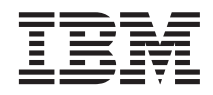

# Wrapper Developer's API Reference

*Version 8*

Before using this information and the product it supports, be sure to read the general information under ["Notices" on](#page-244-0) [page 237.](#page-244-0)

This document contains proprietary information of IBM. It is provided under a license agreement and Copyright law protects it. The information contained in this publication does not include any product warranties, and any statements provided in this manual should not be interpreted as such.

You can order IBM publications online or through your local IBM representative:

- v To order publications online, go to the IBM Publications Center at [www.ibm.com/shop/publications/order](http://www.ibm.com/shop/publications/order)
- v To find your local IBM representative, go to the IBM Directory of Worldwide Contacts at [www.ibm.com/planetwide](http://www.ibm.com/planetwide)

When you send information to IBM, you grant IBM a nonexclusive right to use or distribute the information in any way it believes appropriate without incurring any obligation to you.

**© Copyright International Business Machines Corporation 2003. All rights reserved.**

US Government Users Restricted Rights – Use, duplication or disclosure restricted by GSA ADP Schedule Contract with IBM Corp.

# **Contents**

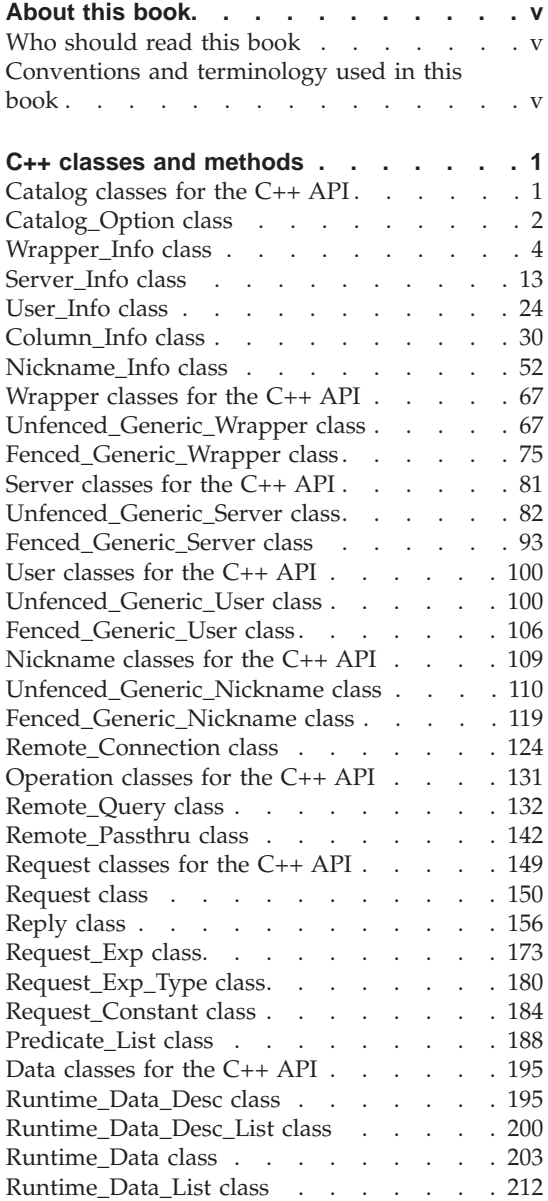

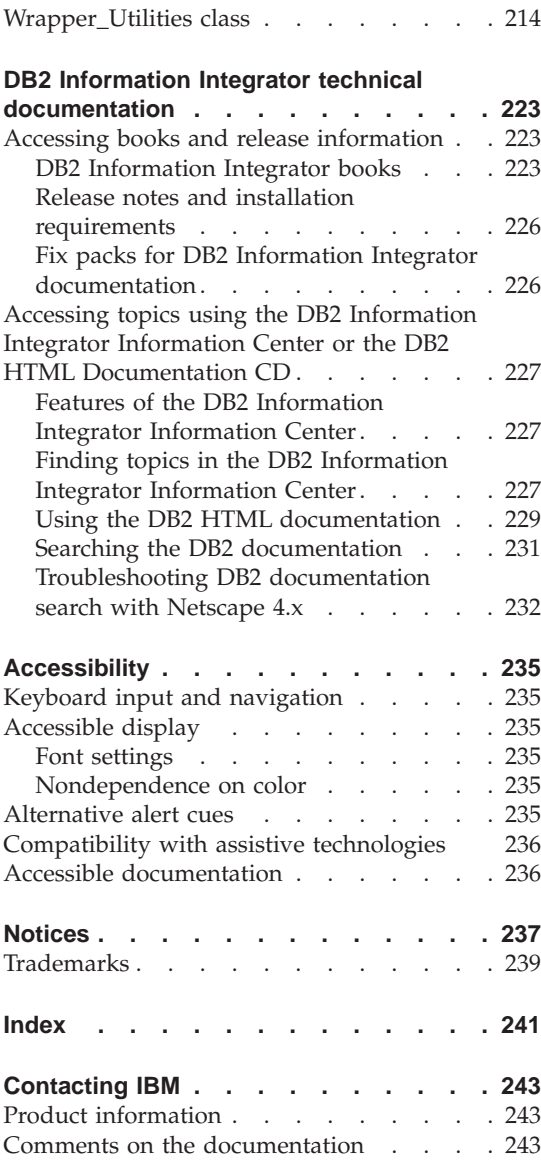

# <span id="page-6-0"></span>**About this book**

This book provides reference information about API classes that you can use when you develop a wrapper for a data source. An overview of each class is presented with general descriptions and usage information. The member functions (and constructors and destructors, if applicable) of each class are then listed with the corresponding purpose, syntax, return values, and necessary input and output arguments. After you develop a wrapper for a data source, you can use the data source in a federated database system.

# **Who should read this book**

This book is intended for DBAs and wrapper developers who use APIs with DB2® Information Integrator that is offered by IBM®.

# **Conventions and terminology used in this book**

#### **Highlighting Conventions:**

This book uses these highlighting conventions:

#### **Boldface type**

Indicates commands and graphical user interface controls (such as names of fields, names of push buttons, and menu choices). Boldface type is used to designate notes, restrictions, prerequisites, and recommendations.

#### Monospace type

Indicates text that you type, file names, and code examples. Monospace type is also used for SQL statement or DB2 command parameter names.

#### *Italic type*

Indicates SQL statement or DB2 command parameter values that you replace with an appropriate value. SQL statement or DB2 command examples use italic type for sample parameter values. Italic type is used to emphasize words, to identify new terms, and to indicate document titles.

# UPPERCASE TYPE

Indicates the names of DB2 commands and SQL statements, and their keywords. Uppercase is also used for data type names, options, and acronyms.

# <span id="page-8-0"></span>**C++ classes and methods**

The following sections describe the classes that you can use with the C++ API. These classes include:

- Catalog classes
- Wrapper classes
- Server classes
- User classes
- Nickname classes
- Remote connection classes
- Operation classes
- Request classes
- Data classes
- Wrapper utilities classes

An overview of each class is presented with general descriptions and usage information. The member functions (and constructors and destructors, if applicable) of each class are then listed with the corresponding purpose, syntax, return values, and necessary input and output arguments.

# **Catalog classes for the C++ API**

The following table describes each catalog class for the C++ API.

Table 1. Catalog classes

| Class name     | Description                                                                                                    |  |
|----------------|----------------------------------------------------------------------------------------------------|--|
| Catalog_Option | The class that represents a named catalog option,<br>either single-valued or multi-valued. Subclasses<br>distinguish between these. Do not instantiate or<br>subclass this class. |  |
| Wrapper_Info   | A subclass of Catalog_Info that contains catalog<br>information for a wrapper.                                                                                                    |  |
| Server Info    | The class that encapsulates the catalog information for<br>a server object (data from the CREATE SERVER and<br>ALTER SERVER statements).                                          |  |
| User Info      | The class that encapsulates the catalog information for<br>a user mapping from the CREATE USER MAPPING<br>and ALTER USER MAPPING statements.                                      |  |

| Class name    | Description                                                                                                    |
|---------------|----------------------------------------------------------------------------------------------------|
| Column Info   | The class that encapsulates catalog information for a<br>column of a nickname. This class includes column<br>statistical information. |
| Nickname Info | The class that encapsulates a nickname definition from<br>the catalog and includes column and index definitions.                      |

<span id="page-9-0"></span>Table 1. Catalog classes (continued)

# **Related reference:**

- "Catalog\_Option class" on page 2
- ["Wrapper\\_Info class" on page 4](#page-11-0)
- "Server Info class" on page 13
- ["User\\_Info class" on page 24](#page-31-0)
- ["Column\\_Info class" on page 30](#page-37-0)
- ["Nickname\\_Info class" on page 52](#page-59-0)

# **Catalog\_Option class**

This topic describes the Catalog\_Option class and provides details for each member function.

# **Overview**

The Catalog\_Option class represents a named catalog option, either single-valued or multi-valued. Subclasses distinguish between these.

The Catalog\_Option class is one of the catalog classes for the C++ API.

- **Usage** The DB2 federated server instantiates the named catalog options for each option that is specified in the catalog or on a Data Definition Language (DDL) statement. The wrapper can instantiate these named catalog options (through the add\_option() method of a Catalog\_Info subclass) to add or change option values.
- **File** sqlqg\_catalog.h

#### **Data members**

None.

# **Member functions**

The following table describes each member function of the Catalog\_Option class. Each function is described in more detail after the table.

Table 2. Member functions for the Catalog\_Option class

| Member function | Description                                                       |
|-----------------|-------------------------------------------------------------------|
| get_name        | Retrieve the option name.                                         |
| get_action      | Retrieve the action (ADD, SET, DROP, or<br>none) for this option. |
| get_value       | Retrieve the option value.                                        |
| get_value       | Retrieve the option value and length.                             |

# **get\_name function**

#### **Purpose**

Retrieve the option name.

#### **Syntax**

sqluint8\* get name ()

# **Input arguments** None.

# **Output arguments** None.

**Return value** Null-terminated option name.

# **get\_action function**

#### **Purpose**

Retrieve the action (ADD, SET, DROP, or none) for this option.

# **Syntax**

Catalog\_Option::Action get\_action ()

# **Input arguments**

None.

# **Output arguments** None.

**Return value** Action.

# **get\_value function**

#### **Purpose**

Retrieve the option value.

# <span id="page-11-0"></span>**Catalog\_Option**

**Syntax**

virtual sqluint8\* get\_value ()

**Input arguments** None.

**Output arguments** None.

**Return value** Null-terminated option value.

# **get\_value function**

#### **Purpose**

Retrieve the option value and length.

#### **Syntax**

virtual sqluint8\* get value (sqlint32\* a length)

#### **Input arguments**

None.

#### **Output arguments**

Table 3. Output arguments for the get\_value member function

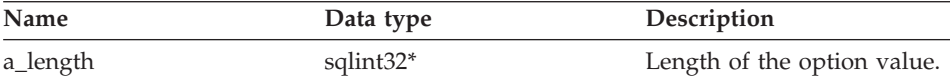

# **Return value**

Null-terminated option value.

## **Related reference:**

• "Catalog classes for the  $C++$  API" on page 1

# **Wrapper\_Info class**

This topic describes the Wrapper\_Info class and provides details for the constructor and the member functions.

#### **Overview**

The Wrapper\_Info class is a subclass of Catalog\_Info and contains catalog information for a wrapper.

The Wrapper\_Info class is one of the catalog classes for the C++ API.

**Usage** This class is instantiated by the DB2 federated server to contain

information from a CREATE WRAPPER statement or from the DB2 Information Integrator catalog. This class is instantiated by the wrapper when information is added during CREATE WRAPPER or ALTER WRAPPER operations.

**File** sqlqg\_catalog.h

**Data members**

None.

# **Constructors and member functions**

The following tables describe the constructor and the member functions of the Wrapper\_Info class. The constructor and functions are described in more detail after the tables.

Table 4. Constructors for the Wrapper\_Info class

| Constructor  | Description                            |
|--------------|----------------------------------------|
| Wrapper_Info | Construct an instance of Wrapper_Info. |

Table 5. Member functions for the Wrapper Info class

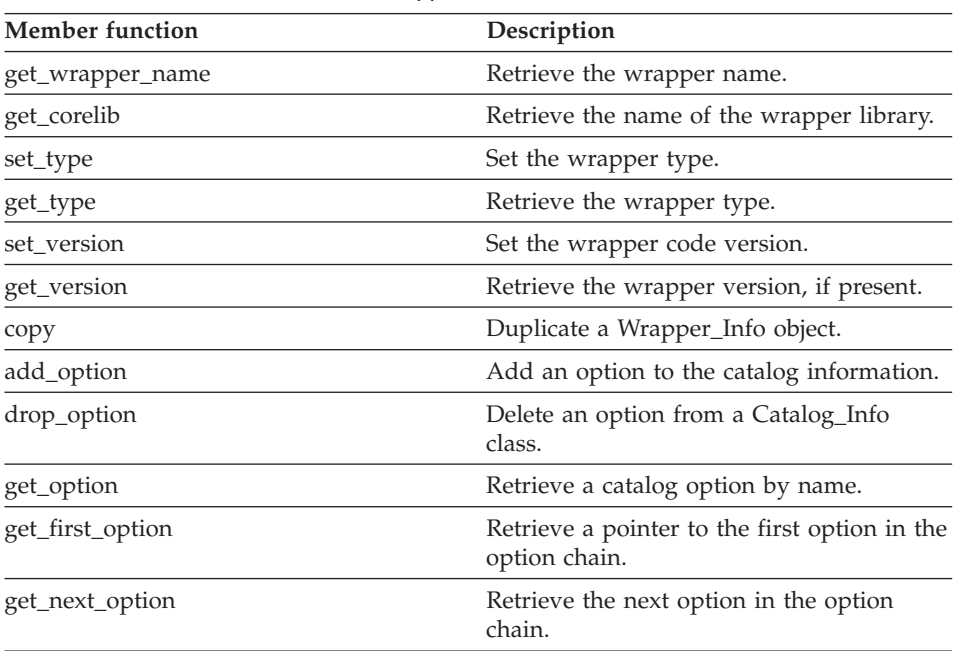

# **Wrapper\_Info constructor**

#### **Purpose**

Construct an instance of Wrapper\_Info.

#### **Syntax**

# **Wrapper\_Info**

Wrapper\_Info ()

**Input arguments** None.

**Output arguments** None.

# **get\_wrapper\_name function**

#### **Purpose**

Retrieve the wrapper name.

#### **Syntax**

sqlint32 get wrapper name (sqluint8\*\* a name)

# **Input arguments**

None.

#### **Output arguments**

Table 6. Output arguments for the get\_wrapper\_name member function

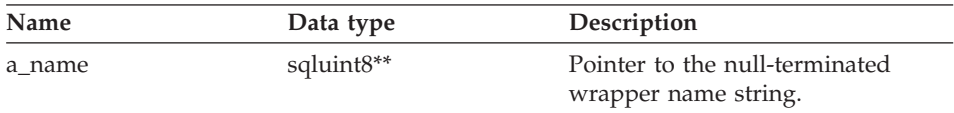

# **Return value**

Return code. The value is 0 if the name is present. The value is SQLQG\_NOVALUE if the name is not present.

# **get\_corelib function**

# **Purpose**

Retrieve the name of the wrapper library. This name is the base name of the wrapper library from the CREATE WRAPPER statement.

# **Syntax**

sqlint32 get corelib (sqluint8\*\* a lib name)

# **Input arguments**

# **Output arguments**

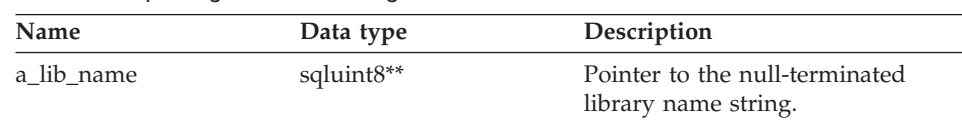

Table 7. Output arguments for the get corelib member function

# **Return value**

Return code. The value is 0 if the name is present. The value is SQLQG\_NOVALUE if the name is not present.

# **set\_type function**

#### **Purpose**

Set the wrapper type.

#### **Syntax**

void set\_type (sqluint8 a\_wrapper\_type)

# **Input arguments**

#### Table 8. Input arguments for the set\_type member function

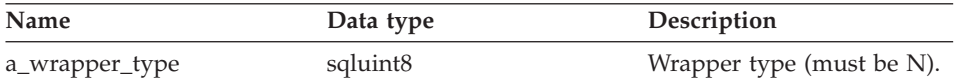

# **Output arguments** None.

**Return value** None.

#### **get\_type function**

#### **Purpose**

Retrieve the wrapper type.

#### **Syntax**

sqlint32 get type (sqluint8\* a wrapper type)

#### **Input arguments**

# **Wrapper\_Info**

# **Output arguments**

Table 9. Output arguments for the get\_type member function

| Name           | Data type             | Description   |
|----------------|-----------------------|---------------|
| a_wrapper_type | sqluint <sup>8*</sup> | Wrapper type. |

#### **Return value**

Return code. The value is 0 if the type is present. The value is SQLQG\_NOVALUE if the type is not present.

#### **set\_version function**

#### **Purpose**

Set the wrapper code version.

#### **Syntax**

void set version (sqlint32 a wrapper version)

#### **Input arguments**

Table 10. Input arguments for the set\_version member function

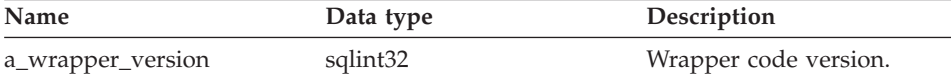

# **Output arguments**

None.

# **Return value**

None.

# **get\_version function**

#### **Purpose**

Retrieve the wrapper version, if present.

#### **Syntax**

sqlint32 get\_version (sqlint32\* a\_wrapper\_version)

#### **Input arguments**

#### **Output arguments**

Table 11. Output arguments for the get\_version member function

| Name              | Data type | Description           |
|-------------------|-----------|-----------------------|
| a_wrapper_version | sqlint32* | Wrapper code version. |

#### **Return value**

Return code. The value is 0 if the version is present. The value is SQLQG\_NOVALUE if the version is not present.

#### **copy function**

#### **Purpose**

Duplicate a Wrapper\_Info object.

#### **Syntax**

sqlint32 copy (Wrapper Info\*\* a new wrapper info)

#### **Input arguments**

None.

# **Output arguments**

Table 12. Output arguments for the copy member function

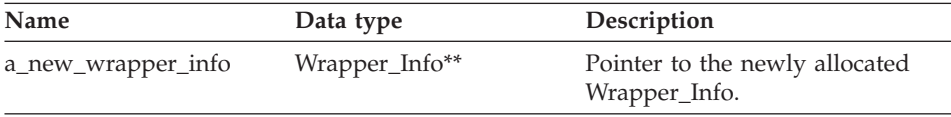

#### **Return value**

Return code. A value of 0 indicates success.

#### **add\_option function**

# **Where defined**

Catalog\_Info

#### **Purpose**

Add an option to the catalog information.

**Usage** The wrapper can invoke this member function when wrapper-generated options are added to the catalog during CREATE WRAPPER and ALTER WRAPPER statement processing.

#### **Syntax**

# **Wrapper\_Info**

```
sqlint32 add_option (sqluint8* a_opt_name,
        sqlint32 a name len,
        sqluint8* a_opt_value,
        sqlint32 a value len,
        Catalog_Option::Action a_action
        = Catalog_Option::sqlqg_None,
          char* a_option_type = "")
```
# **Input arguments**

Table 13. Input arguments for the add\_option member function

| Name          | Data type             | Description                                                                                                    |
|---------------|-----------------------|----------------------------------------------------------------------------------------------------|
| a_opt_name    | sqluint <sup>8*</sup> | Option name (not null-terminated).                                                                                                    |
| a name len    | sqlint32              | Length of the option name.                                                                                                    |
| a_opt_value   | sqluint <sup>8*</sup> | Option value (not null-terminated).                                                                                                    |
| a_value_len   | sqlint32              | Length of the option value.                                                                                                    |
| a action      |                       | Catalog_Option::Action Action for this option (ADD, SET,<br>DROP, or none).                                                                                                    |
| a_option_type | char*                 | Token that is used in the SQLN1884<br>error message if this is a duplicate<br>option. For wrapper options, use the<br>SQLQG_WRAPPER_OPTION constant<br>that is defined in the sqlqg_misc.h<br>header file. |

# **Output arguments**

None.

#### **Return value**

Return code. A value of 0 indicates success.

# **drop\_option function**

#### **Where defined**

Catalog\_Info

# **Purpose**

Delete an option from a Catalog\_Info class. This member function does not drop the option from the catalog. The option is dropped from the catalog when an option to a delta Catalog\_Info object is added with an action of Catalog\_Option::sqlqg\_Drop.

# **Syntax**

```
sqlint32 drop_option (Catalog_Option* a_option)
```
#### **Input arguments**

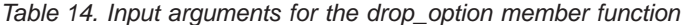

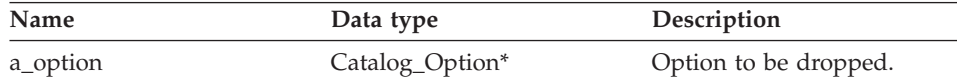

# **Output arguments**

None.

#### **Return value**

Return code. A value of 0 indicates success.

#### **get\_option function**

# **Where defined**

Catalog\_Info

#### **Purpose**

Retrieve a catalog option by name.

**Usage** The output argument option is null if the option is not found.

# **Syntax**

sqlint32 get\_option (sqluint8\* a\_opt\_name, a\_opt\_name,<br>a\_name\_len, Catalog Option\*\* a option)

# **Input arguments**

Table 15. Input arguments for the get\_option member function

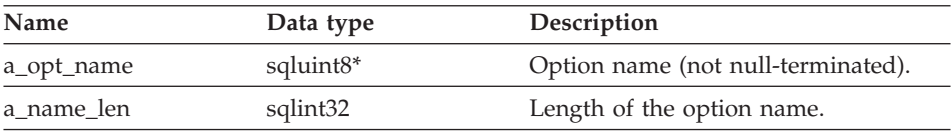

# **Output arguments**

Table 16. Output arguments for the get\_option member function

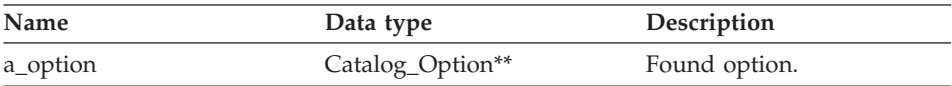

#### **Return value**

Return code. A value of 0 indicates success. SQLQG\_NOVALUE indicates that the option was not found.

# **get\_first\_option function**

# **Where defined**

Catalog\_Info

# **Purpose**

Retrieve a pointer to the first option in the option chain.

# **Syntax**

Catalog\_Option\* get\_first\_option ()

#### **Input arguments** None.

# **Output arguments**

None.

# **Return value**

Pointer to the first option in the option chain. The value is null if the chain is empty.

# **get\_next\_option function**

# **Where defined**

Catalog\_Info

# **Purpose**

Retrieve the next option in the option chain.

# **Syntax**

Catalog Option\* get next option (Catalog Option\* a current option)

# **Input arguments**

Table 17. Input arguments for the get\_next\_option member function

| Name             | Data type       | Description     |
|------------------|-----------------|-----------------|
| a_current_option | Catalog_Option* | Current option. |

# **Output arguments**

None.

# **Return value**

Pointer to next option in the option chain. The value is null if at the end.

# **Related reference:**

v ["Catalog classes for the C++ API" on page 1](#page-8-0)

# <span id="page-20-0"></span>**Server\_Info class**

This topic describes the Server\_Info class and provides details for the constructors and the member functions.

# **Overview**

The Server\_Info class encapsulates the catalog information for a server object (data from CREATE SERVER and ALTER SERVER statements).

The Server\_Info class is one of the catalog classes for the C++ API.

**Usage** This class is instantiated by the DB2 federated server to contain information from a CREATE SERVER or an ALTER SERVER statement or to contain information from the DB2 Information Integrator catalog. This class is also instantiated by the wrapper when information is added during CREATE SERVER or ALTER SERVER statement operations.

**File** sqlqg\_catalog.h

# **Data members**

None.

# **Constructors and member functions**

The following tables describe the constructors and the member functions of the Server\_Info class. The constructors and functions are described in more detail after the tables.

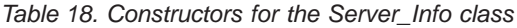

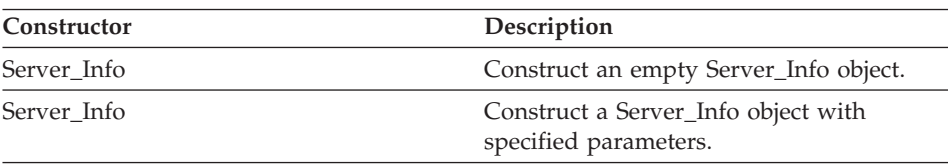

Table 19. Member functions for the Server\_Info class

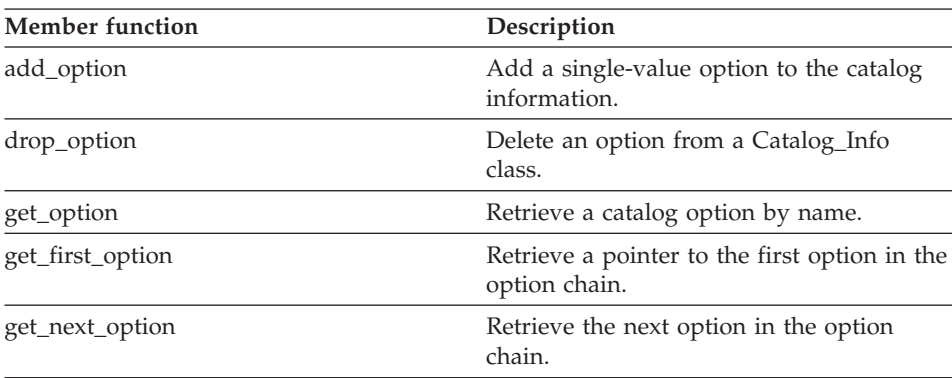

# **Server\_Info**

| Member function    | Description                                                               |  |
|--------------------|---------------------------------------------------------------------------|--|
| get_basic_info     | Retrieve basic information from a<br>Server_Info object.                  |  |
| get_server_name    | Retrieve the server name from Server_Info,<br>if the name is valid.       |  |
| set_server_type    | Set the server type for the server.                                       |  |
| get_server_type    | Retrieve the server type from Server_Info,<br>if the type is valid.       |  |
| set_server_version | Set the server version for the server.                                    |  |
| get_server_version | Retrieve the server version from<br>Server Info, if the version is valid. |  |
| get_wrapper_name   | Retrieve the wrapper name from<br>Server_Info, if the name is valid.      |  |
| merge              | Merge a delta Server_Info object into the<br>current object.              |  |
| copy               | Duplicate a Server_Info object.                                           |  |
|                    |                                                                           |  |

Table 19. Member functions for the Server\_Info class (continued)

# **Server\_Info constructor**

#### **Purpose**

Construct an empty Server\_Info object.

#### **Syntax**

Server\_Info ()

**Input arguments** None.

**Output arguments** None.

**Return value** None.

#### **Server\_Info constructor**

#### **Purpose**

Construct a Server\_Info object with specified parameters.

#### **Syntax**

```
Server Info (sqlint32* a rc,
sqluint8* a server name,
sqlint32 a name len,
sqluint8* a server type,
```
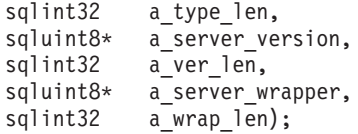

# **Input arguments**

Table 20. Input arguments for the Server\_Info constructor

| Name             | Data type | Description                               |
|------------------|-----------|-------------------------------------------|
| a_server_name    | sqluint8* | Server name (not<br>null-terminated).     |
| a name len       | sqlint32  | Length of the server name.                |
| a_server_type    | sqluint8* | Server type (not<br>null-terminated).     |
| a_type_len       | sqlint32  | Length of the server type.                |
| a_server_version | sqluint8* | Server version (not<br>null-terminated).  |
| a ver len        | sqlint32  | Length of the server<br>version.          |
| a_server_wrapper | sqluint8* | Name of wrapper (not<br>null-terminated). |
| a_wrap_len       | sqlint32  | Length of the wrapper<br>name.            |

# **Output arguments**

Table 21. Output arguments for the Server\_info constructor

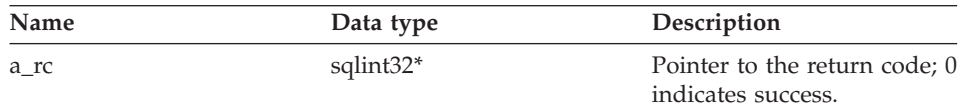

# **Return value**

None.

# **add\_option function**

# **Where defined**

Catalog\_Info

# **Purpose**

Add a single-value option to the catalog information.

**Usage** The wrapper can invoke this member function when

wrapper-generated options are added to the catalog during CREATE SERVER or ALTER SERVER statement processing.

#### **Syntax**

```
sqlint32 add option (sqluint8* a opt name,
       sqlint32 a_opt_name_len,
       sqluint8* a opt value,
       sqlint32 a_opt_value_len,
       Catalog_Option::Action a_act
     = Catalog_Option::sqlqg_None,
       char* a opt type = "")
```
#### **Input arguments**

Table 22. Input arguments for the add\_option member function

| Name            | Data type                                                                   | Description                                                                                                    |
|-----------------|-----------------------------------------------------------------------------|----------------------------------------------------------------------------------------------------|
| a_opt_name      | sqluint <sup>8*</sup>                                                       | Option name (not null-terminated).                                                                                                    |
| a_opt_name_len  | sqlint32                                                                    | Length of the option name.                                                                                                    |
| a_opt_value     | sqluint8*                                                                   | Option value (not null-terminated).                                                                                                    |
| a_opt_value_len | sqlint32                                                                    | Length of the option value.                                                                                                    |
| a act           | Catalog_Option::Action Action for this option (ADD, SET,<br>DROP, or none). |                                                                                                    |
| a_opt_type      | $char*$                                                                     | Token that is used in the SQLN1884<br>error message if this is a duplicate<br>option. Use the<br>SOLOG SERVER OPTION constant<br>that is defined in the sqlqg_misc.h<br>header file. |

#### **Output arguments**

None.

#### **Return value**

Return code. A value of 0 indicates success.

#### **drop\_option function**

#### **Where defined**

Catalog\_Info

#### **Purpose**

Delete an option from a Catalog\_Info class. This member function does not drop the option from the catalog. The option is dropped when an option to a delta Catalog\_Info object is added with an action of Catalog\_Option::sqlqg\_Drop.

#### **Syntax**

sqlint32 drop\_option (Catalog\_Option\* a\_option)

#### **Input arguments**

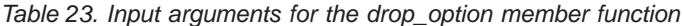

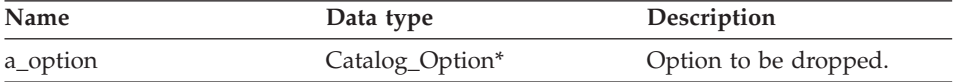

#### **Output arguments**

None.

**Return value**

Return code. A value of 0 indicates success.

# **get\_option function**

# **Where defined**

Catalog\_Info

# **Purpose**

Retrieve a catalog option by name.

**Usage** The output argument option is null if the option is not found.

#### **Syntax**

sqlint32 get option (sqluint8\* a opt name, sqluint8\* a\_opt\_name,<br>sqlint32 a\_name\_len, Catalog Option\*\* a option)

# **Input arguments**

Table 24. Input arguments for the get\_option member function

| Name       | Data type             | Description                        |
|------------|-----------------------|------------------------------------|
| a_opt_name | sqluint <sup>8*</sup> | Option name (not null-terminated). |
| a name len | sqlint32              | Length of the option name.         |

# **Output arguments**

Table 25. Output arguments for the get\_option member function

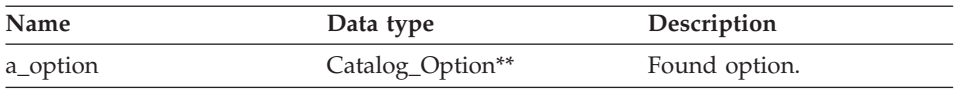

# **Return value**

Return code. A value of 0 indicates success. SQLQG\_NOVALUE indicates that the option was not found.

# **get\_first\_option function**

# **Where defined**

Catalog\_Info

# **Purpose**

Retrieve a pointer to the first option in the option chain.

# **Syntax**

Catalog\_Option\* get\_first\_option ()

#### **Input arguments** None.

# **Output arguments**

None.

# **Return value**

Pointer to the first option in the option chain. The value is null if the chain is empty.

# **get\_next\_option function**

# **Where defined**

Catalog\_Info

# **Purpose**

Retrieve the next option in the option chain.

# **Syntax**

Catalog Option\* get next option (Catalog Option\* a current option)

# **Input arguments**

Table 26. Input arguments for the get\_next\_option member function

| Name             | Data type       | Description     |
|------------------|-----------------|-----------------|
| a_current_option | Catalog_Option* | Current option. |

# **Output arguments**

None.

# **Return value**

Pointer to the next option in the chain. The value is null if at the end.

# **get\_basic\_info function**

# **Purpose**

Retrieve basic information from a Server\_Info object. Unlike other

get\_XXX member routines, the get\_basic\_info member function returns SQLQG\_ERROR and logs an error if any of the data items are not valid.

#### **Syntax**

sqlint32 get basic info (sqluint8\*\* a server name, sqluint8\*\* a\_server\_type, sqluint8\*\* a server version, sqluint8\*\* a server wrapper)

# **Input arguments**

None.

# **Output arguments**

Table 27. Output arguments for the get\_basic\_info member function

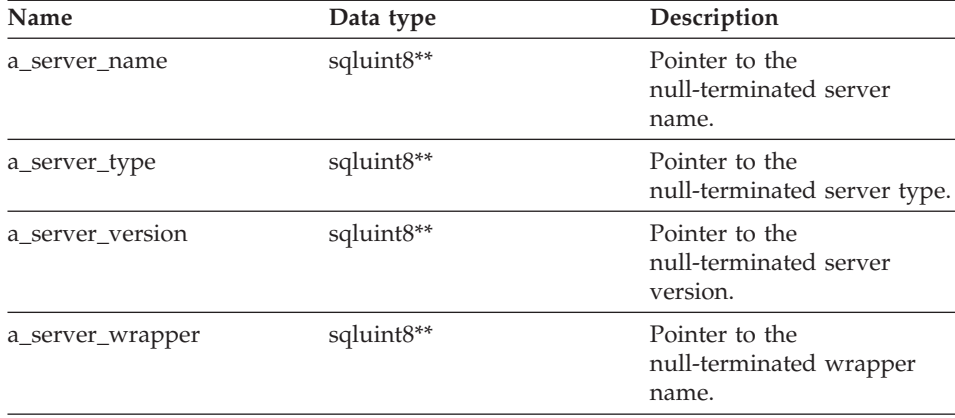

# **Return value**

Return code. A value of 0 indicates success.

#### **get\_server\_name function**

#### **Purpose**

Retrieve the server name from Server\_Info, if the name is valid.

#### **Syntax**

sqlint32 get server name (sqluint8\*\* a server name)

#### **Input arguments**

# **Server\_Info**

# **Output arguments**

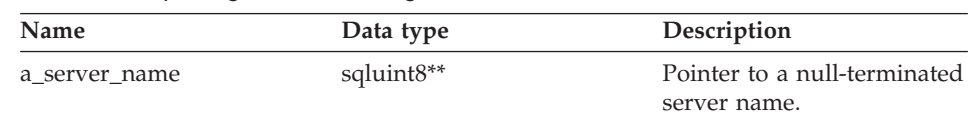

Table 28. Output arguments for the get\_server\_name member function

#### **Return value**

Return code. A value of 0 indicates success. SQLQG\_NOVALUE indicates that the server name is not set.

#### **set\_server\_type function**

#### **Purpose**

Set the server type for the server.

**Usage** The wrapper can invoke this member function during CREATE SERVER or ALTER SERVER statement processing to supply a default value when a default value is not present in the original statement.

#### **Syntax**

sqlint32 set server type (sqluint8\* a server type, sqlint32 a server type len)

# **Input arguments**

Table 29. Input arguments for the set\_server\_type member function

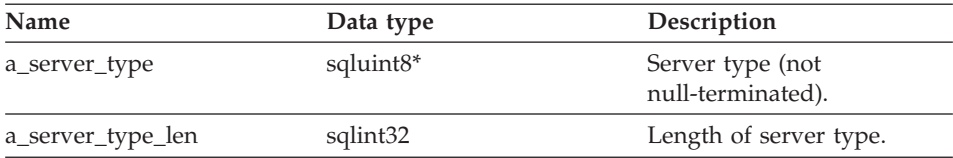

#### **Output arguments**

None.

#### **Return value**

Return code. A value of 0 indicates success.

# **get\_server\_type function**

#### **Purpose**

Retrieve the server type from Server\_Info, if the type is valid.

#### **Syntax**

sqlint32 get\_server\_type (sqluint8\*\* a\_server\_type)

# **Input arguments**

None.

#### **Output arguments**

Table 30. Output arguments for the get\_server\_type member function

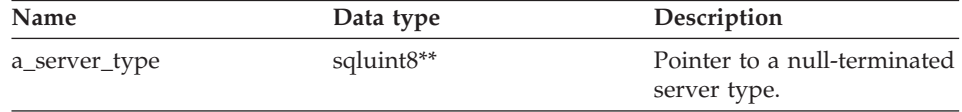

#### **Return value**

Return code. A value of 0 indicates success. SQLQG\_NOVALUE indicates that the server type is not set.

#### **set\_server\_version function**

#### **Purpose**

Set the server version for the server.

**Usage** The wrapper can invoke this member function during CREATE SERVER or ALTER SERVER statement processing to supply a default server version if a default server version is not specified in the DDL.

#### **Syntax**

sqlint32 set\_server\_version (sqluint8\* a\_server\_version, sqlint32 a<sup>server\_</sup>version len)

# **Input arguments**

Table 31. Input arguments for the set\_server\_version member function

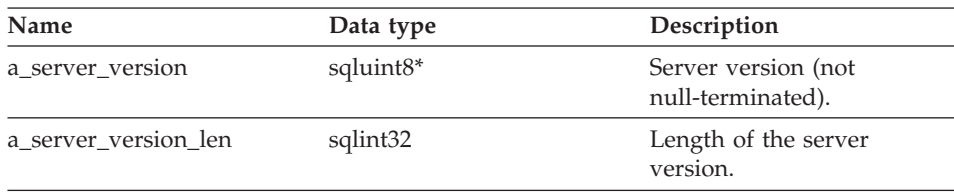

# **Output arguments**

None.

# **Return value**

Return code. A value of 0 indicates success.

# **get\_server\_version function**

#### **Purpose**

Retrieve the server version from Server Info, if the version is valid.

#### **Syntax**

sqlint32 get\_server\_version (sqluint8\*\* a\_server\_version)

#### **Input arguments**

None.

# **Output arguments**

Table 32. Output arguments for the get\_server\_version member function

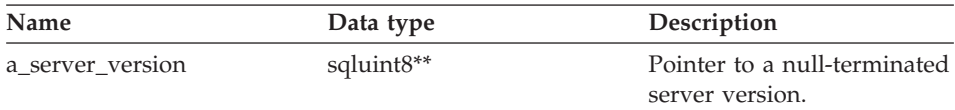

# **Return value**

Return code. A value of 0 indicates success. SQLQG\_NOVALUE indicates that the server version is not set.

#### **get\_wrapper\_name function**

#### **Purpose**

Retrieve the wrapper name from Server\_Info, if the name is valid.

#### **Syntax**

sqlint32 get\_wrapper\_name (sqluint8\*\* a\_wrapper\_name)

#### **Input arguments**

None.

#### **Output arguments**

Table 33. Output arguments for the get\_wrapper\_name member function

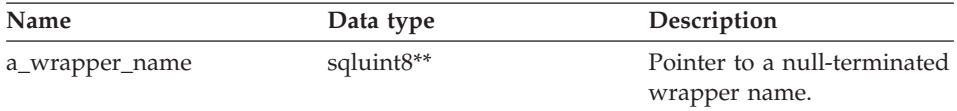

# **Return value**

Return code. A value of 0 indicates success. SQLQG\_NOVALUE indicates that the wrapper name is not set.

# **merge function**

#### **Purpose**

Merge a delta Server\_Info object into the current object.

# **Syntax**

sqlint32 merge (Server\_Info\* a\_delta\_info)

# **Input arguments**

# Table 34. Input arguments for the merge member function

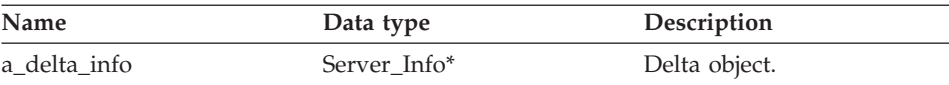

#### **Output arguments**

None.

#### **Return value**

Return code. A value of 0 indicates success.

# **copy function**

#### **Purpose**

Duplicate a Server\_Info object.

# **Syntax**

sqlint32 copy (Server Info\*\* a new server info)

# **Input arguments**

None.

# **Output arguments**

Table 35. Output arguments for the copy member function

| Name              | Data type     | Description                               |
|-------------------|---------------|-------------------------------------------|
| a new server info | Server Info** | Pointer to the new<br>Server_Info object. |

# **Return value**

Return code. A value of 0 indicates success.

# **Related reference:**

v ["Catalog classes for the C++ API" on page 1](#page-8-0)

# <span id="page-31-0"></span>**User\_Info class**

This topic describes the User\_Info class and provides details for the constructor and the member functions.

# **Overview**

The User\_Info class encapsulates the catalog information for a user mapping from the CREATE USER MAPPING and ALTER USER MAPPING statements.

The User\_Info class is one of the catalog classes for the C++ API.

- **Usage** This class is instantiated by the DB2 federated server to contain information from a CREATE USER MAPPING or an ALTER USER MAPPING statement or to contain information from the DB2 Information Integrator catalog. This class is instantiated by the wrapper when information is added during CREATE USER MAPPING or ALTER USER MAPPING statement processing.
- **File** sqlqg\_catalog.h

# **Data members**

None.

# **Constructors and member functions**

The following tables describe the constructor and the member functions of the User\_Info class. The constructor and functions are described in more detail after the tables.

| Constructor | Description                                      |
|-------------|--------------------------------------------------|
| User Info   | Construct a default (empty) User_Info<br>object. |

Table 36. Constructors for the User\_Info class

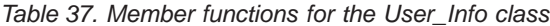

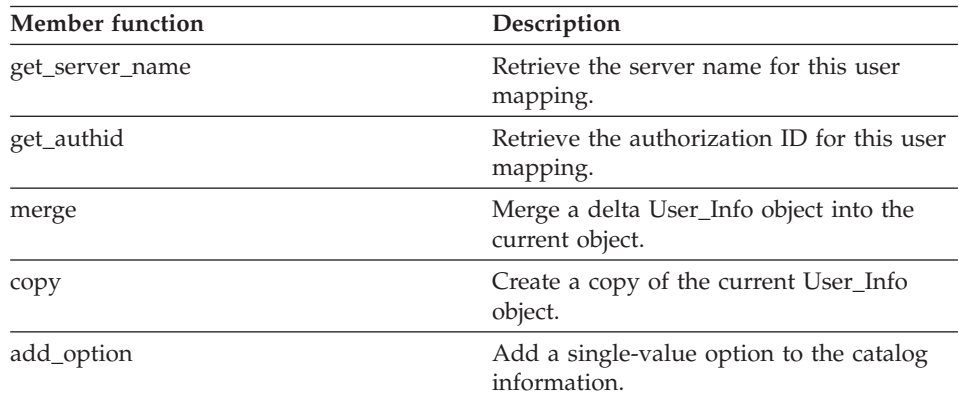

| <b>Member function</b> | Description                                                    |  |
|------------------------|----------------------------------------------------------------|--|
| drop_option            | Delete an option from a Catalog_Info<br>class.                 |  |
| get_option             | Retrieve a catalog option by name.                             |  |
| get_first_option       | Retrieve a pointer to the first option in the<br>option chain. |  |
| get_next_option        | Retrieve the next option in the option<br>chain.               |  |

Table 37. Member functions for the User\_Info class (continued)

### **User\_Info constructor**

#### **Purpose**

Construct a default (empty) User\_Info object.

#### **Syntax**

User Info ()

**Input arguments** None.

**Output arguments** None.

**Return value** None.

#### **get\_server\_name function**

#### **Purpose**

Retrieve the server name for this user mapping.

#### **Syntax**

sqlint32 get server name (sqluint8\*\* a server name)

#### **Input arguments** None.

#### **Output arguments**

Table 38. Output arguments for the get\_server\_name member function

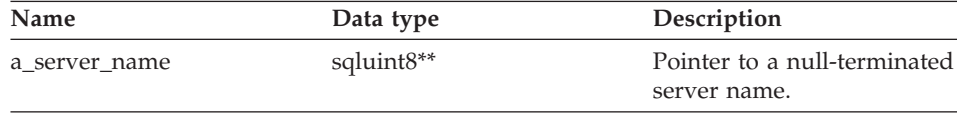

# **User\_Info**

# **Return value**

Return code. A value of 0 indicates success. SQLQG\_NOVALUE indicates that the server name is not valid or is not set.

# **get\_authid function**

#### **Purpose**

Retrieve the authorization ID for this user mapping.

#### **Syntax**

sqlint32 get\_authid (sqluint8\*\* a\_authid)

#### **Input arguments**

None.

#### **Output arguments**

Table 39. Output arguments for the get\_authid member function

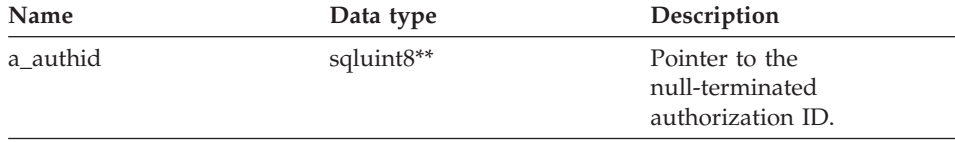

#### **Return value**

Return code. A value of 0 indicates success. SQLQG\_NOVALUE indicates that the ID is not valid or is not set.

# **merge function**

#### **Purpose**

Merge a delta User\_Info object into the current object.

#### **Syntax**

sqlint32 merge (User Info\* a delta info)

#### **Input arguments**

Table 40. Input arguments for the merge member function

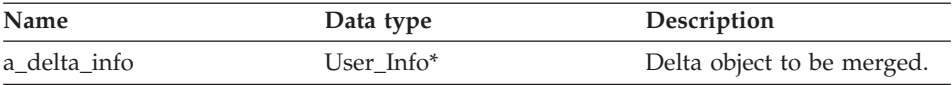

# **Output arguments**

None.

# **Return value**

Return code. A value of 0 indicates success.

# **copy function**

# **Purpose**

Create a copy of the current User\_Info object.

# **Syntax**

sqlint32 copy (User\_Info\*\* a\_new\_user\_info)

# **Input arguments**

None.

# **Output arguments**

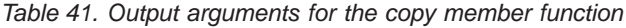

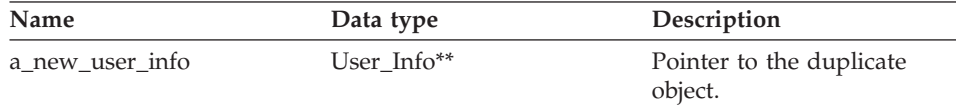

# **Return value**

Return code. A value of 0 indicates success.

# **add\_option function**

# **Purpose**

Add a single-value option to the catalog information.

**Usage** The wrapper can invoke this member function during CREATE USER MAPPING or ALTER USER MAPPING statement processing to add wrapper-generated options.

# **Syntax**

sqlint32 add\_option (sqluint8\* a\_opt\_name, sqlint32 a\_opt\_name\_len, sqluint8\* a\_opt\_value, sqlint32 a\_opt\_value\_len, Catalog Option::Action a act = Catalog\_Option::sqlqg\_None, char\* option\_type = "")

# **Input arguments**

Table 42. Input arguments for the add\_option member function

| Name           | Data type             | Description                         |
|----------------|-----------------------|-------------------------------------|
| a_opt_name     | sqluint <sup>8*</sup> | Option name (not null-terminated).  |
| a_opt_name_len | sqlint32              | Length of the option name.          |
| a_opt_value    | sqluint <sup>8*</sup> | Option value (not null-terminated). |

# **User\_Info**

| Name            | Data type | Description                                                                                                    |
|-----------------|-----------|----------------------------------------------------------------------------------------------------|
| a_opt_value_len | sqlint32  | Length of the option value.                                                                                                    |
| a act           |           | Catalog_Option::Action Action for this option (ADD, SET,<br>DROP, or none).                                                                                                    |
| a_opt_type      | char*     | Token that is used in an SQLN1884<br>error message if this is a duplicate<br>option. Use the<br>SQLQG_USER_OPTION constant that<br>is defined in the sqlqg_misc.h header<br>file. |

Table 42. Input arguments for the add\_option member function (continued)

#### **Output arguments**

None.

# **Return value**

Return code. A value of 0 indicates success.

# **drop\_option function**

#### **Where defined**

Catalog\_Info

# **Purpose**

Delete an option from a Catalog\_Info class. This member function does not drop the option from the catalog. The option drops when an option to a delta Catalog\_Info object is added with an action of Catalog\_Option::sqlqg\_Drop.

# **Syntax**

sqlint32 drop\_option (Catalog\_Option\* a\_option)

#### **Input arguments**

Table 43. Input arguments for the drop\_option member function

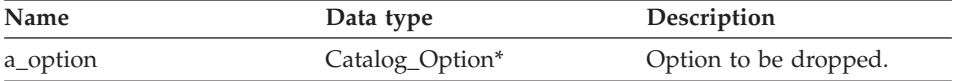

# **Output arguments**

None.

# **Return value**

Return code. A value of 0 indicates success.
# **get\_option function**

# **Where defined**

Catalog\_Info

## **Purpose**

Retrieve a catalog option by name.

**Usage** The output argument option is null if the option is not found.

# **Syntax**

sqlint32 get\_option (sqluint8\* a\_opt name, sqlint32 a name len, Catalog Option\*\* a option)

### **Input arguments**

Table 44. Input arguments for the get\_option member function

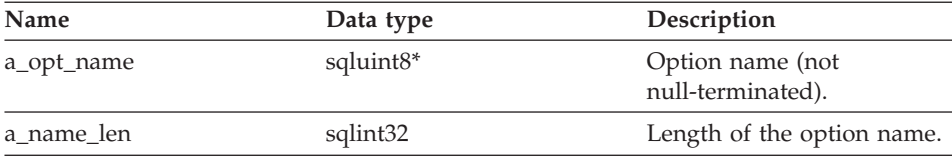

### **Output arguments**

Table 45. Output arguments for the get\_option member function

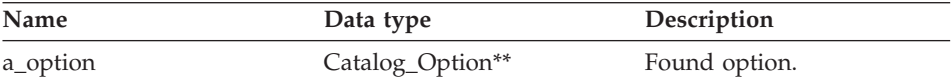

### **Return value**

Return code. A value of 0 indicates success. SQLQG\_NOVALUE indicates that the option was not found.

# **get\_first\_option function**

# **Where defined**

Catalog\_Info

### **Purpose**

Retrieve a pointer to the first option in the option chain.

# **Syntax**

Catalog Option\* get first option ()

# **Input arguments**

None.

# **User\_Info**

### **Output arguments**

None.

### **Return value**

Pointer to the first option in the option chain. The value is null if the chain is empty.

# **get\_next\_option function**

### **Where defined**

Catalog\_Info

#### **Purpose**

Retrieve the next option in the option chain.

#### **Syntax**

Catalog Option\* get next option (Catalog Option\* a current option)

#### **Input arguments**

Table 46. Input arguments for the get next option member function

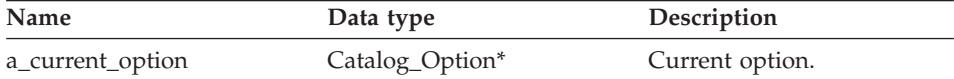

#### **Output arguments**

None.

#### **Return value**

Pointer to next option in the chain. The value is null if at the end.

#### **Related reference:**

• ["Catalog classes for the C++ API" on page 1](#page-8-0)

# **Column\_Info class**

This topic describes the Column\_Info class and provides details for the constructor and the member functions.

## **Overview**

The Column\_Info class encapsulates catalog information for a column of a nickname. This class includes column-statistical information.

The Column\_Info class is one of the catalog classes for the C++ API.

**Usage** This class is instantiated by the DB2 federated server to contain information from a CREATE NICKNAME or an ALTER NICKNAME statement or to contain information from the DB2 Information

Integrator catalog. This class is instantiated by the wrapper when information is added during CREATE NICKNAME or ALTER NICKNAME statement operations.

**File** sqlqg\_catalog.h

### **Data members**

None.

# **Constructors and member functions**

The following tables describe the constructor and the member functions of the Column\_Info class. The constructor and functions are described in more detail after the tables.

Table 47. Constructors for the Column\_Info class

| Constructor | Description                                        |
|-------------|----------------------------------------------------|
| Column Info | Construct a default (empty) Column_Info<br>object. |

| <b>Member function</b><br>Description |                                                                                                    |
|---------------------------------------|----------------------------------------------------------------------------------------------------|
|                                       |                                                                                                    |
| set column name                       | Set the name for the column.                                                                                                    |
| get_column_name                       | Retrieve the name for this column.                                                                                                    |
| get_new_column_name                   | Retrieve the new column name that is<br>specified in an ALTER COLUMN<br>statement that includes an ALTER (or SET)<br>COLUMN clause to rename the column. |
| set_column_type                       | Set the type for the column.                                                                                                    |
| get_column_type                       | Retrieve the local column type from<br>Server_Info if the type is valid.                                                                                 |
| set_for_bit_data                      | Set the FOR BIT DATA flag for the<br>column.                                                                                                    |
| get_for_bit_data                      | Retrieve the FOR BIT DATA flag for the<br>column, if the flag is valid.                                                                                  |
| set_column_ID                         | Set the ID (position) for the column.                                                                                                    |
| get_column_ID                         | Retrieve the ID (position) for the column,<br>if the ID is valid.                                                                                        |
| set_org_length                        | Set the maximum length for the column.                                                                                                    |
| get_org_length                        | Retrieve the maximum column length<br>from Column_Info, if the value is valid.                                                                           |
| set_org_scale                         | Set the numeric scale for the column.                                                                                                    |

Table 48. Member functions for the Column\_Info class

| <b>Member function</b> | Description                                                                    |
|------------------------|--------------------------------------------------------------------------------|
| get_org_scale          | Retrieve the numeric scale from<br>Column_Info, if the value is valid.         |
| set_nulls              | Set the nulls-allowed flag for the column.                                     |
| get_nulls              | Retrieve the nulls-allowed flag from<br>Column_Info, if the value is valid.    |
| set_avg_length         | Set the average length for the column.                                         |
| get_avg_length         | Retrieve the average column length from<br>Column_Info, if the value is valid. |
| set_high2key           | Set the second-highest value for the<br>column.                                |
| get_high2key           | Retrieve the second-highest value from<br>Column_Info, if the value is valid.  |
| set_low2key            | Set the second-lowest value for the<br>column.                                 |
| get_low2key            | Retrieve the second-highest value from<br>Column_Info, if the value is valid.  |
| get_default            | Retrieve the default value from<br>Column_Info, if the value is valid.         |
| set_colcard            | Set the cardinality for the column.                                            |
| get_colcard            | Retrieve the cardinality from<br>Column_Info, if the value is valid.           |
| set_codepage1          | Set the code page for the column.                                              |
| get_codepage1          | Retrieve the code page from Column_Info,<br>if the value is valid.             |
| set_codepage2          | Set the code page for the column.                                              |
| get_codepage2          | Retrieve the code page from Column_Info,<br>if the value is valid.             |
| merge                  | Merge a delta Column_Info object into the<br>current object.                   |
| copy                   | Duplicate a Column_Info object.                                                |
| add_option             | Add a single-value option to the catalog<br>information.                       |
| drop_option            | Delete an option from a Catalog_Info<br>class.                                 |
| get_option             | Retrieve a catalog option by name.                                             |
| get_first_option       | Retrieve a pointer to the first option in the<br>option chain.                 |

Table 48. Member functions for the Column\_Info class (continued)

Table 48. Member functions for the Column\_Info class (continued)

| <b>Member function</b> | Description                                      |
|------------------------|--------------------------------------------------|
| get_next_option        | Retrieve the next option in the option<br>chain. |

### **Column\_Info constructor**

#### **Purpose**

Construct a default (empty) Column\_Info object.

#### **Syntax**

Column\_Info ()

#### **Input arguments** None.

**Output arguments** None.

**Return value** None.

### **set\_column\_name function**

#### **Purpose**

Set the name for the column.

**Usage** Do not use this member function to change the name of a column.

#### **Syntax**

```
sqlint32 set_column_name (sqluint8* a_column_name,
                  sqlint32 a column name len)
```
### **Input arguments**

Table 49. Input arguments for the set\_column\_name member function

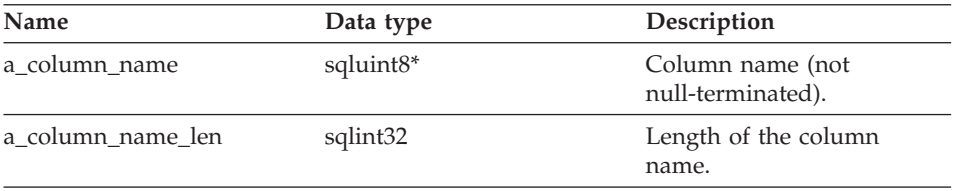

### **Output arguments**

None.

# **Return value**

Return code. A value of 0 indicates success.

### **get\_column\_name function**

#### **Purpose**

Retrieve the name for this column.

#### **Syntax**

sqlint32 get\_column\_name (sqluint8\*\* a\_column\_name)

#### **Input arguments**

None.

#### **Output arguments**

Table 50. Output arguments for the get\_column\_name member function

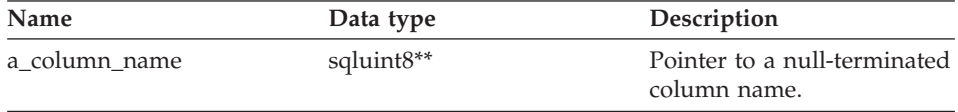

#### **Return value**

Return code. A value of 0 indicates success. SQLQG\_NOVALUE indicates that the column name is not valid or is not set.

#### **get\_new\_column\_name function**

#### **Purpose**

Retrieve the new column name that is specified in an ALTER COLUMN statement that includes an ALTER (or SET) COLUMN clause to rename the column.

### **Syntax**

sqlint32 get\_new\_column\_name (sqluint8\*\* a\_new\_col\_name)

#### **Input arguments**

None.

#### **Output arguments**

Table 51. Output arguments for the get\_new\_column\_name member function

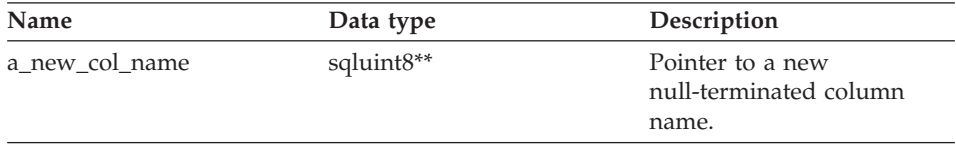

### **Return value**

Return code. A value of 0 indicates success. SQLQG\_NOVALUE indicates that the new column name is not set.

### **set\_column\_type function**

#### **Purpose**

Set the type for the column.

#### **Syntax**

```
sqlint32 set_column_type (sqluint8* a_column_type,
                  sqlint32 a column type len)
```
### **Input arguments**

Table 52. Input arguments for the set\_column\_type member function

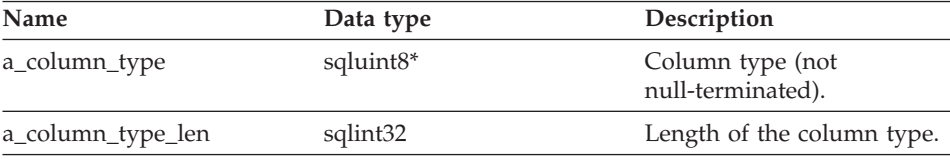

### **Output arguments**

None.

### **Return value**

Return code. A value of 0 indicates success.

### **get\_column\_type function**

#### **Purpose**

Retrieve the local column type from Server\_Info, if the type is valid.

### **Syntax**

```
sqlint32 get column type (sqluint8** a column type)
```
### **Input arguments**

None.

#### **Output arguments**

Table 53. Output arguments for the get\_column\_type member function

| Name          | Data type     | Description                                       |
|---------------|---------------|---------------------------------------------------|
| a_column_type | sqluint $8**$ | Pointer to the<br>null-terminated column<br>type. |

### **Return value**

Return code. A value of 0 indicates success. SQLQG\_NOVALUE indicates that the type is not set.

### **set\_for\_bit\_data function**

#### **Purpose**

Set the FOR BIT DATA flag for the column.

**Syntax**

void set\_for\_bit\_data (sqluint8 a\_for\_bit\_data)

### **Input arguments**

Table 54. Input arguments for the set\_for\_bit\_data member function

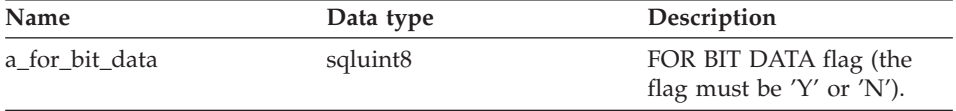

### **Output arguments**

None.

**Return value**

None.

### **get\_for\_bit\_data function**

#### **Purpose**

Retrieve the FOR BIT DATA flag for the column, if the flag is valid.

#### **Syntax**

sqlint32 get\_for\_bit\_data (sqluint8\* a\_for\_bit\_data)

#### **Input arguments**

None.

#### **Output arguments**

Table 55. Output arguments for the get\_for\_bit\_data member function

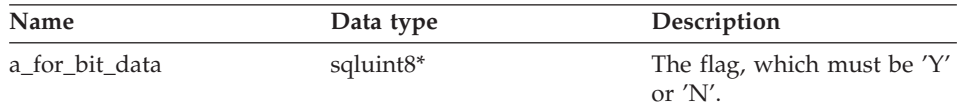

### **Return value**

Return code. A value of 0 indicates success. SQLQG\_NOVALUE indicates that the flag is not set.

# **set\_column\_ID function**

#### **Purpose**

Set the ID (position) for the column.

**Usage** Do not use this member function to change the order of the columns in a nickname.

#### **Syntax**

sqlint32 set\_column\_ID (sqlint16 a\_column\_ID)

#### **Input arguments**

Table 56. Input arguments for the set\_column\_ID member function

| Name        | Data type | Description           |
|-------------|-----------|-----------------------|
| a column ID | sqlint16  | Column ID (position). |

#### **Output arguments**

None.

# **Return value**

Return code. A value of 0 indicates success.

### **get\_column\_ID function**

#### **Purpose**

Retrieve the ID (position) for the column, if the ID is valid.

#### **Syntax**

sqlint32 get column ID (sqluint16\* a column ID)

# **Input arguments**

None.

#### **Output arguments**

Table 57. Output arguments for the get\_column\_ID member function

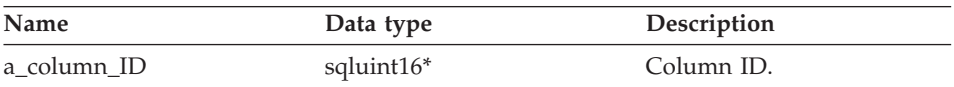

#### **Return value**

Return code. A value of 0 indicates success. SQLQG\_NOVALUE indicates that the ID is not set.

# **set\_org\_length function**

### **Purpose**

Set the maximum length (in bytes) for the column.

### **Syntax**

void set\_org\_length (sqlint32 a\_org\_length)

## **Input arguments**

Table 58. Input arguments for the set\_org\_length member function

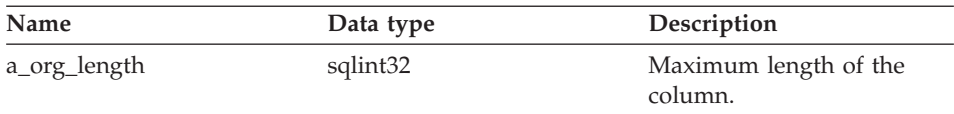

### **Output arguments**

None.

# **Return value**

None.

## **get\_org\_length function**

### **Purpose**

Retrieve the maximum column length (in bytes) from Column\_Info, if the value is valid.

### **Syntax**

sqlint32 get\_org\_length (sqlint32\* a\_org\_length)

### **Input arguments**

None.

### **Output arguments**

Table 59. Output arguments for the get\_org\_length member function

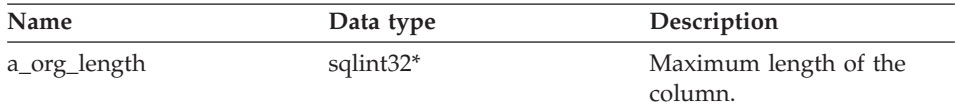

# **Return value**

Return code. A value of 0 indicates success. SQLQG\_NOVALUE indicates that the value is not set.

### **set\_org\_scale function**

#### **Purpose**

Set the numeric scale for the column.

### **Syntax**

void set\_org\_scale (sqlint16 a\_org\_scale)

### **Input arguments**

Table 60. Input arguments for the set\_org\_scale member function

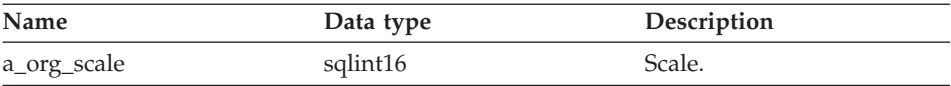

### **Output arguments**

None.

### **Return value**

None.

### **get\_org\_scale function**

#### **Purpose**

Retrieve the numeric scale from Column\_Info, if the value is valid.

#### **Syntax**

sqlint32 get org scale (sqlint16\* a org scale)

#### **Input arguments**

None.

#### **Output arguments**

Table 61. Output arguments for the get\_org\_scale member function

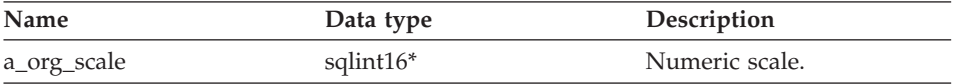

### **Return value**

Return code. A value of 0 indicates success. SOLOG\_NOVALUE indicates that the value is not set.

# **set\_nulls function**

#### **Purpose**

Set the nulls-allowed flag for the column.

#### **Syntax**

void set\_nulls (sqluint8 a\_nulls)

### **Input arguments**

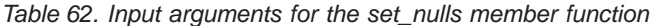

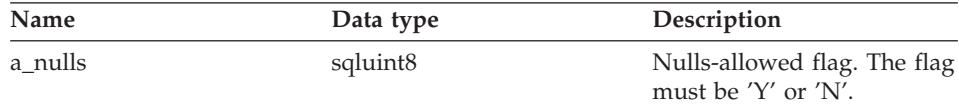

#### **Output arguments**

None.

**Return value** None.

### **get\_nulls function**

#### **Purpose**

Retrieve the nulls-allowed flag from Column\_Info, if the value is valid.

#### **Syntax**

sqlint32 get\_nulls (sqluint8\* a\_nulls)

#### **Input arguments**

None.

#### **Output arguments**

Table 63. Output arguments for the get\_nulls member function

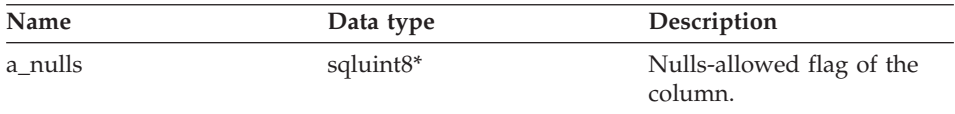

### **Return value**

Return code. A value of 0 indicates success. SQLQG\_NOVALUE indicates that the value is not set.

### **set\_avg\_length function**

#### **Purpose**

Set the average length (in bytes) for the column.

**Usage** The wrapper sets the average length of a column during CREATE NICKNAME or ALTER NICKNAME statement processing. The DB2 optimizer uses this average length information when the optimizer develops a query optimization plan.

### **Syntax**

void set avg len (sqlint32 a avg len)

### **Input arguments**

Table 64. Input arguments for the set\_avg\_length member function

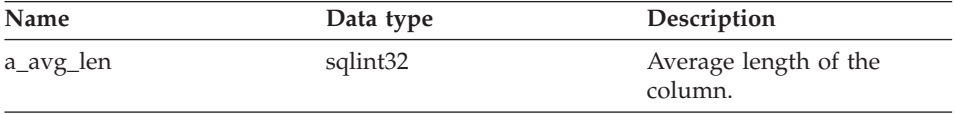

#### **Output arguments**

None.

# **Return value**

None.

### **get\_avg\_length function**

#### **Purpose**

Retrieve the average column length (in bytes) from Column\_Info, if the value is valid.

#### **Syntax**

sqlint32 get avg length (sqlint32\* a avg len)

#### **Input arguments**

None.

### **Output arguments**

Table 65. Output arguments for the get\_avg\_length member function

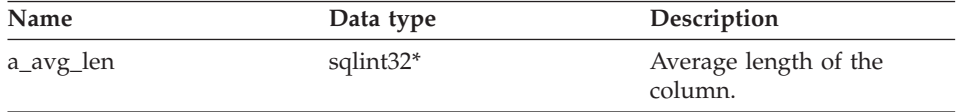

### **Return value**

Return code. A value of 0 indicates success. SOLOG\_NOVALUE indicates that the value is not set.

### **set\_high2key function**

#### **Purpose**

Set the second-highest value for the column.

**Usage** The wrapper can set the second-highest value of a column during CREATE NICKNAME or ALTER NICKNAME statement processing. The DB2 optimizer can use this second-highest value or the highest value when the optimizer develops a query optimization plan.

### **Syntax**

```
sqlint32 set high2key (sqluint8* a high2key,
              sqlint32 a_high2key len)
```
### **Input arguments**

Table 66. Input arguments for the set\_high2key member function

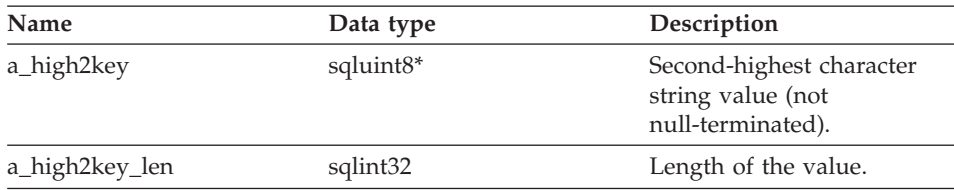

### **Output arguments**

None.

### **Return value**

Return code. A value of 0 indicates success.

### **get\_high2key function**

#### **Purpose**

Retrieve the second-highest value from Column\_Info, if the value is valid.

#### **Syntax**

sqlint32 get\_high2key (sqluint8\*\* a\_high2key)

#### **Input arguments**

None.

#### **Output arguments**

Table 67. Output arguments for the get\_high2key member function

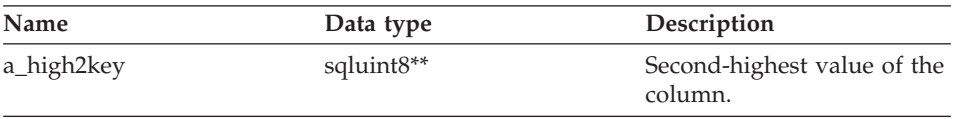

### **Return value**

Return code. A value of 0 indicates success. SQLQG\_NOVALUE indicates that the value is not set.

### **set\_low2key function**

### **Purpose**

Set the second-lowest value for the column.

**Usage** The wrapper can set the second-lowest value of a column during CREATE NICKNAME or ALTER NICKNAME statement processing. The DB2 optimizer can use this second-lowest value or the lowest value when the optimizer develops a query optimization plan.

#### **Syntax**

```
sqlint32 set_low2key (sqluint8* a_low2key,
             sqlint32 a low2key len)
```
### **Input arguments**

Table 68. Input arguments for the set\_low2key member function

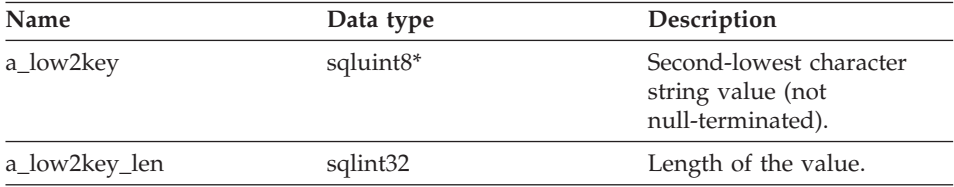

#### **Output arguments**

None.

### **Return value**

Return code. A value of 0 indicates success.

### **get\_low2key function**

#### **Purpose**

Retrieve the second-highest value from Column\_Info, if the value is valid.

#### **Syntax**

sqlint32 get low2key (sqluint8\*\* a low2key)

### **Input arguments**

None.

# **Output arguments**

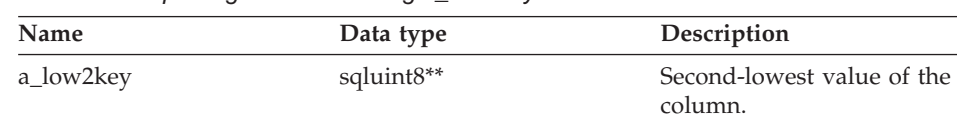

Table 69. Output arguments for the get low2key member function

### **Return value**

Return code. A value of 0 indicates success. SQLQG\_NOVALUE indicates that the value is not set.

### **get\_default function**

#### **Purpose**

Retrieve the default value from Column\_Info, if the value is valid.

### **Syntax**

sqlint32 get default (sqluint8\*\* a default)

### **Input arguments**

None.

### **Output arguments**

Table 70. Output arguments for the get\_default member function

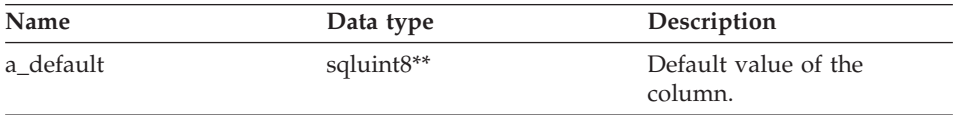

### **Return value**

Return code. A value of 0 indicates success. SQLQG\_NOVALUE indicates that the value is not set.

### **set\_colcard function**

### **Purpose**

Set the cardinality for the column.

**Usage** The wrapper sets the column cardinality (if known) during CREATE NICKNAME or ALTER NICKNAME statement processing. The DB2 optimizer uses this information when it generates an optimal performance plan. For columns with distinct values (no duplicates), the column cardinality must be the same as the nickname cardinality. The DB2 optimizer generates an error if the column cardinality is greater than the nickname cardinality.

#### **Syntax**

void set\_colcard (sqlint64 a\_colcard)

#### **Input arguments**

Table 71. Input arguments for the set\_colcard member function

| Name      | Data type            | Description                |
|-----------|----------------------|----------------------------|
| a_colcard | sqlint <sub>64</sub> | Cardinality of the column. |

# **Output arguments**

None.

**Return value** None.

# **get\_colcard function**

#### **Purpose**

Retrieve the cardinality from Column\_Info, if the value is valid.

### **Syntax**

sqlint32 get colcard (sqlint64\* a colcard)

### **Input arguments**

None.

#### **Output arguments**

Table 72. Output arguments for the get\_colcard member function

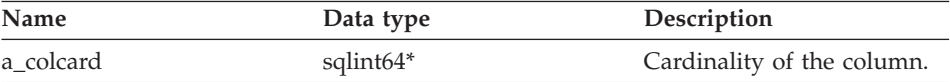

### **Return value**

Return code. A value of 0 indicates success. SQLQG\_NOVALUE indicates that the value is not set.

#### **set\_codepage1 function**

#### **Purpose**

Set the code page for the column.

#### **Syntax**

void set codepage1 (sqlint16 a codepage1)

### **Input arguments**

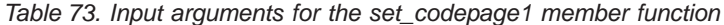

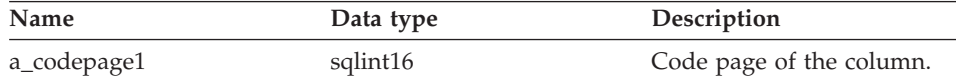

# **Output arguments**

None.

#### **Return value** None.

**get\_codepage1 function**

#### **Purpose**

Retrieve the code page from Column\_Info, if the value is valid.

#### **Syntax**

sqlint32 get codepage1 (sqlint16\* a codepage1)

### **Input arguments**

None.

### **Output arguments**

Table 74. Output arguments for the get\_codepage1 member function

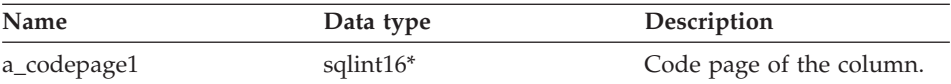

### **Return value**

Return code. A value of 0 indicates success. SQLQG\_NOVALUE indicates that the value is not set.

### **set\_codepage2 function**

#### **Purpose**

Set the code page for the column.

#### **Syntax**

void set\_codepage2 (sqlint16 a\_codepage2)

### **Input arguments**

Table 75. Input arguments for the set\_codepage2 member function

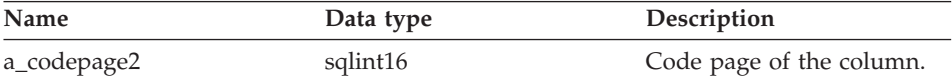

#### **Output arguments** None.

**Return value** None.

### **get\_codepage2 function**

#### **Purpose**

Retrieve the code page from Column\_Info, if the value is valid.

#### **Syntax**

sqlint32 get codepage2 (sqlint16\* a codepage2)

### **Input arguments**

None.

### **Output arguments**

Table 76. Output arguments for the get\_codepage2 member function

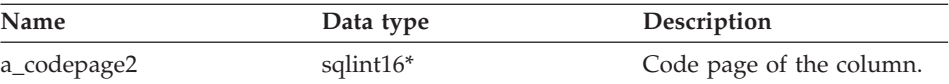

# **Return value**

Return code. A value of 0 indicates success. SQLQG\_NOVALUE indicates that the value is not set.

### **merge function**

#### **Purpose**

Merge a delta Column\_Info object into the current object.

### **Syntax**

sqlint32 merge (Column\_Info\* a\_delta\_info)

### **Input arguments**

Table 77. Input arguments for the merge member function

| <b>Name</b>  | Data type    | Description        |
|--------------|--------------|--------------------|
| a delta info | Column Info* | Data to be merged. |

### **Output arguments**

None.

### **Return value**

Return code. A value of 0 indicates success.

### **copy function**

#### **Purpose**

Duplicate a Column\_Info object.

#### **Syntax**

sqlint32 copy (Column Info\*\* a new column info)

### **Input arguments**

None.

### **Output arguments**

Table 78. Output arguments for the copy member function

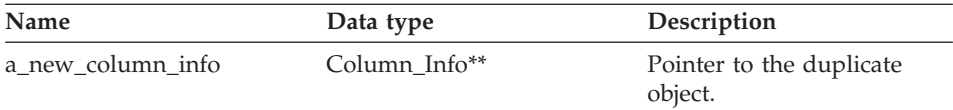

### **Return value**

Return code. A value of 0 indicates success.

### **add\_option function**

## **Where defined**

Catalog\_Info

#### **Purpose**

Add a single-value option to the catalog information.

**Usage** The wrapper invokes this member function when wrapper-generated options are added to the catalog during CREATE NICKNAME or ALTER NICKNAME statement processing.

### **Syntax**

```
sqlint32 add_option (sqluint8* a_opt_name,
           sqlint32 a opt name len,
            sqluint8* a_opt_value,
            sqlint32 a opt value len,
Catalog Option:: Action a act
         = Catalog_Option::sqlqg_None,
           char* a opt type = "")
```
### **Input arguments**

Table 79. Input arguments for the add\_option member function

| Name            | Data type             | Description                                                                                                    |
|-----------------|-----------------------|----------------------------------------------------------------------------------------------------|
| a_opt_name      | sqluint <sup>8*</sup> | Option name (not null-terminated).                                                                                                    |
| a_opt_name_len  | sqlint32              | Length of the option name.                                                                                                    |
| a_opt_value     | sqluint <sup>8*</sup> | Option value (not null-terminated).                                                                                                    |
| a_opt_value_len | sqlint32              | Length of the option value.                                                                                                    |
| a act           |                       | Catalog_Option::Action Action for this option (ADD, SET,<br>DROP, or none).                                                                                                    |
| a_opt_type      | $char*$               | Token that is used in the SOLN1884<br>error message if this is a duplicate<br>option. Use the<br>SOLOG COLUMN OPTION constant<br>that is defined in the sqlqg misc.h<br>header file. |

## **Output arguments**

None.

### **Return value**

Return code. A value of 0 indicates success.

#### **drop\_option function**

### **Where defined**

Catalog\_Info

#### **Purpose**

Delete an option from a Column\_Info class. This member function does not drop the option from the catalog. The option drops when an option to a delta Catalog\_Info object is added with an action of Catalog\_Option::sqlqg\_Drop.

### **Syntax**

```
sqlint32 drop option (Catalog Option* a option)
```
### **Input arguments**

Table 80. Input arguments for the drop\_option member function

| Name     | Data type       | Description           |
|----------|-----------------|-----------------------|
| a_option | Catalog_Option* | Option to be dropped. |

### **Output arguments**

None.

### **Return value**

Return code. A value of 0 indicates success.

### **get\_option function**

# **Where defined**

Catalog\_Info

#### **Purpose**

Retrieve a catalog option by name.

**Usage** The output argument a\_option is null if the option is not found.

### **Syntax**

sqlint32 get\_option (sqluint8\* a\_opt\_name, sqlint32 a\_name\_len, Catalog Option\*\* a option)

### **Input arguments**

Table 81. Input arguments for the get\_option member function

| Name       | Data type             | Description                           |
|------------|-----------------------|---------------------------------------|
| a_opt_name | sqluint <sup>8*</sup> | Option name (not<br>null-terminated). |
| a_name_len | sqlint32              | Length of the option name.            |

### **Output arguments**

Table 82. Output arguments for the get\_option member function

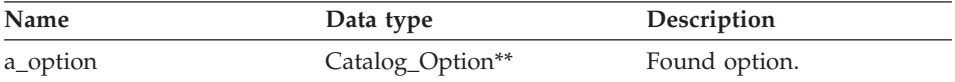

### **Return value**

Return code. A value of 0 indicates success. SQLQG\_NOVALUE indicates that the option was not found.

### **get\_first\_option function**

### **Where defined**

Catalog\_Info

### **Purpose**

Retrieve a pointer to the first option in the option chain.

### **Syntax**

Catalog\_Option\* get\_first\_option ()

# **Input arguments**

None.

# **Output arguments**

None.

# **Return value**

Pointer to the first option in the chain. The value is null if the chain is empty.

## **get\_next\_option function**

# **Where defined**

Catalog\_Info

### **Purpose**

Retrieve the next option in the option chain.

### **Syntax**

Catalog Option\* get next option (Catalog Option\* a current option)

### **Input arguments**

Table 83. Input arguments for the get\_next\_option member function

| Name             | Data type       | Description     |
|------------------|-----------------|-----------------|
| a_current_option | Catalog_Option* | Current option. |

# **Output arguments**

None.

### **Return value**

Pointer to the next option in the chain. The value is null if at the end.

### **Related reference:**

• ["Catalog classes for the C++ API" on page 1](#page-8-0)

# **Nickname\_Info class**

This topic describes the Nickname\_Info class and provides details for the constructor and the member functions.

# **Overview**

The Nickname\_Info class encapsulates a nickname definition from the catalog and includes column definitions.

The Nickname\_Info class is one of the catalog classes for the C++ API.

- **Usage** This class is instantiated by the DB2 federated server to contain information from a CREATE NICKNAME or an ALTER NICKNAME statement or to contain information from the DB2 Information Integrator catalog. This class is instantiated by the wrapper when information is added during CREATE NICKNAME or ALTER NICKNAME statement operations.
- **File** sqlqg\_catalog.h

### **Data members**

None.

# **Constructors and member functions**

The following tables describe the constructor and the member functions of the Nickname\_Info class. The constructor and functions are described in more detail after the tables.

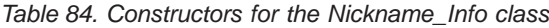

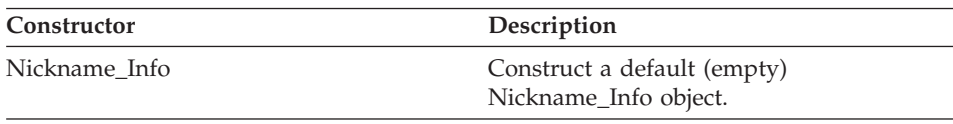

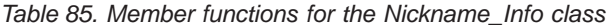

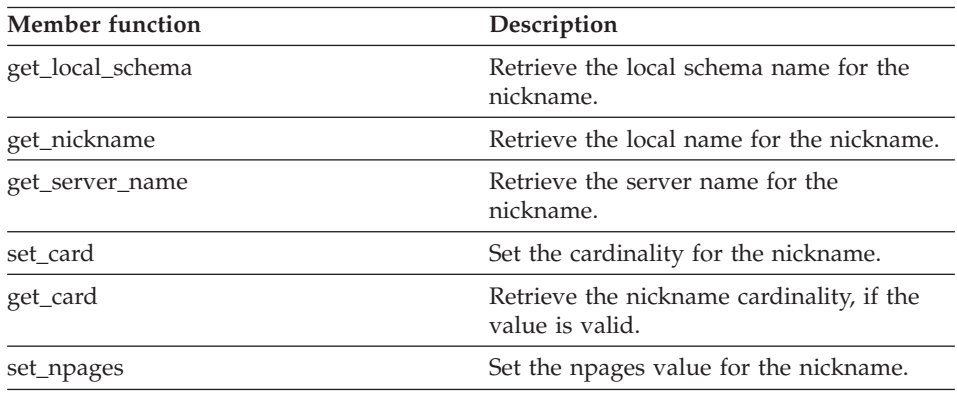

| <b>Member function</b> | Description                                                             |
|------------------------|-------------------------------------------------------------------------|
| get_npages             | Retrieve the nickname npages statistic, if<br>the value is valid.       |
| set_fpages             | Set the fpages statistic for the nickname.                              |
| get_fpages             | Retrieve the nickname fpages statistic, if<br>the value is valid.       |
| set_overflow           | Set the overflow statistic for the nickname.                            |
| get_overflow           | Retrieve the nickname overflow statistic, if<br>the value is valid.     |
| insert_column          | Add a column definition to the nickname<br>information.                 |
| replace_column         | Replace a column definition in the<br>nickname information.             |
| get_number_columns     | Retrieve the number of columns for the<br>nickname.                     |
| get_first_column       | Retrieve a pointer to the first Column_Info<br>object for the nickname. |
| get_next_column        | Retrieve a pointer to the next<br>Column_Info object.                   |
| get_column             | Retrieve a column description by (local)<br>name.                       |
| merge                  | Merge a delta Nickname_Info object into<br>the current object.          |
| copy                   | Duplicate a Nickname_Info object.                                       |
| add_option             | Add a single-value option to the catalog<br>information.                |
| drop_option            | Delete an option from a Catalog_Info<br>class.                          |
| get_option             | Retrieve a catalog option by name.                                      |
| get_first_option       | Retrieve a pointer to the first option in the<br>option chain.          |
| get_next_option        | Retrieve the next option in the option<br>chain.                        |

Table 85. Member functions for the Nickname\_Info class (continued)

# **Nickname\_Info constructor**

# **Purpose**

Construct a default (empty) Nickname\_Info object.

# **Syntax**

Nickname\_Info ()

**Input arguments** None.

**Output arguments** None.

**Return value** None.

## **get\_local\_schema function**

### **Purpose**

Retrieve the local schema name for the nickname.

### **Syntax**

sqlint32 get local schema (sqluint8\*\* a local schema)

### **Input arguments**

None.

### **Output arguments**

Table 86. Output arguments for the get\_local\_schema member function

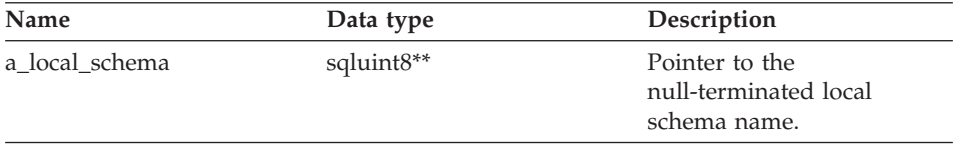

### **Return value**

Return code. A value of 0 indicates success. SQLQG\_NOVALUE indicates that the value is not set.

### **get\_nickname function**

#### **Purpose**

Retrieve the local name for the nickname.

### **Syntax**

sqlint32 get\_nickname (sqluint8\*\* a\_nickname)

### **Input arguments**

None.

### **Output arguments**

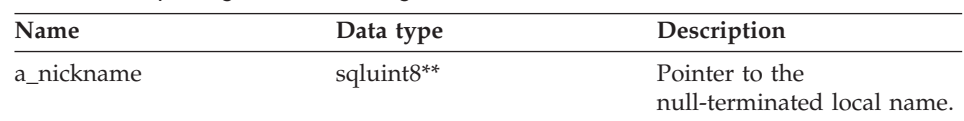

Table 87. Output arguments for the get nickname member function

### **Return value**

Return code. A value of 0 indicates success. SQLQG\_NOVALUE indicates that the value is not set.

#### **get\_server\_name function**

#### **Purpose**

Retrieve the server name for the nickname.

#### **Syntax**

sqlint32 get server name (sqluint8\*\* a server name)

#### **Input arguments**

None.

#### **Output arguments**

Table 88. Output arguments for the get\_server\_name member function

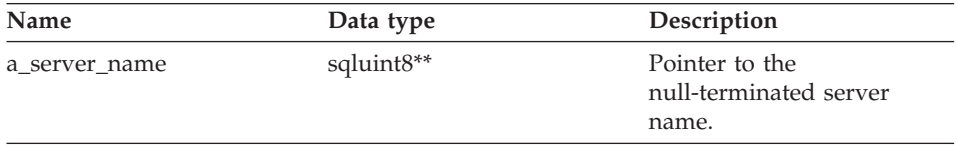

### **Return value**

Return code. A value of 0 indicates success. SQLQG\_NOVALUE indicates that the value is not set.

### **set\_card function**

#### **Purpose**

Set the cardinality for the nickname.

**Usage** The wrapper can invoke this member function during CREATE NICKNAME or ALTER NICKNAME statement processing to specify an initial cardinality for a nickname. The set\_colcard method of the Column\_Info object can be used to set individual column cardinalities.

# **Nickname\_Info**

For columns with unique values, the column cardinality must equal the nickname cardinality. The column cardinality cannot be greater than the nickname cardinality.

#### **Syntax**

void set card (sqlint64 a card)

#### **Input arguments**

Table 89. Input arguments for the set\_card member function

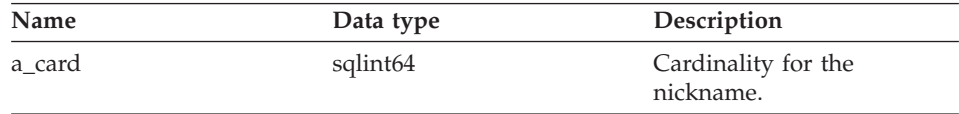

### **Output arguments**

None.

**Return value** None.

### **get\_card function**

#### **Purpose**

Retrieve the nickname cardinality, if the value is valid.

#### **Syntax**

sqlint32 get card (sqlint64\* a card)

# **Input arguments**

None.

### **Output arguments**

Table 90. Output arguments for the get\_card member function

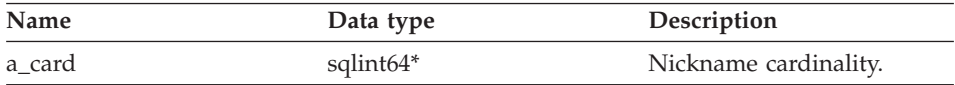

### **Return value**

Return code. A value of 0 indicates success. SQLQG\_NOVALUE indicates that the value is not set.

### **set\_npages function**

#### **Purpose**

Set the npages value for the nickname.

### **Syntax**

void set\_npages (sqlint32 a\_npages)

#### **Input arguments**

Table 91. Input arguments for the set\_npages member function

| Name     | Data type | Description                       |
|----------|-----------|-----------------------------------|
| a_npages | sqlint32  | Npages value for the<br>nickname. |

#### **Output arguments**

None.

**Return value**

None.

### **get\_npages function**

#### **Purpose**

Retrieve the nickname npages statistic, if the value is valid.

#### **Syntax**

sqlint32 get\_npages (sqlint32\* a\_npages)

### **Input arguments**

None.

### **Output arguments**

Table 92. Output arguments for the get\_npages member function

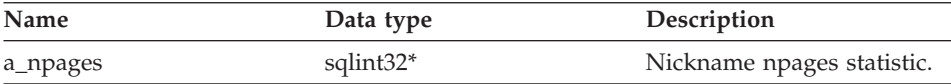

### **Return value**

Return code. A value of 0 indicates success. SQLQG\_NOVALUE indicates that the value is not set.

## **set\_fpages function**

#### **Purpose**

Set the fpages statistic for the nickname.

### **Syntax**

void set fpages (sqlint32 a fpages)

# **Nickname\_Info**

### **Input arguments**

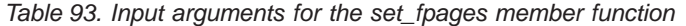

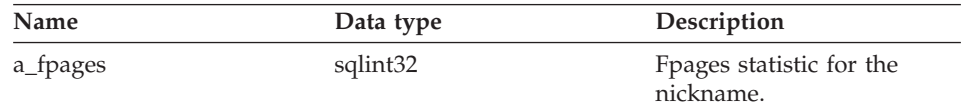

### **Output arguments**

None.

**Return value** None.

### **get\_fpages function**

#### **Purpose**

Retrieve the nickname fpages statistic, if the value is valid.

#### **Syntax**

sqlint32 get fpages (sqlint32\* a fpages)

#### **Input arguments**

None.

### **Output arguments**

Table 94. Output arguments for the get\_fpages member function

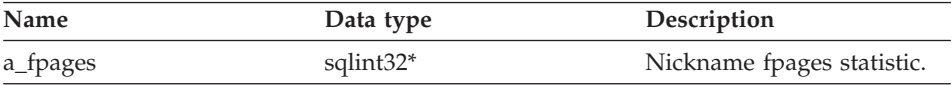

# **Return value**

Return code. A value of 0 indicates success. SQLQG\_NOVALUE indicates that the value is not set.

### **set\_overflow function**

#### **Purpose**

Set the overflow statistic for the nickname.

#### **Syntax**

```
void set overflow (sqlint32 a overflow)
```
### **Input arguments**

Table 95. Input arguments for the set\_overflow member function

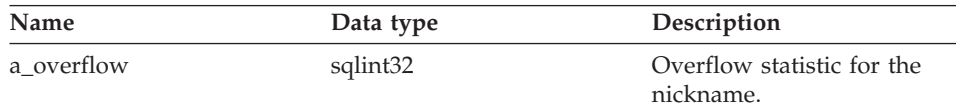

# **Output arguments**

None.

#### **Return value** None.

**get\_overflow function**

#### **Purpose**

Retrieve the nickname overflow statistic, if the value is valid.

#### **Syntax**

sqlint32 get overflow (sqlint32\* a overflow)

#### **Input arguments**

None.

#### **Output arguments**

Table 96. Output arguments for the get\_overflow member function

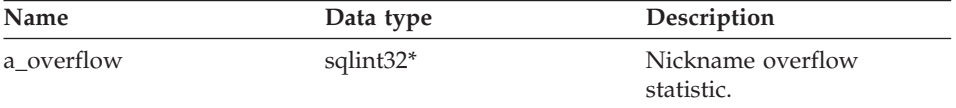

### **Return value**

Return code. A value of 0 indicates success. SQLQG\_NOVALUE indicates that the value is not set.

#### **insert\_column function**

#### **Purpose**

Add a column definition to the nickname information.

**Usage** The Column\_Info object must be allocated on the heap (using new). This routine takes control of the pointer. If the column ID for the a\_new\_col\_info argument is set, an error occurs.

#### **Syntax**

sqlint32 insert column (Column Info\* a new col info)

# **Nickname\_Info**

### **Input arguments**

Table 97. Input arguments for the insert\_column member function

| Name           | Data type    | Description                |
|----------------|--------------|----------------------------|
| a new_col_info | Column Info* | Column_Info object to add. |

#### **Output arguments**

None.

### **Return value**

Return code. A value of 0 indicates success.

### **replace\_column function**

#### **Purpose**

Replace a column definition in the nickname information. Two column definitions are considered the same if these column definitions use the same ID.

**Usage** If the column ID is not set in the a\_new\_col\_info argument, an error occurs.

#### **Syntax**

sqlint32 replace column (Column Info\* a new col info)

#### **Input arguments**

Table 98. Input arguments for the replace\_column member function

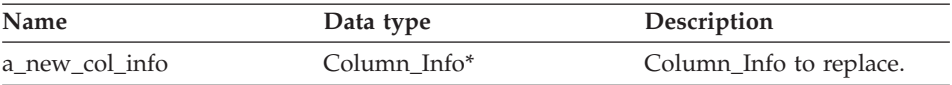

### **Output arguments**

None.

### **Return value**

Return code. A value of 0 indicates success.

### **get\_number\_columns function**

#### **Purpose**

Retrieve the number of columns for the nickname.

#### **Syntax**

sqlint16 get\_number\_columns ()

**Input arguments** None.

**Output arguments** None.

**Return value** Number of columns.

### **get\_first\_column function**

### **Purpose**

Retrieve a pointer to the first Column\_Info object for the nickname.

**Usage** Columns are maintained in order by ID.

### **Syntax**

Column Info\* get first column ()

# **Input arguments**

None.

### **Output arguments** None.

# **Return value**

Pointer to first Column\_Info object. The value is null if the list is empty.

## **get\_next\_column function**

### **Purpose**

Retrieve a pointer to the next Column\_Info object.

**Usage** Columns are maintained in order by ID.

**Syntax**

Column Info\* get next column (Column Info\* a cur col info)

### **Input arguments**

Table 99. Input arguments for the get\_next\_column member function

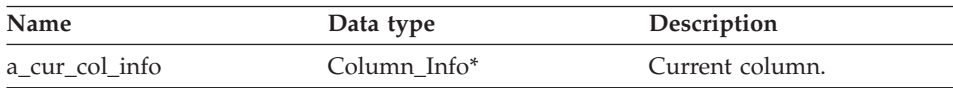

**Output arguments** None.

# **Nickname\_Info**

### **Return value**

Pointer to next Column\_Info. The value is null if at the end of the list.

### **get\_column function**

#### **Purpose**

Retrieve a column description by (local) name.

### **Syntax**

```
sqlint32 get_column (sqluint8*
                 sqluint8* a_col_name,<br>sqlint32 a_col_name_len,
                 Column Info** a_col_info)
```
#### **Input arguments**

Table 100. Input arguments for the get\_column member function

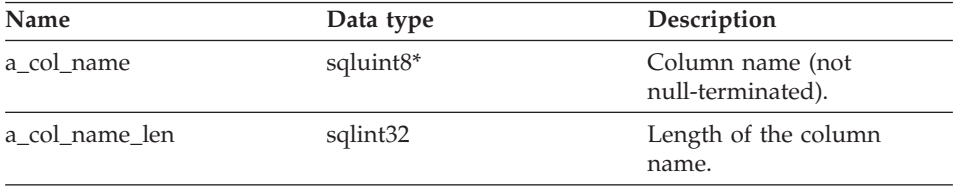

### **Output arguments**

Table 101. Output arguments for the get\_column member function

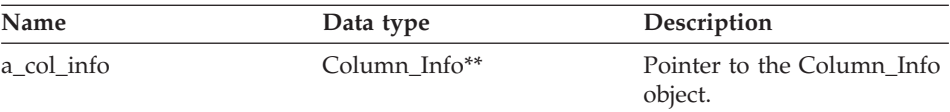

#### **Return value**

Return code. A value of 0 indicates success. SOLOG\_NOVALUE indicates that the column name is not found.

# **merge function**

#### **Purpose**

Merge a delta Nickname\_Info object into the current object.

#### **Syntax**

sqlint32 merge (Nickname Info\* a delta info)

### **Input arguments**

Table 102. Input arguments for the merge member function

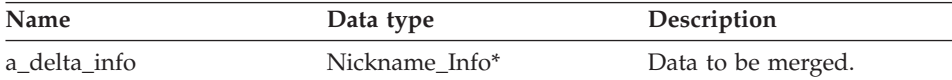

### **Output arguments**

None.

### **Return value**

Return code. A value of 0 indicates success.

### **copy function**

#### **Purpose**

Duplicate a Nickname\_Info object.

#### **Syntax**

sqlint32 copy (Nickname Info\*\* a new idx info)

### **Input arguments**

None.

### **Output arguments**

Table 103. Output arguments for the copy member function

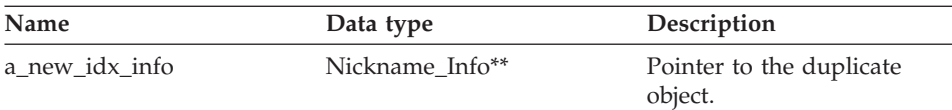

### **Return value**

Return code. A value of 0 indicates success.

### **add\_option function**

#### **Where defined**

Catalog\_Info

#### **Purpose**

Add a single-value option to the catalog information.

**Usage** The wrapper can invoke this member function when wrapper-generated options are added to the catalog during CREATE NICKNAME or ALTER NICKNAME statement processing.

### **Syntax**

# **Nickname\_Info**

```
sqlint32 add_option (sqluint8* a_opt_name,
           sqlint32 a_opt_name_len,
           sqluint8* a_opt_value,
           sqlint32 a opt value len,
 Catalog_Option::Action a_act
           = Catalog_Option::sqlqg_None,
           char* a_opt_type = "")
```
# **Input arguments**

Table 104. Input arguments for the add\_option member function

| Name            | Data type             | Description                                                                                                    |
|-----------------|-----------------------|----------------------------------------------------------------------------------------------------|
| a_opt_name      | sqluint <sup>8*</sup> | Option name (not null-terminated).                                                                                                    |
| a_opt_name_len  | sqlint32              | Length of the option name.                                                                                                    |
| a_opt_value     | sqluint <sup>8*</sup> | Option value (not null-terminated).                                                                                                    |
| a_opt_value_len | sqlint32              | Length of the option value.                                                                                                    |
| a act           |                       | Catalog_Option::Action Action for this option (ADD, SET,<br>DROP, or none).                                                                                                    |
| a_opt_type      | $char*$               | Token to be used in the SQLN1884<br>error message if this is a duplicate<br>option. Use the<br>SOLOG NICKNAME OPTION<br>constant that is defined in the<br>sqlqg misc.h header file. |

### **Output arguments**

None.

### **Return value**

Return code. A value of 0 indicates success.

# **drop\_option function**

# **Where defined**

Catalog\_Info

# **Purpose**

Delete an option from a Catalog\_Info class.

**Usage** This member function does not drop the option from the catalog. The option is dropped from the catalog when an option to a delta Catalog\_Info object is added with an action of Catalog\_Option::sqlqg\_Drop.

# **Syntax**

sqlint32 drop option (Catalog Option\* a option)
#### **Input arguments**

Table 105. Input arguments for the drop\_option member function

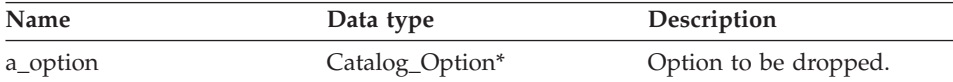

#### **Output arguments**

None.

#### **Return value**

Return code. A value of 0 indicates success.

#### **get\_option function**

# **Where defined**

Catalog\_Info

#### **Purpose**

Retrieve a catalog option by name.

**Usage** The output argument a\_option is null if the option is not found.

#### **Syntax**

sqlint32 get\_option (sqluint8\* a\_opt\_name, sqlint32 a\_name\_len, Catalog Option\*\* a option)

#### **Input arguments**

Table 106. Input arguments for the get\_option member function

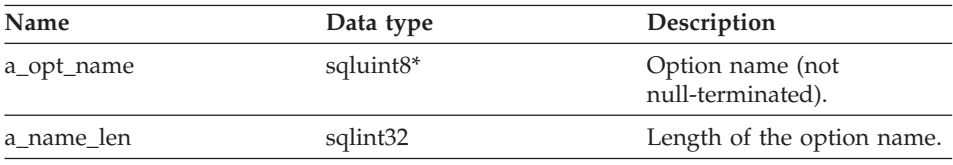

### **Output arguments**

Table 107. Output arguments for the get\_option member function

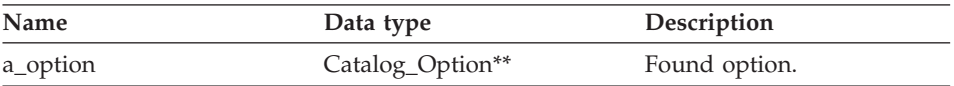

#### **Return value**

Return code. A value of 0 indicates success. SQLQG\_NOVALUE indicates that the option was not found.

# **get\_first\_option function**

# **Where defined**

Catalog\_Info

# **Purpose**

Retrieve a pointer to the first option in the option chain.

# **Syntax**

Catalog\_Option\* get\_first\_option ()

#### **Input arguments** None.

# **Output arguments**

None.

# **Return value**

Pointer to first option in the chain. The value is null if the chain is empty.

# **get\_next\_option function**

# **Where defined**

Catalog\_Info

# **Purpose**

Retrieve the next option in the option chain.

# **Syntax**

Catalog Option\* get next option (Catalog Option\* a current option)

# **Input arguments**

Table 108. Input arguments for the get\_next\_option member function

| <b>Name</b>      | Data type       | Description     |
|------------------|-----------------|-----------------|
| a_current_option | Catalog_Option* | Current option. |

# **Output arguments**

None.

# **Return value**

Pointer to next option in the chain. The value is null if at the end.

# **Related reference:**

v ["Catalog classes for the C++ API" on page 1](#page-8-0)

# <span id="page-74-0"></span>**Wrapper classes for the C++ API**

The following table describes each wrapper class for the C++ API.

Table 109. Wrapper classes

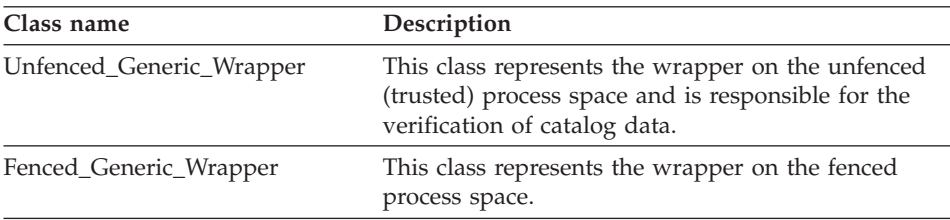

#### **Related reference:**

- v "Unfenced\_Generic\_Wrapper class" on page 67
- ["Fenced\\_Generic\\_Wrapper class" on page 75](#page-82-0)

# **Unfenced\_Generic\_Wrapper class**

This topic describes the Unfenced\_Generic\_Wrapper class and provides details for the constructor, the destructor, and the member functions.

#### **Overview**

The Unfenced\_Generic\_Wrapper class represents the wrapper on the unfenced (trusted) process space and verifies catalog data.

The Unfenced\_Generic\_Wrapper class is one of the wrapper classes for the C++ API.

- **Usage** The wrapper must implement a subclass of the Unfenced\_Generic\_Wrapper class. This class is instantiated by the wrapper-specific UnfencedWrapper\_Hook function.
- **File** sqlqg\_unfenced\_generic\_wrapper.h

### **Data members**

The following table lists the data members that you can use with the Unfenced\_Generic\_Wrapper class.

Table 110. Data members for the Unfenced\_Generic\_Wrapper class

| Name   | Data type     | Description                                             |
|--------|---------------|---------------------------------------------------------|
| m info | Wrapper_Info* | Contains the catalog<br>information for the<br>wrapper. |

# **Unfenced\_Generic\_Wrapper**

| Name      | Data type             | Description                                                                                                    |
|-----------|-----------------------|----------------------------------------------------------------------------------------------------|
| m_name    | sqluint8*             | Pointer to the<br>null-terminated character<br>string that contains the<br>name of the wrapper.                                                                                                    |
| m_corelib | sqluint <sup>8*</sup> | Pointer to the<br>null-terminated character<br>string that contains the<br>name of the wrapper<br>library. This name is the<br>wrapper library that is used<br>in the CREATE WRAPPER<br>statement. This name does<br>not correspond to the<br>library that is used during<br>statement processing. |
| m_version | sqlint32              | Version of the wrapper<br>code.                                                                                                    |

Table 110. Data members for the Unfenced\_Generic\_Wrapper class (continued)

# **Constructors, destructors, and member functions**

The following tables describe the constructor, the destructor, and the member functions of the Unfenced\_Generic\_Wrapper class. The constructor, destructor, and functions are described in more detail after the tables.

Table 111. Constructors for the Unfenced\_Generic\_Wrapper class

| Constructor              | Description                                                     |
|--------------------------|-----------------------------------------------------------------|
| Unfenced_Generic_Wrapper | Construct an instance of the<br>Unfenced_Generic_Wrapper class. |

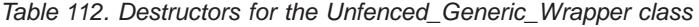

| <b>Destructor</b>         | Description                                           |
|---------------------------|-------------------------------------------------------|
| ~Unfenced_Generic_Wrapper | Destructor for the<br>Unfenced_Generic_Wrapper class. |

Table 113. Member functions for the Unfenced\_Generic\_Wrapper class

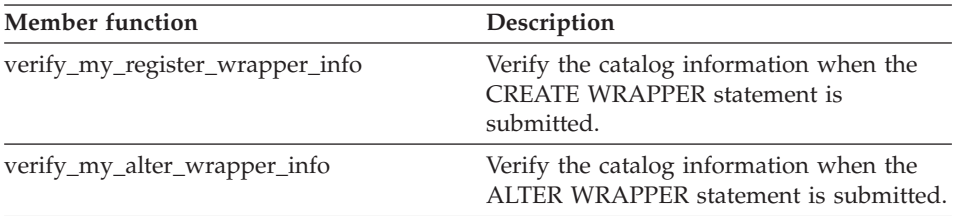

| Member function       | Description                                                                                            |
|-----------------------|----------------------------------------------------------------------------------------------------|
| get_name              | Return a pointer to the null-terminated<br>character string that contains the wrapper<br>name.         |
| get_corelib           | Return a pointer to the null-terminated<br>character string that contains the wrapper<br>library name. |
| get_version           | Return the version of the wrapper code.                                                                |
| get_info              | Return a pointer to the wrapper catalog<br>information object.                                         |
| initialize_my_wrapper | Initialize the wrapper object state from the<br>catalog information object.                            |
| create_server         | Instantiate the appropriate subclass of<br>Server for the wrapper.                                     |

Table 113. Member functions for the Unfenced\_Generic\_Wrapper class (continued)

# **Unfenced\_Generic\_Wrapper constructor**

#### **Purpose**

Construct an instance of Unfenced\_Generic\_Wrapper.

### **Syntax**

Unfenced Generic Wrapper (sqlint32\* a rc, sqlint32 a wrapper version = 0)

# **Input arguments**

Table 114. Input arguments for the Unfenced\_Generic\_Wrapper constructor

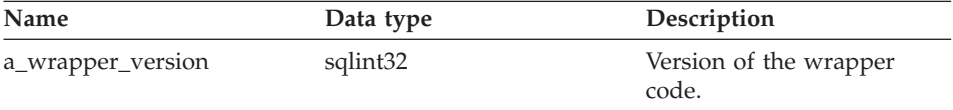

# **Output arguments**

Table 115. Output arguments for the Unfenced\_Generic\_Wrapper constructor

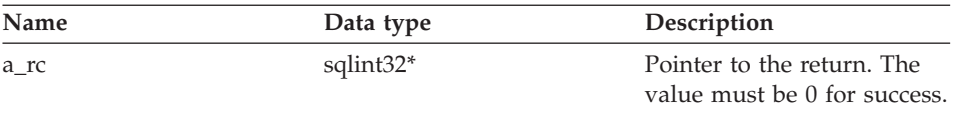

#### **Return value**

None.

# **Unfenced\_Generic\_Wrapper**

# **~Unfenced\_Generic\_Wrapper destructor**

#### **Purpose**

Destructor for the Unfenced\_Generic\_Wrapper class.

**Syntax**

~Unfenced\_Generic\_Wrapper ()

# **Input arguments** None.

**Output arguments** None.

**Return value** None.

# **verify\_my\_register\_wrapper\_info function**

#### **Purpose**

Verify the catalog information when the CREATE WRAPPER statement is submitted.

**Usage** This member function can be implemented by the wrapper in the wrapper-specific subclass of Unfenced\_Generic\_Wrapper if wrapper-specific wrapper options are supported.

> The wrapper checks whether a delta object was allocated before allocating one itself.

#### **Syntax**

```
virtual sqlint32 verify my register wrapper info
    (Wrapper_Info* a_wrapper_info,
     Wrapper Info** a delta info)
```
#### **Input arguments**

Table 116. Input arguments for the verify\_my\_register\_wrapper\_info member function

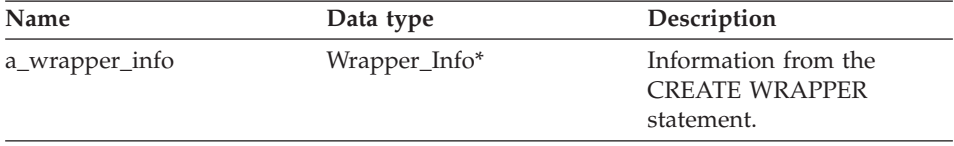

# **Output arguments**

Table 117. Output arguments for the verify\_my\_register\_wrapper\_info member function

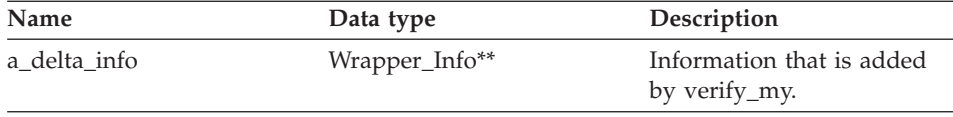

#### **Return value**

Return code. A value of 0 indicates success.

#### **verify\_my\_alter\_wrapper\_info function**

#### **Purpose**

Verify the catalog information when the ALTER WRAPPER statement is submitted.

**Usage** This member function can be implemented by the wrapper in the wrapper-specific subclass of Unfenced\_Generic\_Wrapper if wrapper-specific wrapper options are supported.

> The wrapper checks whether a delta object was allocated before allocating one itself.

#### **Syntax**

```
virtual sqlint32 verify my alter wrapper info
    (Wrapper_Info* a_wrapper_info,
    Wrapper_Info** a_delta_info)
```
#### **Input arguments**

Table 118. Input arguments for the verify\_my\_alter\_wrapper\_info member function

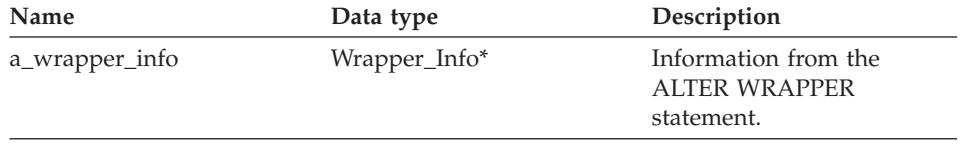

#### **Output arguments**

Table 119. Output arguments for the verify\_my\_alter\_wrapper\_info member function

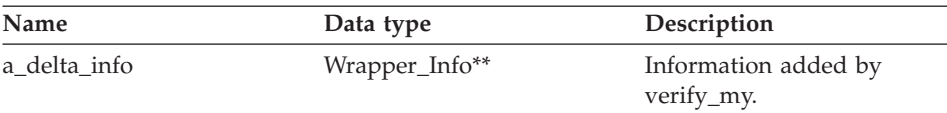

#### **Return value**

Return code. A value of 0 indicates success.

**get\_name function Where defined** Wrapper

# **Unfenced\_Generic\_Wrapper**

# **Purpose**

Return a pointer to the null-terminated character string that contains the wrapper name.

#### **Syntax**

sqluint8\* get name()

#### **Input arguments** None.

**Output arguments** None.

# **Return value**

Pointer to the character string.

# **get\_corelib function**

# **Where defined** Wrapper

#### **Purpose**

Return a pointer to the null-terminated character string that contains the wrapper library name. This name is the wrapper library that is used in the CREATE WRAPPER statement. This name does not correspond to the library that is used during statement processing.

#### **Syntax**

sqluint8\* get\_corelib()

# **Input arguments** None.

#### **Output arguments** None.

# **Return value**

Pointer to the character string.

#### **get\_version function**

**Where defined** Wrapper

#### **Purpose**

Return the version of the wrapper code.

#### **Syntax**

sqlint32 get\_version()

**Input arguments** None.

**Output arguments** None.

**Return value** Wrapper version.

# **get\_info function**

# **Where defined**

Wrapper

# **Purpose**

Return a pointer to the wrapper catalog information object.

# **Syntax**

Wrapper Info\* get info()

**Input arguments** None.

#### **Output arguments** None.

# **Return value**

Pointer to the catalog information object.

# **initialize\_my\_wrapper function**

# **Where defined**

Wrapper

#### **Purpose**

Initialize the wrapper object state from the catalog information object. The default version does nothing.

**Usage** This member function can be implemented in the wrapper-specific subclass of Unfenced\_Generic\_Wrapper if wrapper-specific wrapper options are supported.

# **Syntax**

virtual sqlint32 initialize\_my\_wrapper (Wrapper\_Info\* a\_wrapper\_info)

# **Unfenced\_Generic\_Wrapper**

#### **Input arguments**

Table 120. Input arguments for the initialize\_my\_wrapper member function

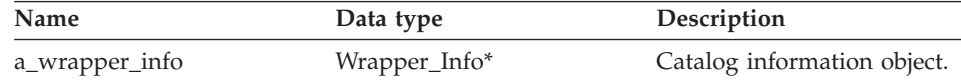

#### **Output arguments**

None.

#### **Return value**

Return code. A value of 0 indicates success.

#### **create\_server function**

# **Where defined**

Wrapper

#### **Purpose**

Instantiate the appropriate subclass of Server for the wrapper.

**Usage** This member function must be implemented by the wrapper in the wrapper-specific subclass of Unfenced\_Generic\_Wrapper.

#### **Syntax**

virtual Server\* create server (sqluint8\* a server name, sqlint $32*$  a rc)

#### **Input arguments**

Table 121. Input arguments for the create server member function

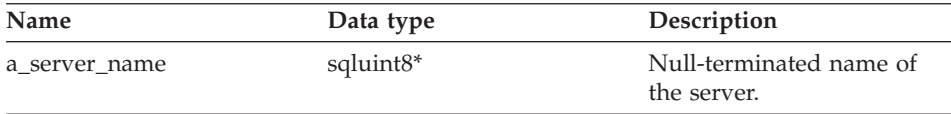

#### **Output arguments**

Table 122. Output arguments for the create\_server member function

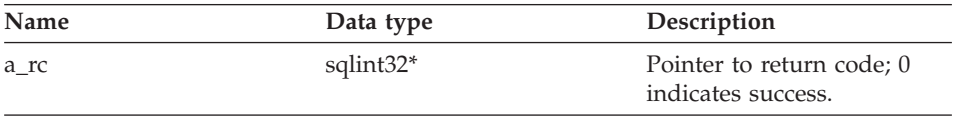

#### **Return value**

Pointer to the newly created server object or null.

# <span id="page-82-0"></span>**Associated functions**

The UnfencedWrapper\_Hook function is not used by the Unfenced\_Generic\_Wrapper class, but is directly associated with this class.

### **UnfencedWrapper\_Hook function**

#### **Purpose**

Hook function that enables the DB2 federated server to instantiate the wrapper-specific subclass of the Unfenced\_Generic\_Wrapper. This function must be implemented by the wrapper and must be exported from the unfenced wrapper module.

#### **Syntax**

extern "C" UnfencedWraper\* UnfencedWrapper Hook()

#### **Input arguments**

None.

# **Output arguments**

None.

# **Return value**

Instantiated subclass of Unfenced\_Generic\_Wrapper or null if an error occurs.

#### **Related reference:**

• "Wrapper classes for the  $C++$  API" on page 67

# **Fenced\_Generic\_Wrapper class**

This topic describes the Fenced\_Generic\_Wrapper class and provides details for the constructor, the destructor, and the member functions.

# **Overview**

The Fenced\_Generic\_Wrapper class represents the wrapper on the fenced process space.

The Fenced\_Generic\_Wrapper class is one of the wrapper classes for the C++ API.

- **Usage** The wrapper must implement a subclass of Fenced\_Generic\_Wrapper. This class is instantiated by the wrapper-specific FencedWrapper\_Hook function.
- **File** sqlqg\_fenced\_generic\_wrapper.h

#### **Data Members**

The following table lists the data members that you can use with the Fenced\_Generic\_Wrapper class.

| Name      | Data type     | Description                                                                             |
|-----------|---------------|-----------------------------------------------------------------------------------------|
| m info    | Wrapper_Info* | Contains the catalog<br>information for the<br>wrapper.                                 |
| m name    | sqluint8*     | Pointer to the character<br>string that contains the<br>name of the wrapper.            |
| m corelib | sqluint8*     | Pointer to the character<br>string that contains the<br>name of the wrapper<br>library. |
| m version | sqlint32      | Version of the wrapper<br>code.                                                         |

Table 123. Data members for the Fenced\_Generic\_Wrapper class

# **Constructors, destructors, and member functions**

The following tables describe the constructor, the destructor, and the member functions of the Fenced\_Generic\_Wrapper class. The constructor, destructor, and functions are described in more detail after the tables.

Table 124. Constructors for the Fenced Generic Wrapper class

| Constructor           | Description                                                   |
|-----------------------|---------------------------------------------------------------|
| FencedGeneric_Wrapper | Construct an instance of the<br>Fenced_Generic_Wrapper class. |

Table 125. Destructors for the Fenced\_Generic\_Wrapper class

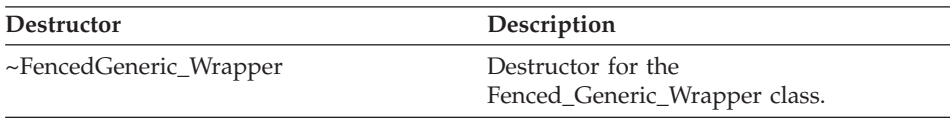

Table 126. Member functions for the Fenced\_Generic\_Wrapper class

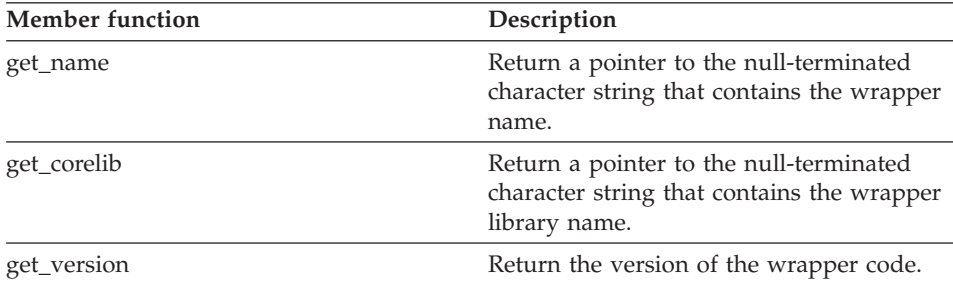

# **Fenced\_Generic\_Wrapper**

| Member function       | Description                                                                 |
|-----------------------|-----------------------------------------------------------------------------|
| get_info              | Return a pointer to the wrapper catalog<br>information object.              |
| initialize_my_wrapper | Initialize the wrapper object state from the<br>catalog information object. |
| create server         | Instantiate the appropriate subclass of<br>Server for the wrapper.          |

Table 126. Member functions for the Fenced\_Generic\_Wrapper class (continued)

#### **FencedGeneric\_Wrapper constructor**

#### **Purpose**

Construct an instance of the Fenced\_Generic\_Wrapper class.

#### **Syntax**

FencedGeneric Wrapper (sqlint32\* a rc, sqlint32 a wrapper version = 0)

# **Input arguments**

Table 127. Input arguments for the FencedGeneric\_Wrapper constructor

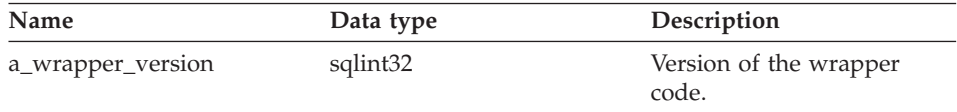

#### **Output arguments**

Table 128. Output arguments for the FencedGeneric\_Wrapper constructor

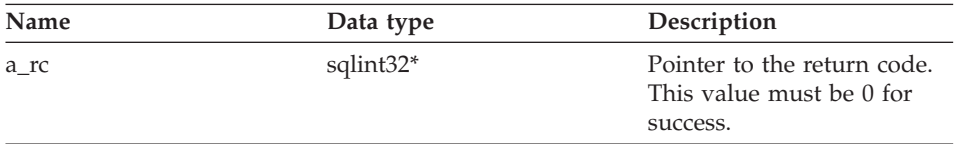

#### **Return value**

None.

#### **~FencedGeneric\_Wrapper destructor**

#### **Purpose**

Destructor for the Fenced\_Generic\_Wrapper class.

#### **Syntax**

~FencedGeneric\_Wrapper ()

# **Fenced\_Generic\_Wrapper**

**Input arguments** None.

**Output arguments** None.

**Return value** None.

#### **get\_name function**

**Where defined** Wrapper

#### **Purpose**

Return a pointer to the null-terminated character string that contains the wrapper name.

#### **Syntax**

sqluint8\* get name()

**Input arguments** None.

**Output arguments** None.

**Return value**

Pointer to the character string.

#### **get\_corelib function**

**Where defined**

Wrapper

#### **Purpose**

Return a pointer to the null-terminated character string that contains the wrapper library name.

#### **Syntax**

sqluint8\* get corelib()

**Input arguments** None.

**Output arguments** None.

**Return value** Pointer to the character string.

### **get\_version function**

**Where defined** Wrapper

#### **Purpose**

Return the version of the wrapper code.

**Syntax**

sqlint32 get\_version()

**Input arguments** None.

**Output arguments** None.

**Return value** Wrapper version.

#### **get\_info function**

# **Where defined**

Wrapper

#### **Purpose**

Return a pointer to the wrapper catalog information object.

#### **Syntax**

Wrapper Info\* get info()

#### **Input arguments**

None.

#### **Output arguments** None.

# **Return value**

Pointer to the catalog information object.

# **initialize\_my\_wrapper function**

# **Where defined** Wrapper

#### **Purpose**

Initialize the wrapper object state from the catalog information object. The default version does nothing.

# **Fenced\_Generic\_Wrapper**

**Usage** The wrapper can implement the wrapper-specific subclass of Fenced\_Generic\_Wrapper if wrapper-specific wrapper options are supported.

#### **Syntax**

virtual sqlint32 initialize my wrapper (Wrapper Info\* a wrapper info)

#### **Input arguments**

Table 129. Input arguments for the initialize\_my\_wrapper member function

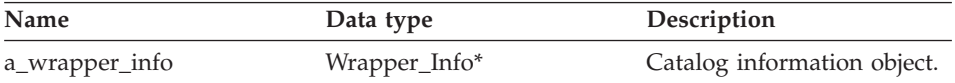

#### **Output arguments**

None.

#### **Return value**

Return code. A value of 0 indicates success.

#### **create\_server function**

### **Where defined**

Wrapper

#### **Purpose**

Instantiate the appropriate subclass of Server for the wrapper.

**Usage** The wrapper must override this member function in the wrapper-specific subclass of Fenced\_Generic\_Wrapper

#### **Syntax**

virtual Server\* create\_server (sqluint8\* a\_server\_name, sqlint $32*$  a rc)

#### **Input arguments**

Table 130. Input arguments for the create\_server member function

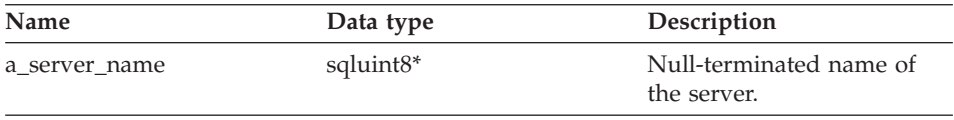

#### **Output arguments**

Table 131. Output arguments for the create\_server member function

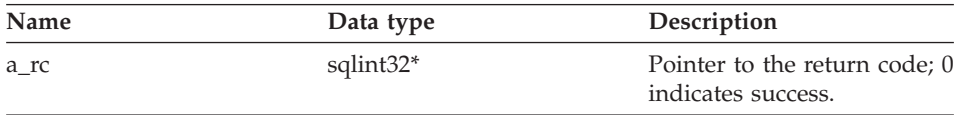

# **Return value**

Pointer to the newly created server object or null.

# <span id="page-88-0"></span>**Associated functions**

The FencedWrapper\_Hook function is not used by the Fenced\_Generic\_Wrapper class, but is directly associated with this class.

# **FencedWrapper\_Hook function**

#### **Purpose**

Hook function that enables the DB2 federated server to instantiate the wrapper-specific subclass of the Fenced\_Generic\_Wrapper. This function must be implemented by the wrapper and must be exported from the fenced wrapper module.

# **Syntax**

extern "C" FencedWraper\* FencedWrapper Hook()

### **Input arguments**

None.

# **Output arguments**

None.

# **Return value**

Instantiated subclass of Fenced\_Generic\_Wrapper or null if an error occurs.

# **Related reference:**

v ["Wrapper classes for the C++ API" on page 67](#page-74-0)

# **Server classes for the C++ API**

The following table describes each server class for the C++ API.

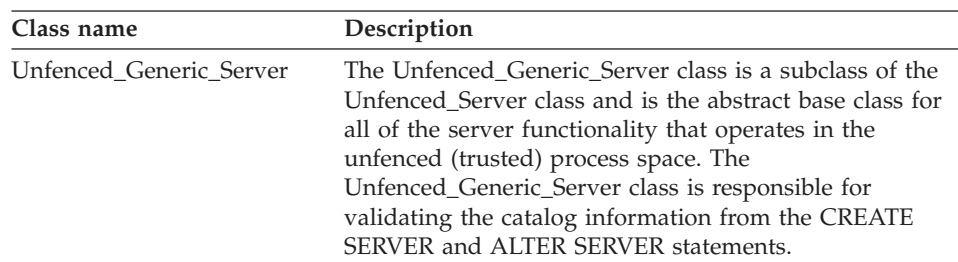

#### Table 132. Server classes

# **Fenced\_Generic\_Wrapper**

| Class name            | Description                                                                                                    |
|-----------------------|----------------------------------------------------------------------------------------------------|
| Fenced Generic Server | The Fenced Generic Server class is a subclass of the<br>Server class and is the abstract base class for all server<br>functionality that operates in the fenced (untrusted)<br>process space. The Fenced_Generic_Server class is<br>responsible for creating remote connections and<br>nicknames. |

Table 132. Server classes (continued)

# **Related reference:**

- v "Unfenced\_Generic\_Server class" on page 82
- "Fenced Generic Server class" on page 93

# **Unfenced\_Generic\_Server class**

This topic describes the Unfenced\_Generic\_Server class and provides details for the constructor and the member functions.

# **Overview**

The Unfenced Generic Server class is a subclass of the Unfenced Server class and is the abstract base class for all of the server functionality that operates in the unfenced (trusted) process space. This class is responsible for validating the catalog information from the CREATE SERVER and ALTER SERVER statements.

The Unfenced Generic Server class is one of the server classes for the  $C_{++}$ API.

- **Usage** The wrapper must implement a subclass of Unfenced\_Generic\_Server. The Unfenced\_Generic\_Server class is instantiated by the wrapper in the create\_server() method of the wrapper-specific subclass of the Unfenced\_Generic\_Wrapper class.
- **File** sqlqg\_unfenced\_generic\_server.h

# **Data members**

The following table lists the data members that you can use with the Unfenced\_Generic\_Server class.

Table 133. Data members for the Unfenced\_Generic\_Server class

| Name | Data type             | Description                                                        |
|------|-----------------------|--------------------------------------------------------------------|
| info | Server Info*          | Catalog information for the server.                                |
| name | sqluint <sup>8*</sup> | Null-terminated character string that<br>contains the server name. |

| Name    | Data type            | Description                                                        |
|---------|----------------------|--------------------------------------------------------------------|
| kind    | server kind          | Kind of server which must be<br>Server::generic_kind.              |
| wrapper | Wrapper <sup>*</sup> | Pointer to the associated wrapper object<br>that owns this server. |

Table 133. Data members for the Unfenced\_Generic\_Server class (continued)

# **Constructors and member functions**

The following tables describe the constructor and the member functions of the Unfenced\_Generic\_Server class. The constructor and functions are described in more detail after the tables.

Table 134. Constructors for the Unfenced\_Generic\_Server class

| Constructor             | Description                                                    |
|-------------------------|----------------------------------------------------------------|
| Unfenced Generic server | Construct an instance of the<br>Unfenced Generic Server class. |

| <b>Member function</b> | Description                                                                                                    |  |
|------------------------|----------------------------------------------------------------------------------------------------|--|
| create remote user     | Instantiate an appropriate subclass of<br>Remote User.                                                                   |  |
| plan_request           | Analyze a proposed plan and determine<br>what portion, if any, can be pushed down<br>to the data source.                 |  |
| get_selectivity        | Calculate the selectivity of a list of<br>predicates.                                                                    |  |
| create_reply           | Instantiate a reply object.                                                                                              |  |
| get_name               | Return a pointer to the null-terminated<br>server name.                                                                  |  |
| get_type               | Retrieve the null-terminated server type as<br>specified on the CREATE SERVER<br>statement from the catalog information. |  |
| get_version            | Retrieve the null-terminated server version<br>as specified on CREATE SERVER<br>statement.                               |  |
| get_info               | Return a pointer to the stored catalog<br>information object.                                                            |  |
| initialize_my_server   | Initialize the server instances from valid<br>catalog information.                                                       |  |
| create_nickname        | Instantiate an appropriate subclass of a<br>nickname for this server.                                                    |  |

Table 135. Member functions for the Unfenced\_Generic\_Server class

# **Unfenced\_Generic\_Server**

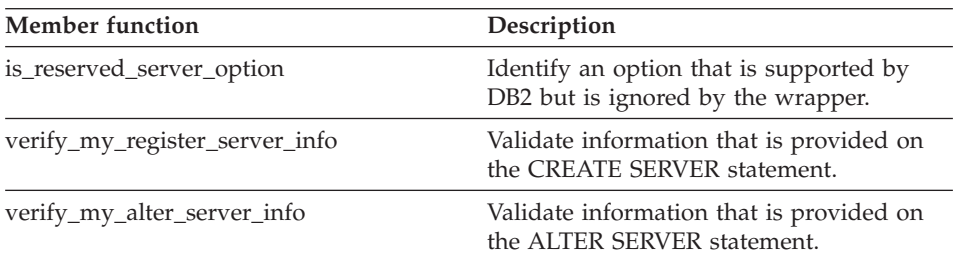

Table 135. Member functions for the Unfenced\_Generic\_Server class (continued)

# **Unfenced\_Generic\_server constructor**

#### **Purpose**

Construct an instance of the Unfenced\_Generic\_Server class.

#### **Syntax**

Unfenced Generic server (sqluint8\* a server name, UnfencedWrapper\* a\_wrapper, sqlint $32*$  a rc)

#### **Input arguments**

Table 136. Input arguments for the Unfenced\_Generic\_server constructor

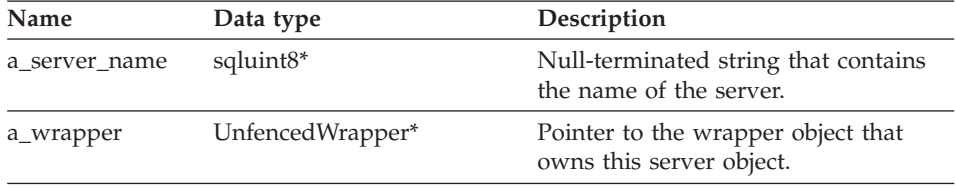

# **Output arguments**

Table 137. Output arguments for the Unfenced\_Generic\_server constructor

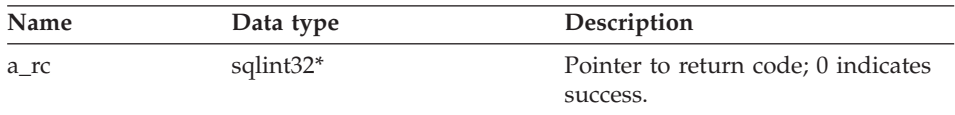

#### **Return value**

None.

# **create\_remote\_user function**

#### **Purpose**

Instantiate an appropriate subclass of Remote\_User.

**Usage** This member function can be implemented by the wrapper in the

wrapper-specific unfenced server subclass. This member function must be implemented if a wrapper-specific subclass of the Unfenced\_Generic\_User class is implemented.

#### **Syntax**

virtual Remote User\* create remote user (sqluint8\* a user name, sqlint32\* a\_rc)

#### **Input arguments**

Table 138. Input arguments for the create\_remote\_user member function

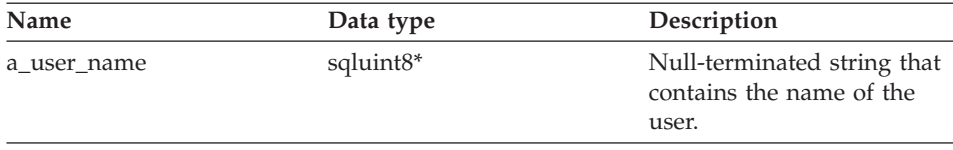

#### **Output arguments**

Table 139. Output arguments for the create\_remote\_user member function

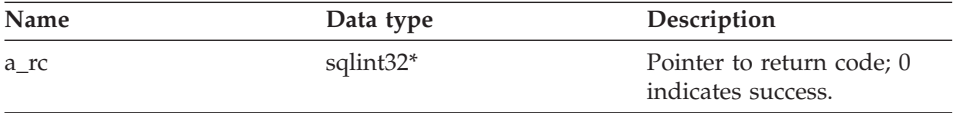

#### **Return value**

Pointer to the Remote\_User object.

#### **plan\_request function**

#### **Purpose**

Analyze a proposed plan and determine what portion, if any, can be pushed down to the data source.

**Usage** This member function must be implemented by the wrapper in the wrapper-specific unfenced server subclass.

#### **Syntax**

```
virtual sqlint32 plan request (Request* a req,
                   Reply** a_rpl) = 0
```
#### **Input arguments**

Table 140. Input arguments for the plan\_request member function

| Name  | Data type            | Description                                                           |
|-------|----------------------|-----------------------------------------------------------------------|
| a_req | Request <sup>*</sup> | Pointer to the request object<br>that describes the proposed<br>plan. |

# **Unfenced\_Generic\_Server**

### **Output arguments**

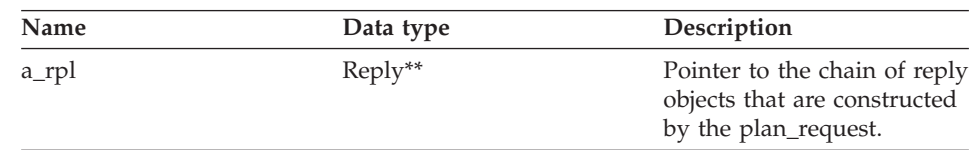

Table 141. Output arguments for the plan\_request member function

#### **Return value**

Return code. A value of 0 indicates success.

#### **get\_selectivity function**

### **Purpose**

Calculate the selectivity of a list of predicates.

**Usage** This member function can be implemented by the wrapper in the wrapper-specific unfenced server subclass. The default version uses built-in DB2 Information Integrator formulas for calculating the selectivity. The wrapper uses these formulas and the known dependencies between predicate expressions.

#### **Syntax**

virtual sqlint32 get\_selectivity (Predicate\_List\* a\_pl, float  $\star$  a selectivity)

#### **Input arguments**

Table 142. Input arguments for the get\_selectivity member function

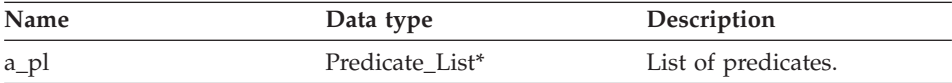

#### **Output arguments**

Table 143. Output arguments for the get\_selectivity member function

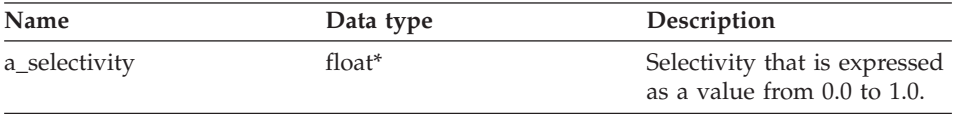

#### **Return value**

Return code. A value of 0 indicates success.

# **create\_reply function**

### **Purpose**

Instantiate a reply object.

**Usage** This member function can be implemented by the wrapper in the wrapper-specific unfenced server subclass and must be implemented if using a wrapper-specific Reply subclass. This method is overridden if the wrapper implements its own cost model by subclassing the reply.

#### **Syntax**

```
virtual sqlint32 create_reply (Request* a_req,
                   Reply** a^-rp1)
```
### **Input arguments**

Table 144. Input arguments for the create\_reply member function

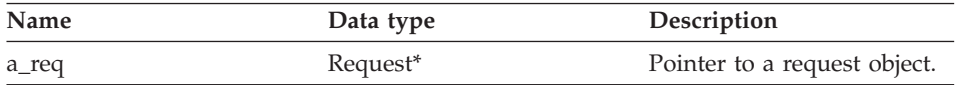

#### **Output arguments**

Table 145. Output arguments for the create\_reply member function

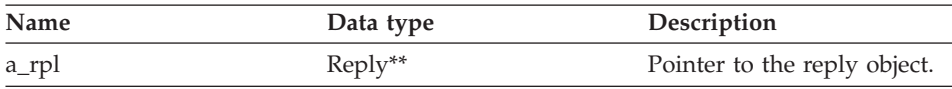

#### **Return value**

Return code. A value of 0 indicates success.

#### **get\_name function**

#### **Where defined**

Server

#### **Purpose**

Return a pointer to the null-terminated server name.

#### **Syntax**

sqluint8\* get name()

# **Input arguments**

None.

# **Output arguments** None.

# **Unfenced\_Generic\_Server**

#### **Return value**

Pointer to the server name.

#### **get\_type function**

#### **Where defined**

Server

#### **Purpose**

Retrieve the null-terminated server type as specified on the CREATE SERVER statement from the catalog information.

**Usage** This method is valid only *after* the server object is initialized. If the server type is not specified in the catalog, this method logs an error. However, no user error is generated.

#### **Syntax**

sqluint8\* get type()

#### **Input arguments** None.

**Output arguments**

None.

**Return value** Pointer to the server type.

# **get\_version function**

#### **Where defined** Server

#### **Purpose**

Retrieve the null-terminated server version as specified on CREATE SERVER statement.

**Usage** This method is valid only after the server object is initialized. If the server type is not specified in the catalog, this method logs an error. However, no user error is generated.

#### **Syntax**

sqluint8\* get\_version()

# **Input arguments** None.

# **Output arguments** None.

#### **Return value**

Pointer to the server version.

#### **get\_info function**

# **Where defined**

Server

#### **Purpose**

Return a pointer to the stored catalog information object.

**Usage** This method is valid only after server initialization.

#### **Syntax**

Server Info\* get info()

#### **Input arguments** None.

#### **Output arguments** None.

#### **Return value**

Pointer to the catalog information object.

#### **initialize\_my\_server function**

#### **Where defined**

Server

#### **Purpose**

Initialize the server instances from valid catalog information.

**Usage** This member function can be implemented by the wrapper in the wrapper-specific unfenced server subclass and must be implemented if wrapper-specific server options are supported.

#### **Syntax**

virtual sqlint32 initialize my server (Server Info\* a server info)

#### **Input arguments**

Table 146. Input arguments for the initialize\_my\_server member function

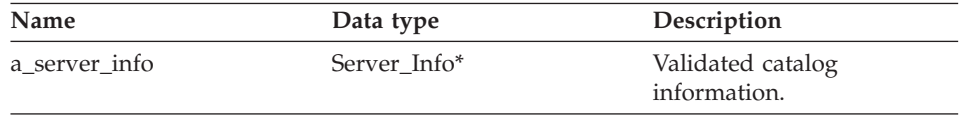

# **Unfenced\_Generic\_Server**

# **Output arguments**

None.

# **Return value**

Return code. A value of 0 indicates success.

### **create\_nickname function**

# **Where defined**

Server

**Usage** This member function must be implemented by the wrapper in the wrapper-specific unfenced server subclass.

#### **Purpose**

Instantiate an appropriate subclass of a nickname for this server.

#### **Syntax**

```
virtual Nickname* create nickname (sqluint8* a schema name,
                       sqluint8* a_nickname_name,
                       sqlint32* a rc)
```
### **Input arguments**

Table 147. Input arguments for the create\_nickname member function

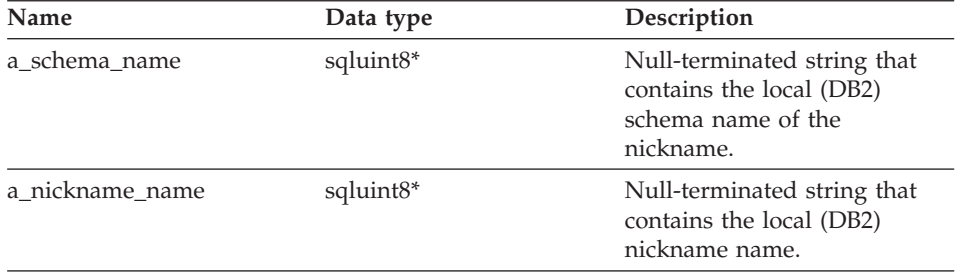

# **Output arguments**

Table 148. Output arguments for the create\_nickname member function

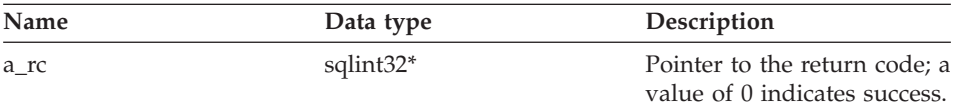

#### **Return value**

Pointer to the instantiated nickname object.

# **is\_reserved\_server\_option function**

# **Where defined**

UnfencedServer

# **Purpose**

Identify an option that is supported by DB2 but is ignored by the wrapper.

### **Syntax**

virtual sqlint32 is\_reserved\_server\_option (sqluint8\* a\_op\_name)

# **Input arguments**

Table 149. Input arguments for the is\_reserved\_server\_option member function

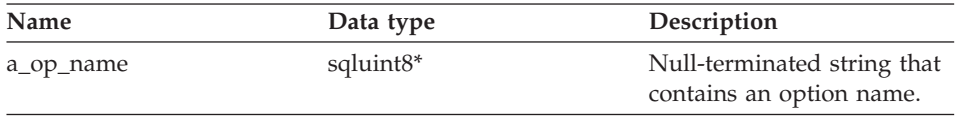

# **Output arguments**

None.

# **Return value**

A value of 0 indicates that the option is not a DB2-defined server option. A non-zero value indicates that the option is a DB2-defined server option.

# **verify\_my\_register\_server\_info function**

# **Where defined**

UnfencedServer

# **Purpose**

Validate information that is provided on the CREATE SERVER statement.

**Usage** This member function can be implemented by the wrapper in the wrapper-specific unfenced server subclass and must be implemented if wrapper-specific server options are supported. The wrapper must check whether an a\_delta\_info object has already been allocated before allocating its own.

# **Syntax**

virtual sqlint32 verify my register server info (Server\_Info\* a\_server\_info, Server Info\*\* a delta info)

# **Unfenced\_Generic\_Server**

#### **Input arguments**

Table 150. Input arguments for the verify\_my\_register\_server\_info member function

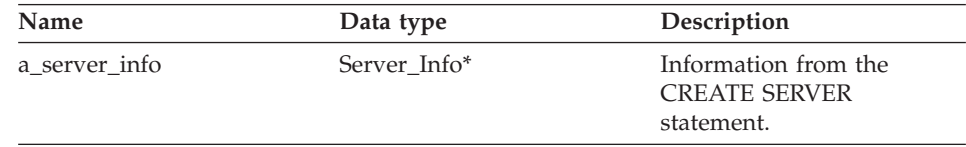

#### **Output arguments**

Table 151. Output arguments for the verify\_my\_register\_server\_info member function

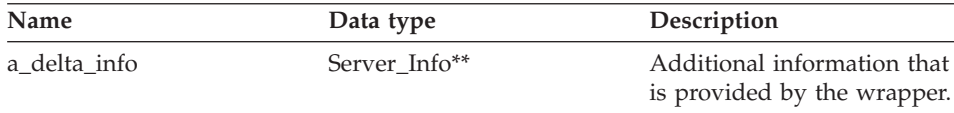

#### **Return value**

Return code. A value of 0 indicates success.

#### **verify\_my\_alter\_server\_info function**

#### **Where defined**

UnfencedServer

#### **Purpose**

Validate information that is provided on the ALTER SERVER statement.

**Usage** This member function can be implemented by the wrapper in the wrapper-specific unfenced server subclass and must be implemented if wrapper-specific server options are supported. The wrapper must check whether an a\_delta\_info object is already allocated before allocating its own.

#### **Syntax**

virtual sqlint32 verify\_my\_alter\_server\_info (Server\_Info\* a\_server\_info, Server Info\*\* a delta info)

#### **Input arguments**

Table 152. Input arguments for the verify\_my\_alter\_server\_info member function

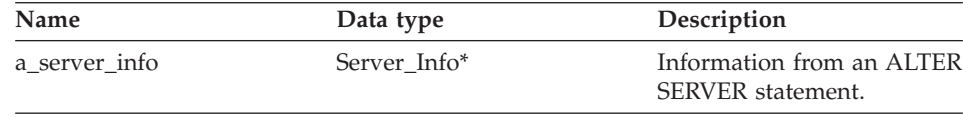

### <span id="page-100-0"></span>**Output arguments**

Table 153. Output arguments for the verify my alter\_server\_info member function

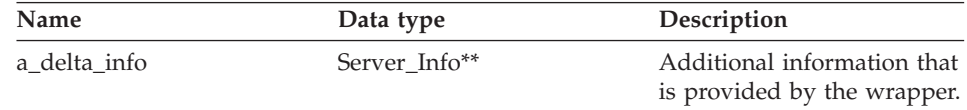

#### **Return value**

Return code. A value of 0 indicates success.

#### **Related reference:**

• ["Server classes for the C++ API" on page 81](#page-88-0)

# **Fenced\_Generic\_Server class**

This topic describes the Fenced\_Generic\_Server class and provides details for the constructor and the member functions.

# **Overview**

The Fenced\_Generic\_Server class is a subclass of the Server class and is the abstract base class for all server functionality that operates in the fenced (untrusted) process space. This class is responsible for creating remote connections and nicknames.

The Fenced Generic Server class is one of the server classes for the C++ API.

- **Usage** The wrapper must implement a subclass of Fenced\_Generic\_Server. This class is instantiated by the wrapper in the create\_server() method of the wrapper-specific subclass of Fenced\_Generic\_Wrapper.
- **File** sqlqg\_fenced\_genserver.h

#### **Data members**

The following table lists the data members that you can use with the Fenced Generic Server class.

| Name | Data type    | Description                                                        |
|------|--------------|--------------------------------------------------------------------|
| info | Server Info* | Catalog information for the server.                                |
| name | sqluint8*    | Null-terminated character string that<br>contains the server name. |
| kind | server kind  | Kind of server which must be<br>Server::generic_kind.              |

Table 154. Data members for the Fenced Generic Server class

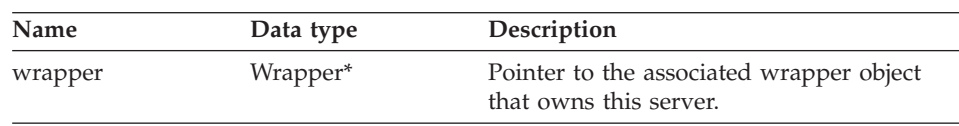

Table 154. Data members for the Fenced\_Generic\_Server class (continued)

# **Constructors and member functions**

The following tables describe the constructor and the member functions of the Fenced\_Generic\_Server class. The constructor and functions are described in more detail after the tables.

Table 155. Constructors for the Fenced\_Generic\_Server class

| Constructor           | Description                 |
|-----------------------|-----------------------------|
| Fenced Generic Server | Constructor for this class. |

Table 156. Member functions for the Fenced\_Generic\_Server class

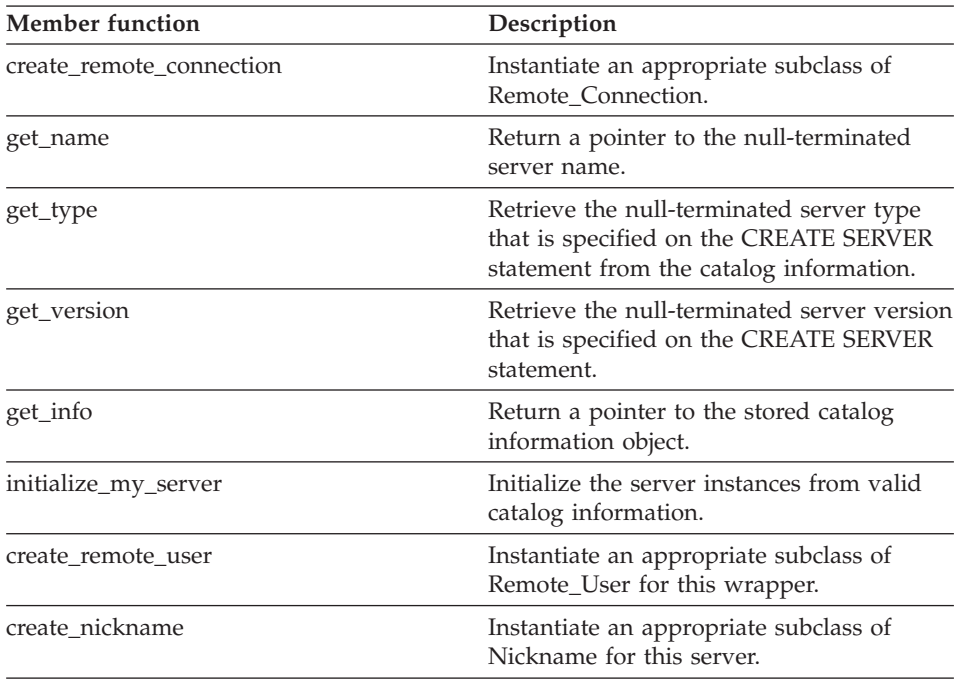

# **Fenced\_Generic\_Server constructor**

#### **Purpose**

Constructor for this class.

**Syntax**

Fenced\_Generic\_Server (sqluint8\* a\_server\_name, FencedWrapper\* wrapper, sqlint $32*$  rc)

#### **Input arguments**

Table 157. Input arguments for the Fenced\_Generic\_Server constructor

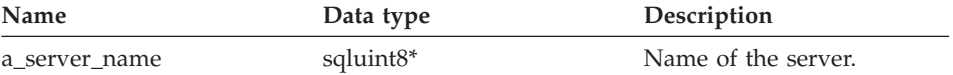

#### **Output arguments**

None.

#### **Return value**

Return code. A value of 0 indicates success.

#### **create\_remote\_connection function**

#### **Where defined**

FencedServer

#### **Purpose**

Instantiate an appropriate subclass of Remote\_Connection.

**Usage** This member function must be implemented by the wrapper in the wrapper-specific fenced server subclass.

#### **Syntax**

```
virtual sqlint32 create remote connection
    (FencedRemote_User* a_user,
     Remote_connection** a_connection)
```
#### **Input arguments**

Table 158. Input arguments for the create\_remote\_connection member function

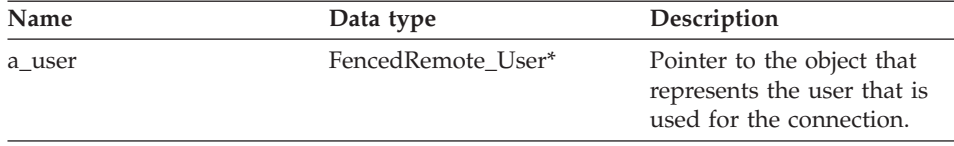

#### **Output arguments**

Table 159. Output arguments for the create\_remote\_connection member function

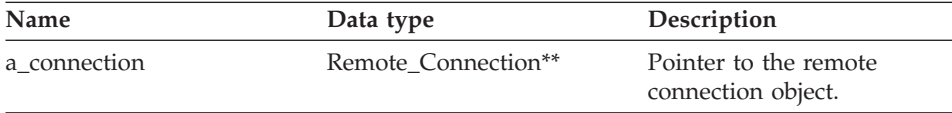

# **Fenced\_Generic\_Server**

#### **Return value**

Return code. A value of 0 indicates success.

#### **get\_name function**

# **Where defined** Server

#### **Purpose**

Return a pointer to the null-terminated server name.

#### **Syntax**

sqluint8\* get\_name()

**Input arguments** None.

**Output arguments** None.

# **Return value** Pointer to the server name.

#### **get\_type function**

#### **Where defined**

Server

#### **Purpose**

Retrieve the null-terminated server type that is specified on the CREATE SERVER statement from the catalog information.

**Usage** This method is valid only after the server object initializes (that is, when the initialize\_server runs). If the server type is not specified in the catalog, calling this method logs an error. However, no user error is generated.

#### **Syntax**

sqluint8\* get\_type()

#### **Input arguments**

None.

**Output arguments** None.

#### **Return value**

Pointer to the server type.

# **get\_version function**

# **Where defined**

Server

#### **Purpose**

Retrieve the null-terminated server version that is specified on the CREATE SERVER statement.

**Usage** This method is valid only after the server object initializes (that is, when the initialize\_server runs). If the server type is not specified in the catalog, calling this method logs an error. However, no user error is generated.

#### **Syntax**

sqluint8\* get version()

#### **Input arguments** None.

# **Output arguments**

None.

#### **Return value** Pointer to the server version.

#### **get\_info function**

# **Where defined**

Server

#### **Purpose**

Return a pointer to the stored catalog information object.

**Usage** This method is valid only after server initialization.

#### **Syntax**

Server Info\* get info()

#### **Input arguments**

None.

# **Output arguments**

None.

# **Return value**

Pointer to the catalog information object.

#### **initialize\_my\_server function**

# **Where defined**

Server

#### **Purpose**

Initialize the server instances from valid catalog information.

**Usage** This member function can be implemented by the wrapper in the wrapper-specific fenced server subclass. This member function must be implemented if wrapper-specific server options are supported.

#### **Syntax**

```
virtual sqlint32 initialize_my_server (Server_Info* a_server_info)
```
#### **Input arguments**

Table 160. Input arguments for the initialize\_my\_server member function

| Name          | Data type    | Description                       |
|---------------|--------------|-----------------------------------|
| a server info | Server Info* | Validated catalog<br>information. |

#### **Output arguments**

None.

# **Return value**

Return code. A value of 0 indicates success.

#### **create\_remote\_user function**

#### **Where defined** Server

#### **Purpose**

Instantiate an appropriate subclass of Remote\_User for this wrapper.

**Usage** This member function can be implemented by the wrapper in the wrapper-specific fenced server subclass. This member function must be implemented if a wrapper-specific Fenced\_Generic\_User subclass is used.

#### **Syntax**

```
virtual Remote User* create remote user (sqluint8* a user name,
                             sqlint32* a rc)
```
#### **Input arguments**

Table 161. Input arguments for the create\_remote\_user member function

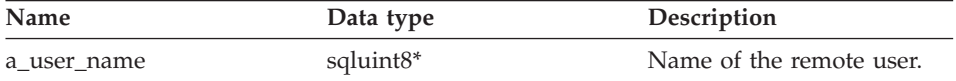

#### **Output arguments**

Table 162. Output arguments for the create\_remote\_user member function

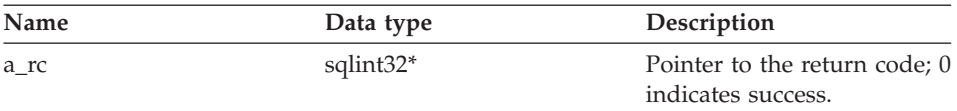

#### **Return value**

Pointer to the instantiated Remote\_User.

#### **create\_nickname function**

#### **Where defined**

Server

#### **Purpose**

Instantiate an appropriate subclass of Nickname for this server.

**Usage** This member function must be implemented by the wrapper in the wrapper-specific fenced server subclass.

#### **Syntax**

```
virtual Nickname* create_nickname (sqluint8* a_schema_name,
                       sqluint8* a_nickname_name,
                       sqlint32* a rc)
```
#### **Input arguments**

Table 163. Input arguments for the create\_nickname member function

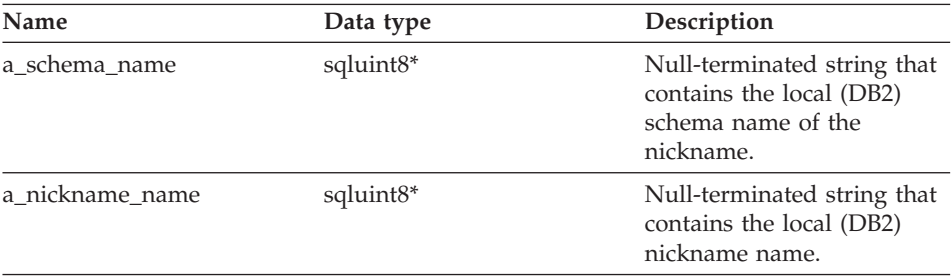

# **Fenced\_Generic\_Server**

#### **Output arguments**

Table 164. Output arguments for the create\_nickname member function

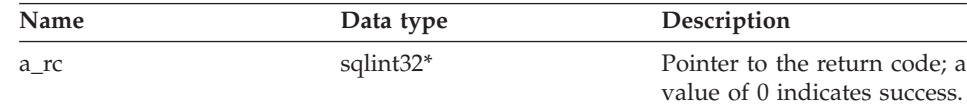

#### **Return value**

Pointer to the instantiated Nickname object.

#### **Related reference:**

v ["Server classes for the C++ API" on page 81](#page-88-0)

# **User classes for the C++ API**

The following table describes each user class for the C++ API.

Table 165. User classes

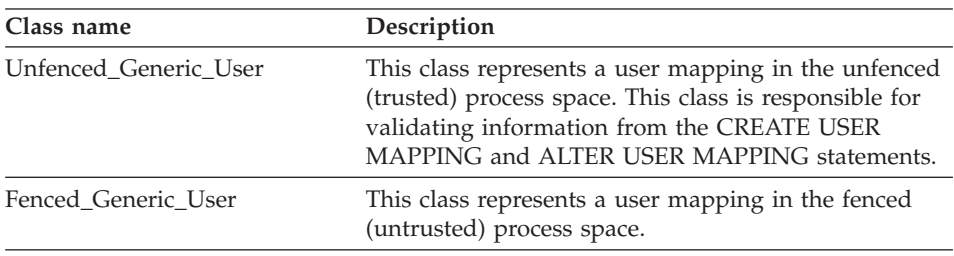

# **Related reference:**

- v "Unfenced\_Generic\_User class" on page 100
- v ["Fenced\\_Generic\\_User class" on page 106](#page-113-0)

### **Unfenced\_Generic\_User class**

This topic describes the Unfenced\_Generic\_User class and provides details for the constructor, the destructor, and the member functions.

# **Overview**

The Unfenced\_Generic\_User class represents a user mapping in the unfenced (trusted) process space. This class is responsible for validating information from the CREATE USER MAPPING and ALTER USER MAPPING statements.

The Unfenced Generic User class is one of the user classes for the C++ API.

**Usage** The wrapper must implement a subclass of Unfenced\_Generic\_User if
wrapper-specific options for the CREATE USER MAPPING or the ALTER USER MAPPING statement are used. This class is used only for option validation and is instantiated by the wrapper in the create\_remote\_user() method of the wrapper-specific subclass of Unfenced\_Generic\_Server.

**File** sqlqg\_unfenced\_generic\_user.h

### **Data members**

The following table lists the data members that you can use with the Unfenced\_Generic\_User class.

| Name       | Data type           | Description                                                                                              |
|------------|---------------------|----------------------------------------------------------------------------------------------------|
| local name | sqluint8*           | Null-terminated (local) user<br>name.                                                                    |
| server     | Server <sup>*</sup> | Pointer to the Server object<br>that owns this user.                                                     |
| info       | User Info*          | Local copy of the catalog<br>information. This data<br>member is valid only after<br>initialize_my_user. |

Table 166. Data members for the Unfenced\_Generic\_User class

# **Constructors, destructors, and member functions**

The following tables describe the constructor, the destructor, and the member functions of the Unfenced\_Generic\_User class. The constructor, destructor, and functions are described in more detail after the tables.

Table 167. Constructors for the Unfenced\_Generic\_User class

| Constructor           | Description                                        |
|-----------------------|----------------------------------------------------|
| Unfenced Generic User | Construct an instance of<br>Unfenced Generic User. |

Table 168. Destructors for the Unfenced\_Generic\_User class

| <b>Destructor</b>      | Description                                      |
|------------------------|--------------------------------------------------|
| ~Unfenced Generic User | Destroy an instance of<br>Unfenced Generic User. |

Table 169. Member functions for the Unfenced\_Generic\_User class

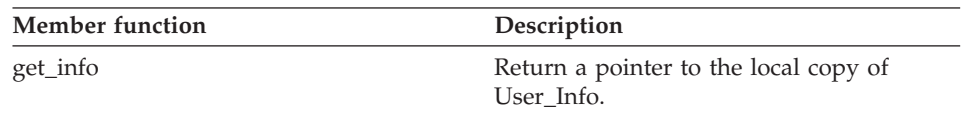

# **Unfenced\_Generic\_User**

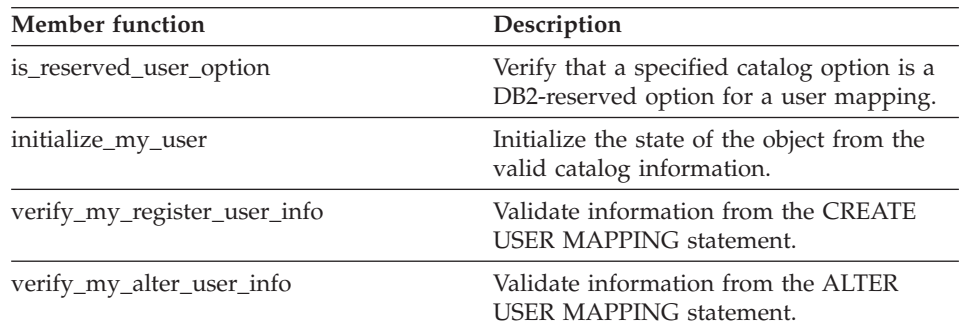

Table 169. Member functions for the Unfenced\_Generic\_User class (continued)

# **Unfenced\_Generic\_User constructor**

# **Purpose**

Construct an instance of Unfenced\_Generic\_User.

### **Syntax**

Unfenced\_Generic\_User (sqluint8\* a\_user\_name, UnfencedServer\* a server, sqlint $32*$  a\_rc)

# **Input arguments**

Table 170. Input arguments for the Unfenced\_Generic\_User constructor

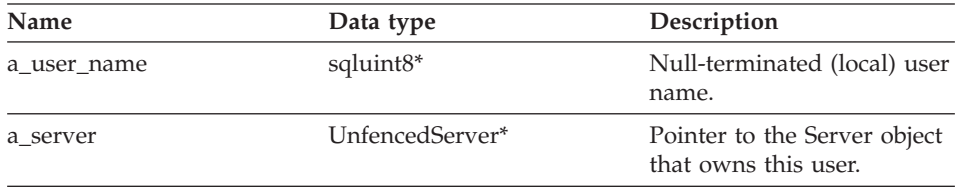

# **Output arguments**

Table 171. Output arguments for the Unfenced\_Generic\_User constructor

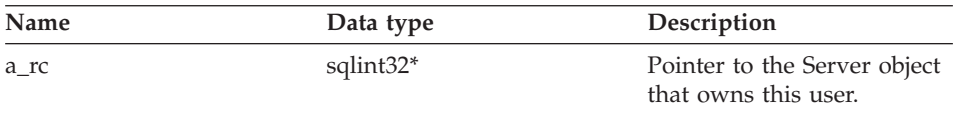

**Return value**

None.

# **~Unfenced\_Generic\_User destructor**

### **Purpose**

Destroy an instance of Unfenced\_Generic\_User.

**Syntax**

virtual ~Unfenced\_Generic\_User ()

**Input arguments** None.

**Output arguments** None.

**Return value** None.

### **get\_info function**

### **Purpose**

Return a pointer to the local copy of User\_Info.

**Syntax**

User Info\* get info ()

**Input arguments** None.

**Output arguments** None.

### **Return value**

Pointer to the User\_Info object.

# **is\_reserved\_user\_option function**

### **Purpose**

Verify that a specified catalog option is a DB2 reserved option for a user mapping.

**Syntax**

virtual sqluint32 is reserved user option (sqluint8\* a opt name)

### **Input arguments**

Table 172. Input arguments for the is\_reserved\_user\_option member function

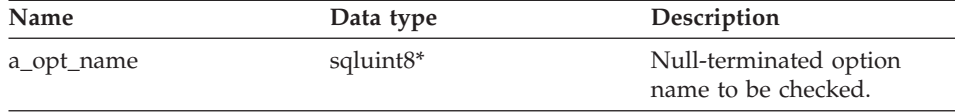

# **Output arguments**

None.

### **Return value**

A value of 0 indicates that the option is not a DB2-reserved option.

### **initialize\_my\_user function**

### **Purpose**

Initialize the state of the object from the valid catalog information.

**Usage** This member function can be implemented by the wrapper in the wrapper-specific unfenced user subclass.

### **Syntax**

virtual sqlint32 initialize my user (User Info\* a user info)

### **Input arguments**

Table 173. Input arguments for the initialize\_my\_user member function

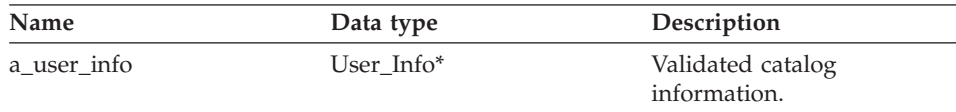

### **Output arguments**

None.

# **Return value**

Return code. A value of 0 indicates success.

# **verify\_my\_register\_user\_info function**

### **Purpose**

Validate information from the CREATE USER MAPPING statement.

**Usage** This member function can be implemented by the wrapper in the wrapper-specific unfenced user subclass. This member function must be implemented if wrapper-specific user mapping options are supported.

> The wrapper verifies whether an a\_delta\_info object was allocated before allocating one itself.

### **Syntax**

```
virtual sqlint32 verify_my_register_user_info (User_Info* a_user_info,
                                       User_Info** a_delta_info)
```
### **Input arguments**

Table 174. Input arguments for the verify\_my\_register\_user\_info member function

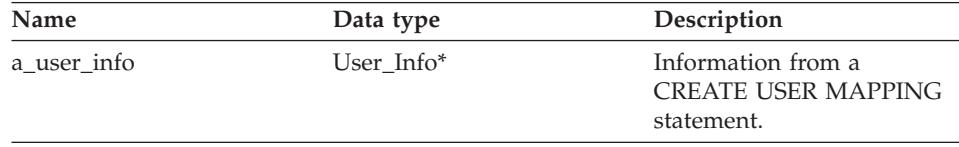

#### **Output arguments**

Table 175. Output arguments for the verify\_my\_register\_user\_info member function

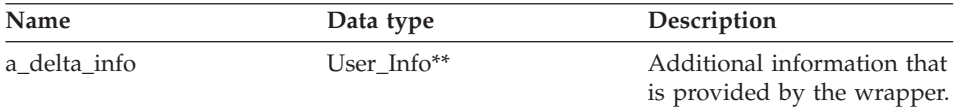

### **Return value**

Return code. A value of 0 indicates success.

### **verify\_my\_alter\_user\_info function**

### **Purpose**

Validate information from the ALTER USER MAPPING statement.

**Usage** This member function can be implemented by the wrapper in the wrapper-specific unfenced user subclass. This member function must be implemented if wrapper-specific user mapping options are supported.

> The wrapper verifies whether an a\_delta\_info object was allocated before allocating one itself.

### **Syntax**

```
virtual sqlint32 verify_my_alter_user_info (User_Info* a_user_info,
                                    User_Info** a_delta_info)
```
### **Input arguments**

Table 176. Input arguments for the verify\_my\_alter\_user\_info member function

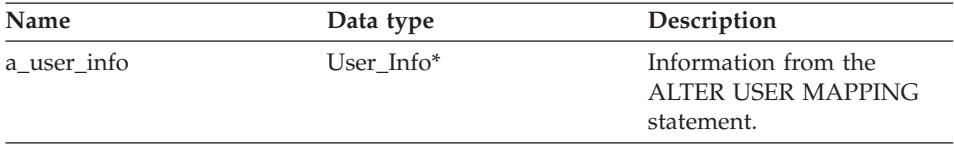

# **Unfenced\_Generic\_User**

# **Output arguments**

Table 177. Output arguments for the verify my alter user info member function

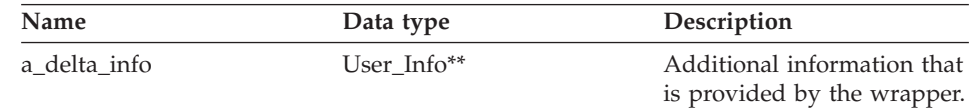

# **Return value**

Return code. A value of 0 indicates success.

# **Related reference:**

v ["User classes for the C++ API" on page 100](#page-107-0)

# **Fenced\_Generic\_User class**

This topic describes the Fenced\_Generic\_User class and provides details for the constructor, the destructor, and the member functions.

# **Overview**

The Fenced\_Generic\_User class represents a user mapping in the fenced (untrusted) process space.

The Fenced\_Generic\_User class is one of the user classes for the C++ API.

- **Usage** This class is instantiated by the wrapper in the create\_remote\_user() method of the wrapper-specific subclass of Fenced\_Generic\_Server. The wrapper implements a subclass of Fenced\_Generic\_User if wrapper-specific user mapping options are supported.
- **File** sqlqg\_fenced\_generic\_user.h

# **Data members**

The following table lists the data members that you can use with the Fenced\_Generic\_User class.

| Name       | Data type           | Description                                                                                              |
|------------|---------------------|----------------------------------------------------------------------------------------------------|
| local name | sqluint8*           | Null-terminated (local) user<br>name.                                                                    |
| server     | Server <sup>*</sup> | Pointer to the Server object<br>that owns this user.                                                     |
| info       | User Info*          | Local copy of the catalog<br>information. This data<br>member is valid only after<br>initialize_my_user. |

Table 178. Data members for the Fenced\_Generic\_User class

# **Constructors, destructors, and member functions**

The following tables describe the constructor, the destructor, and the member functions of the Fenced\_Generic\_User class. The constructor, destructor, and functions are described in more detail after the tables.

Table 179. Constructors for the Fenced Generic User class

| Constructor         | Description                                      |  |
|---------------------|--------------------------------------------------|--|
| Fenced Generic User | Construct an instance of<br>Fenced Generic User. |  |

Table 180. Destructors for the Fenced\_Generic\_User class

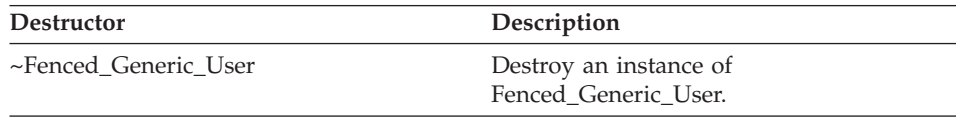

Table 181. Member functions for the Fenced Generic User class

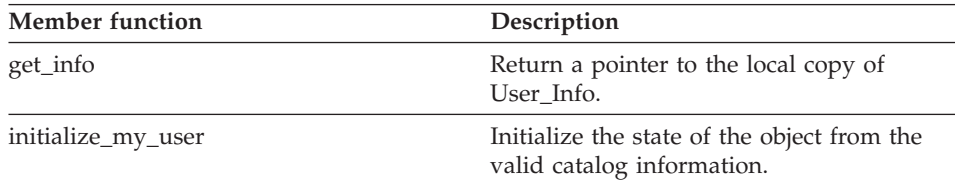

# **Fenced\_Generic\_User constructor**

# **Purpose**

Construct an instance of Fenced\_Generic\_User.

### **Syntax**

Fenced\_Generic\_User (sqluint8\* a\_local\_user\_name, FencedServer\* a server, sqlint $32*$  a rc)

### **Input arguments**

Table 182. Input arguments for the Fenced\_Generic\_User constructor

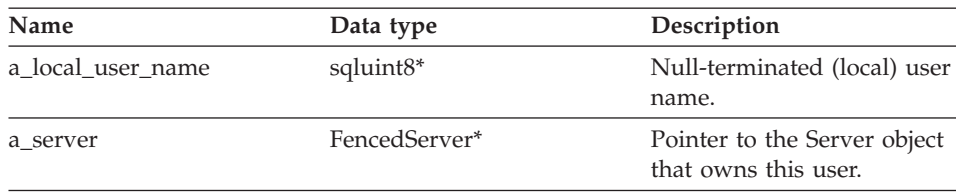

# **Fenced\_Generic\_User**

### **Output arguments**

Table 183. Output arguments for the Fenced\_Generic\_User constructor

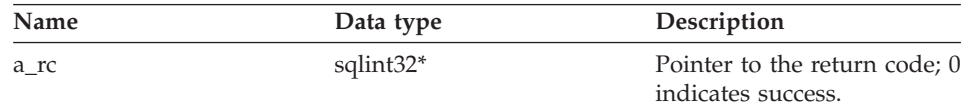

### **Return value**

None.

### **~Fenced\_Generic\_User destructor**

#### **Purpose**

Destroy an instance of Fenced\_Generic\_User.

### **Syntax**

virtual ~Fenced\_Generic\_User ()

**Input arguments** None.

**Output arguments** None.

**Return value** None.

# **get\_info function**

### **Purpose**

Return a pointer to the local copy of User\_Info.

### **Syntax**

User\_Info\* get\_info ()

# **Input arguments**

None.

### **Output arguments** None.

# **Return value**

Pointer to the User\_Info object.

# <span id="page-116-0"></span>**initialize\_my\_user function**

### **Purpose**

Initialize the state of the object from the valid catalog information.

**Usage** This member function can be implemented by the wrapper in the wrapper-specific fenced user subclass and must be implemented if wrapper-specific user mapping options are supported.

### **Syntax**

virtual sqlint32 initialize\_my\_user (User\_Info\* a\_user\_info)

### **Input arguments**

Table 184. Input arguments for the initialize\_my\_user member function

| Name        | Data type    | Description                       |
|-------------|--------------|-----------------------------------|
| a user info | User $Info*$ | Validated catalog<br>information. |

# **Output arguments**

None.

# **Return value**

Return code. A value of 0 indicates success.

# **Related reference:**

v ["User classes for the C++ API" on page 100](#page-107-0)

# **Nickname classes for the C++ API**

The following table describes each nickname class for the C++ API.

Table 185. Nickname classes

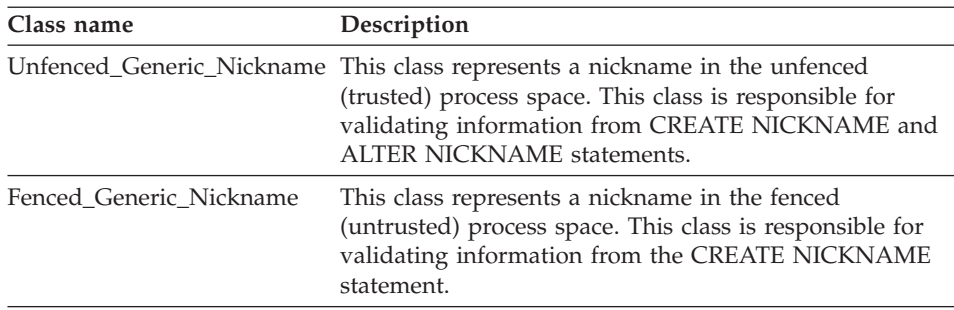

# **Related reference:**

v ["Unfenced\\_Generic\\_Nickname class" on page 110](#page-117-0)

v ["Fenced\\_Generic\\_Nickname class" on page 119](#page-126-0)

# <span id="page-117-0"></span>**Unfenced\_Generic\_Nickname class**

This topic describes the Unfenced\_Generic\_Nickname class and provides details for the constructor and the member functions.

# **Overview**

The Unfenced\_Generic\_Nickname class represents a nickname in the unfenced (trusted) process space. This class is responsible for validating information from CREATE NICKNAME and ALTER NICKNAME statements.

The Unfenced\_Generic\_Nickname class is one of the nickname classes for the  $C++ API$ .

- **Usage** This class must be subclassed by the wrapper. This class is instantiated by the wrapper in the create\_nickname() method of the wrapper-specific subclass of Unfenced\_Generic\_Server.
- **File** sqlqg\_unfenced\_generic\_nickhame.h

# **Data members**

The following table lists the data members that you can use with the Unfenced\_Generic\_Nickname class.

| Name              | Data type             | Description                                                                            |
|-------------------|-----------------------|----------------------------------------------------------------------------------------|
| name              | sqluint8*             | Null-terminated string that<br>contains the (local) name of<br>the nickname.           |
| schema            | sqluint <sup>8*</sup> | Null-terminated string that<br>contains the (local) name of<br>the schema.             |
| server            | Server*               | Pointer to the server object<br>that owns this nickname.                               |
| m_cardinality     | sqlint64              | Cardinality.                                                                           |
| m advance cost    | sqlint32              | Cost (time in milliseconds)<br>to fetch a row.                                         |
| m_setup_cost      | sqlint32              | Cost (time in milliseconds)<br>to perform one-time setup<br>of a query.                |
| m submission cost | sqlint32              | Cost (time in milliseconds)<br>to submit a query (other<br>than one-time setup costs.) |

Table 186. Data members for the Unfenced\_Generic\_Nickname class

# **Constructors and member functions**

The following tables describe the constructor and the member functions of the Unfenced\_Generic\_Nickname class. The constructor and functions are described in more detail after the tables.

Table 187. Constructors for the Unfenced\_Generic\_Nickname class

| Constructor               | Description                                            |
|---------------------------|--------------------------------------------------------|
| Unfenced Generic Nickname | Construct an instance of<br>Unfenced Generic Nickname. |

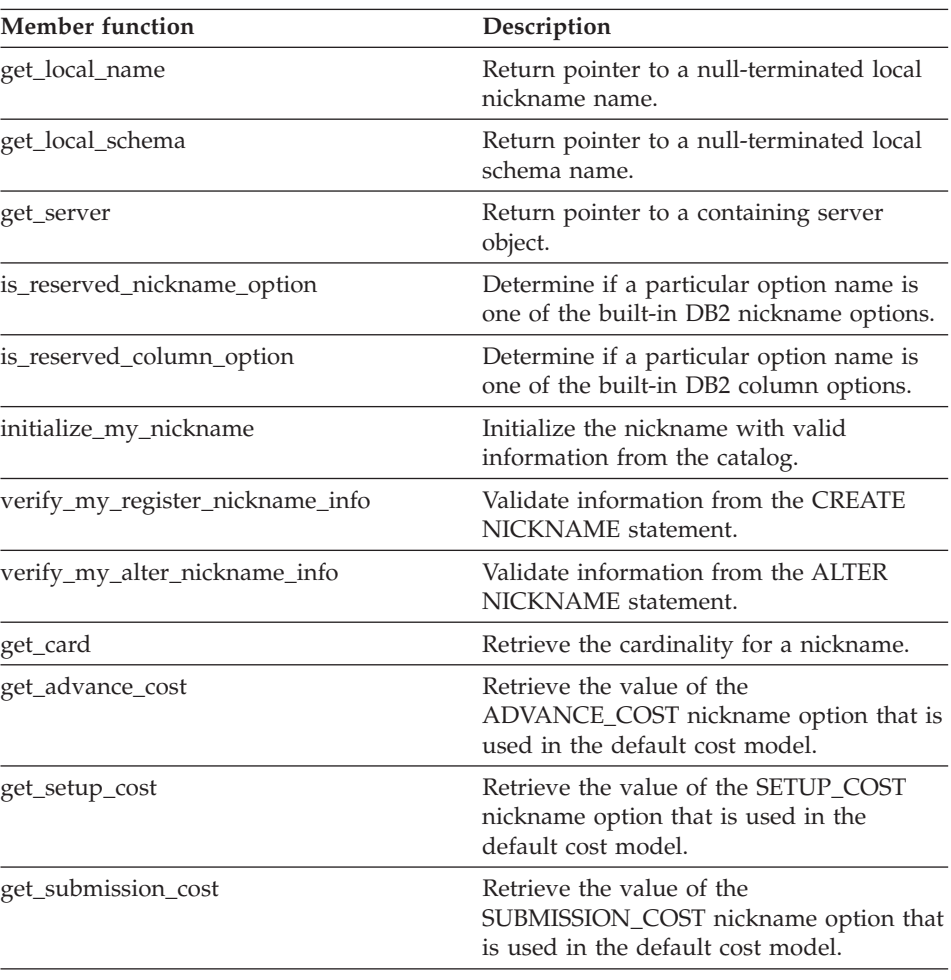

Table 188. Member functions for the Unfenced\_Generic\_Nickname class

# **Unfenced\_Generic\_Nickname constructor**

### **Purpose**

Construct an instance of Unfenced\_Generic\_Nickname.

### **Syntax**

```
Unfenced_Generic_Nickname (sqluint8* a_schema,
  sqluint8* a nickname name,
  Unfenced Generic Server* a nickname server,
  sqlint32\overline{x} a_rc)
```
### **Input arguments**

Table 189. Input arguments for the Unfenced\_Generic\_Nickname constructor

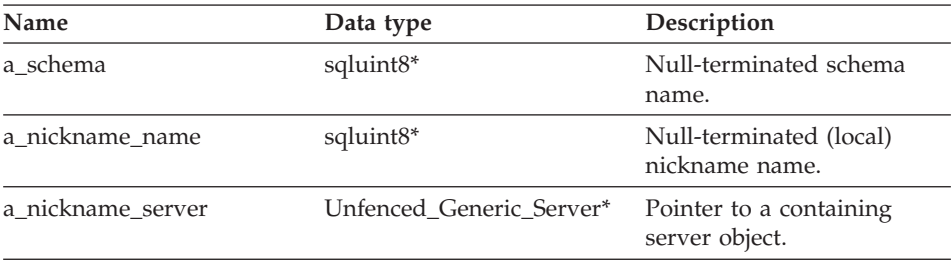

### **Output arguments**

Table 190. Output arguments for the Unfenced\_Generic\_Nickname constructor

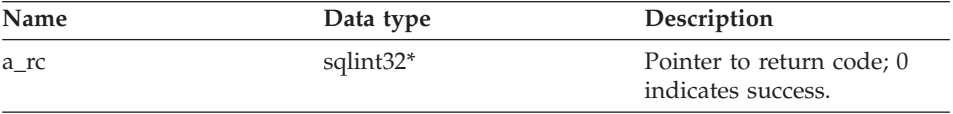

#### **Return value**

None.

# **get\_local\_name function**

### **Purpose**

Return pointer to a null-terminated local nickname name.

### **Syntax**

sqluint8\* get local name ()

**Input arguments** None.

**Output arguments** None.

### **Return value**

Null-terminated nickname name.

### **get\_local\_schema function**

### **Purpose**

Return pointer to a null-terminated local schema name.

**Syntax**

sqluint8\* get\_local\_schema ()

**Input arguments**

None.

**Output arguments** None.

**Return value** Null-terminated schema name.

### **get\_server function**

### **Purpose**

Return pointer to a containing server object.

#### **Syntax**

Server\* get\_server ()

# **Input arguments**

None.

# **Output arguments**

None.

# **Return value**

Pointer to a containing server object.

### **is\_reserved\_nickname\_option function**

#### **Purpose**

Determine if a particular option name is one of the built-in DB2 nickname options.

### **Syntax**

virtual sqluint32 is\_reserved\_nickname\_option (sqluint8\* a\_opt\_name)

# **Unfenced\_Generic\_Nickname**

### **Input arguments**

Table 191. Input arguments for the is\_reserved\_nickname\_option member function

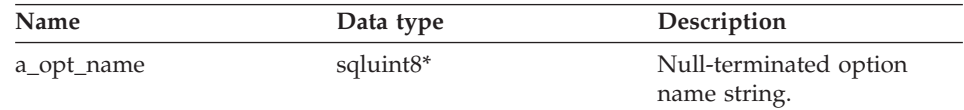

#### **Output arguments**

None.

### **Return value**

A value of 0 indicates that the option is not a reserved nickname option. A non-zero return value indicates that the option is a reserved nickname option.

### **is\_reserved\_column\_option function**

### **Purpose**

Determine if a particular option name is one of the built-in DB2 column options.

#### **Syntax**

virtual sqluint32 is reserved column option (sqluint8\* a opt name)

### **Input arguments**

Table 192. Input arguments for the is\_reserved\_column\_option member function

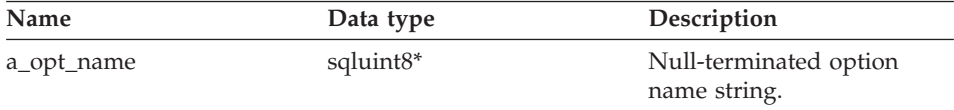

#### **Output arguments**

None.

### **Return value**

A value of 0 indicates that the option is not a reserved option. A non-zero return value indicates that the option is a reserved column option.

#### **initialize\_my\_nickname function**

#### **Purpose**

Initialize the nickname with valid information from the catalog.

**Usage** This member function can be implemented by the wrapper in the wrapper-specific unfenced nickname subclass.

### **Syntax**

virtual sqlint32 initialize my nickname (Nickname Info\* a cat info)

### **Input arguments**

Table 193. Input arguments for the initialize\_my\_nickname member function

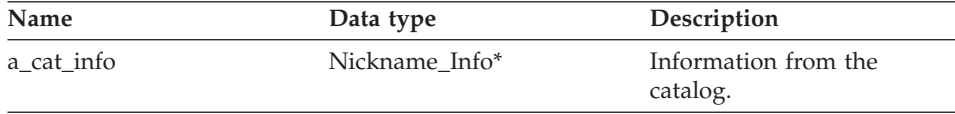

### **Output arguments**

None.

# **Return value**

Return code. A value of 0 indicates success.

### **verify\_my\_register\_nickname\_info function**

### **Purpose**

Validate information from the CREATE NICKNAME statement.

**Usage** This member function can be implemented by the wrapper in the wrapper-specific fenced nickname subclass. Either this method or the same method of the fenced class must be implemented if the wrapper-specific nickname or column options are supported. Because the verify\_my\_register\_nickname\_info function is part of the trusted process space, this member function cannot interact with the remote data source. If interaction is necessary to verify the nickname information, the verify\_my\_register\_nickname\_info member function of the Fenced\_Generic\_Nickname class must be implemented.

The wrapper checks whether an a\_delta\_info object was previously allocated before allocating one itself. This method is called after Fenced Generic Nickname::verify my register nickname info is called.

### **Syntax**

```
virtual sqlint32 verify my register nickname info
(Nickname_Info* a_nick_info,
Nickname_Info** a_delta_info)
```
# **Unfenced\_Generic\_Nickname**

# **Input arguments**

Table 194. Input arguments for the verify\_my\_register\_nickname\_info member function

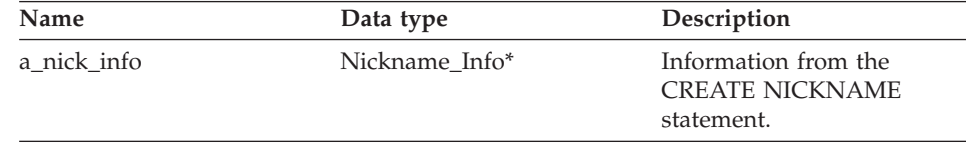

### **Output arguments**

Table 195. Output arguments for the verify my register nickname info member function

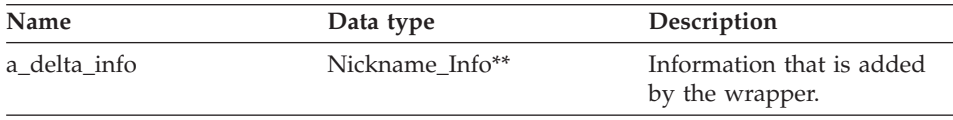

### **Return value**

Return code. A value of 0 indicates success.

# **verify\_my\_alter\_nickname\_info function**

# **Purpose**

Validate information from the ALTER NICKNAME statement.

**Usage** This member function can be implemented by the wrapper in the wrapper-specific nickname subclass. This member function must be implemented if the wrapper-specific nickname or column options are supported. Because the verify\_my\_alter\_nickname\_info function is part of the trusted process space, this member function cannot interact with the remote data source.

The wrapper checks whether an a\_delta\_info object was previously allocated before allocating one itself.

### **Syntax**

```
virtual sqlint32 verify my alter nickname info
(Nickname_Info* a_nick_info,
Nickname Info** a delta info)
```
### **Input arguments**

Table 196. Input arguments for the verify my alter nickname info member function

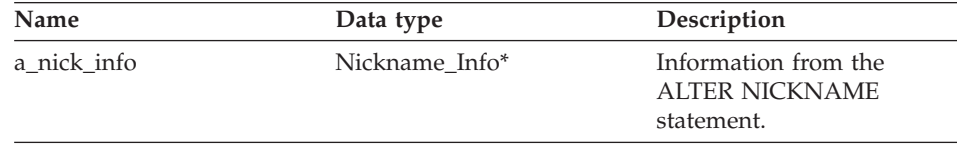

### **Output arguments**

Table 197. Output arguments for the verify\_my\_alter\_nickname\_info member function

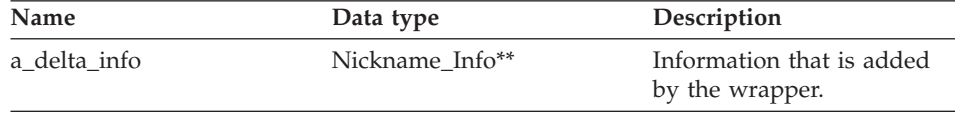

# **Return value**

Return code. A value of 0 indicates success.

### **get\_card function**

#### **Purpose**

Retrieve the cardinality for a nickname. The cardinality is stored in the DB2 Information Integrator system catalog.

#### **Syntax**

void get\_card (sqlint64\* a\_cardinality) const

### **Input arguments**

None.

# **Output arguments**

Table 198. Output arguments for the get\_card member function

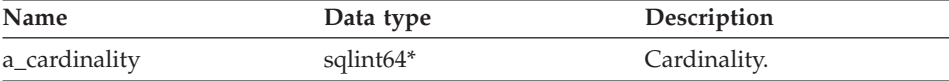

#### **Return value**

None.

### **get\_advance\_cost function**

#### **Purpose**

Retrieve the value of the ADVANCE\_COST nickname option that is used in the default cost model.

### **Syntax**

sqlint32 get advance cost (void) const

### **Input arguments**

None.

# **Unfenced\_Generic\_Nickname**

### **Output arguments**

None.

# **Return value**

Value of the ADVANCE\_COST nickname option or the default value if the option is not specified for the nickname.

### **get\_setup\_cost function**

### **Purpose**

Retrieve the value of the SETUP\_COST nickname option that is used in the default cost model.

### **Syntax**

sqlint32 get setup cost (void) const

# **Input arguments**

None.

# **Output arguments**

None.

### **Return value**

Value of the SETUP\_COST nickname option or the default value if the option is not specified for the nickname.

# **get\_submission\_cost function**

### **Purpose**

Retrieve the value of the SUBMISSION\_COST nickname option that is used in the default cost model.

# **Syntax**

sqlint32 get submission cost (void) const

# **Input arguments**

None.

# **Output arguments** None.

# **Return value**

Value of the SUBMISSION\_COST nickname option or the default value if the option is not specified for the nickname.

# **Related reference:**

• ["Nickname classes for the C++ API" on page 109](#page-116-0)

# <span id="page-126-0"></span>**Fenced\_Generic\_Nickname class**

This topic describes the Fenced\_Generic\_Nickname class and provides details for the constructor and the member functions.

# **Overview**

The Fenced\_Generic\_Nickname class represents a nickname in the fenced (untrusted) process space. This class is responsible for validating information from the CREATE NICKNAME statement.

The Fenced\_Generic\_Nickname class is one of the nickname classes for the  $C++ API.$ 

- **Usage** This class must be subclassed by the wrapper and is instantiated by the wrapper in the create\_nickname() method of the wrapper-specific subclass of Fenced Generic Server.
- **File** sqlqg\_fenced\_generic\_nickname.h

### **Data members**

The following table lists the data members that you can use with the Fenced\_Generic\_Nickname class.

| <b>Name</b> | Data type             | Description                                                                  |
|-------------|-----------------------|------------------------------------------------------------------------------|
| name        | sqluint <sup>8*</sup> | Null-terminated string that<br>contains the (local) name of<br>the nickname. |
| schema      | sqluint8*             | Null-terminated string that<br>contains the (local) name of<br>the schema.   |
| server      | Server*               | Pointer to the server object<br>that owns this nickname.                     |

Table 199. Data members for the Fenced\_Generic\_Nickname class

# **Constructors and member functions**

The following tables describe the constructor and the member functions of the Fenced Generic Nickname class. The constructor and functions are described in more detail after the tables.

Table 200. Constructors for the Fenced\_Generic\_Nickname class

| Constructor             | Description                                          |
|-------------------------|------------------------------------------------------|
| Fenced Generic Nickname | Construct an instance of<br>Fenced Generic Nickname. |

# **Fenced\_Generic\_Nickname**

| Member function                  | Description                                                                           |
|----------------------------------|---------------------------------------------------------------------------------------|
| get_local_name                   | Return pointer to the null-terminated local<br>nickname name.                         |
| get_local_schema                 | Return pointer to the null-terminated local<br>schema name.                           |
| get_server                       | Return pointer to the containing server<br>object.                                    |
| is_reserved_nickname_option      | Determine if a particular option name is<br>one of the built-in DB2 nickname options. |
| is_reserved_column_option        | Determine if a particular option name is<br>one of the built-in DB2 column options.   |
| initialize_my_nickname           | Initialize the nickname with valid<br>information from the catalog.                   |
| verify_my_register_nickname_info | Validate information from the CREATE<br>NICKNAME statement.                           |

Table 201. Member functions for the Fenced\_Generic\_Nickname class

# **Fenced\_Generic\_Nickname constructor**

### **Purpose**

Construct an instance of Fenced\_Generic\_Nickname.

### **Syntax**

Fenced Generic Nickname (sqluint8\* a schema, sqluint8\* a\_name, Fenced\_Generic\_Server\* a\_server, sqlint $\overline{3}2*$  a\_rc)

# **Input arguments**

Table 202. Input arguments for the Fenced\_Generic\_Nickname constructor

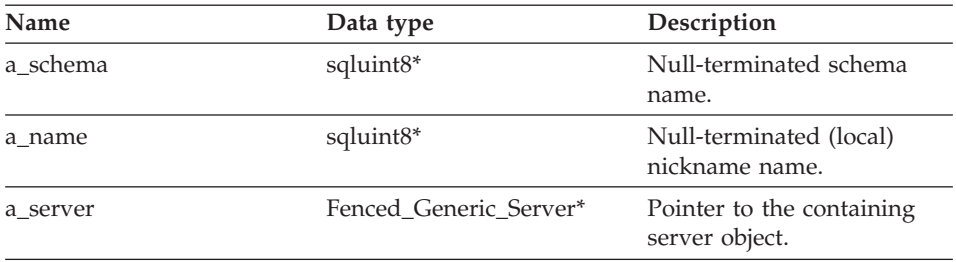

# **Fenced\_Generic\_Nickname**

### **Output arguments**

Table 203. Output arguments for the Fenced\_Generic\_Nickname constructor

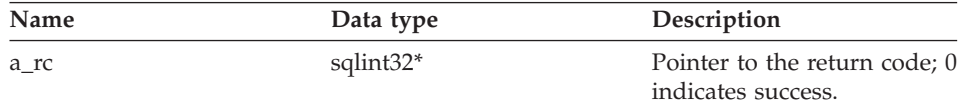

# **Return value**

None.

# **get\_local\_name function**

### **Purpose**

Return pointer to the null-terminated local nickname name.

### **Syntax**

sqluint8\* get local name ()

**Input arguments** None.

### **Output arguments** None.

**Return value** Null-terminated nickname name.

# **get\_local\_schema function**

#### **Purpose**

Return pointer to the null-terminated local schema name.

### **Syntax**

sqluint8\* get\_local\_schema ()

### **Input arguments**

None.

# **Output arguments**

None.

# **Return value**

Null-terminated schema name.

# **Fenced\_Generic\_Nickname**

### **get\_server function**

### **Purpose**

Return pointer to the containing server object.

### **Syntax**

Server\* get\_server ()

### **Input arguments** None.

**Output arguments** None.

# **Return value**

Pointer to containing server object.

### **is\_reserved\_nickname\_option function**

### **Purpose**

Determine if a particular option name is one of the built-in DB2 nickname options.

### **Syntax**

virtual sqluint32 is reserved nickname option (sqluint8\* a opt name)

### **Input arguments**

Table 204. Input arguments for the is\_reserved\_nickname\_option member function

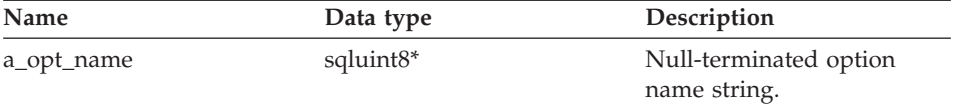

### **Output arguments**

None.

### **Return value**

A value of 0 indicates that the option is not a reserved option. A non-zero return value indicates that the option is a reserved nickname option.

### **is\_reserved\_column\_option function**

### **Purpose**

Determine if a particular option name is one of the built-in DB2 column options.

### **Syntax**

virtual sqluint32 is\_reserved\_column\_option (sqluint8\* a\_opt\_name)

#### **Input arguments**

Table 205. Input arguments for the is reserved column option member function

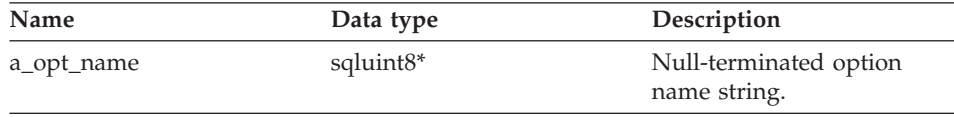

### **Output arguments**

None.

### **Return value**

A value of 0 indicates that the option is not a reserved option. A non-zero return value indicates that the option is a reserved column option.

### **initialize\_my\_nickname function**

#### **Purpose**

Initialize the nickname with valid information from the catalog.

**Usage** The wrapper can implement this member function in the wrapper-specific fenced nickname subclass.

### **Syntax**

virtual sqlint32 initialize my nickname (Nickname Info\* a nick info)

### **Input arguments**

Table 206. Input arguments for the initialize my nickname member function

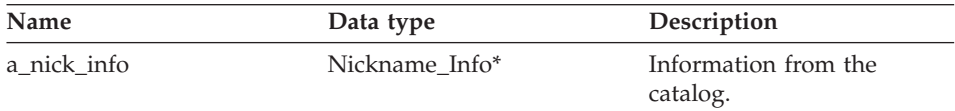

# **Output arguments**

None.

# **Return value**

Return code. A value of 0 indicates success.

### **verify\_my\_register\_nickname\_info function**

### **Purpose**

Validate information from the CREATE NICKNAME statement.

**Usage** The wrapper can implement this member function in the

wrapper-specific fenced nickname subclass. Either this method or the same method of the unfenced class must be implemented if the wrapper-specific nickname or column options are supported. Implement this method if the wrapper must interact with the remote data source when verifying nickname information.

The wrapper checks whether an a\_delta\_info object was previously allocated before allocating one itself. This method is called before Unfenced\_Generic\_Nickname::verify\_my\_register\_nickname\_info is called.

# **Syntax**

```
virtual sqlint32 verify my register nickname info
         (Nickname_Info* a_nick_info,
          Nickname Info** a delta info)
```
# **Input arguments**

Table 207. Input arguments for the verify\_my\_register\_nickname\_info member function

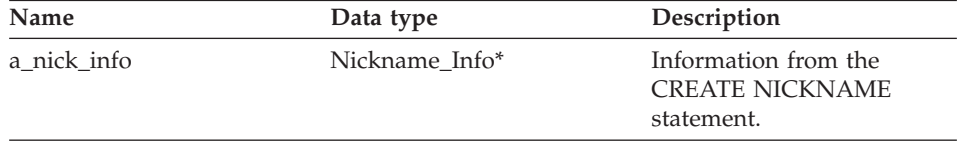

# **Output arguments**

Table 208. Output arguments for the verify\_my\_register\_nickname\_info member function

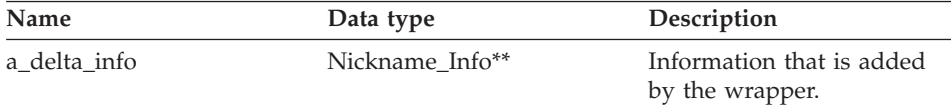

# **Return value**

Return code. A value of 0 indicates success.

# **Related reference:**

• ["Nickname classes for the C++ API" on page 109](#page-116-0)

# **Remote\_Connection class**

This topic describes the Remote\_Connection class and provides details for the constructor and the member functions.

# **Overview**

The Remote\_Connection class represents a connection between DB2 and the remote data source. This class manages the connection, creates the remote operation objects, and maintains the remote operation objects.

The Remote Connection class is a connection class for the  $C++$  API.

- **Usage** The wrapper can subclass this class to create wrapper-specific connection subclasses. This class is instantiated by the create\_remote\_connection() method of the wrapper-specific Fenced Generic Server subclass.
- **File** sqlqg\_connection.h

# **Data members**

The following table lists the data members that you can use with the Remote Connection class.

| Name    | Data type          | Description                                               |
|---------|--------------------|-----------------------------------------------------------|
| kind    | connection kind    | Kind of connection (1 phase or 2<br>phase).               |
| server  | FencedServer*      | Pointer to the server that owns this<br>connection.       |
| user    | FencedRemote User* | The user who is associated with the<br>connection.        |
| connect | unsigned short     | The flag that indicates that the<br>connection is active. |

Table 209. Data members for the Remote\_Connection class

# **Constructors and member functions**

The following tables describe the constructor and the member functions of the Remote Connection class. The constructor and functions are described in more detail after the tables.

Table 210. Constructors for the Remote\_Connection class

| Constructor       | Description                           |
|-------------------|---------------------------------------|
| Remote Connection | Construct a Remote_Connection object. |

Table 211. Member functions for the Remote\_Connection class

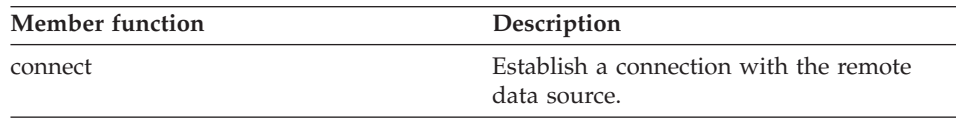

# **Remote\_Connection**

| Description                                                                                                    |
|----------------------------------------------------------------------------------------------------|
| Destroy a connection with the remote data<br>source.                                                                         |
| Indicate whether the connection is active<br>or inactive.                                                                    |
| Create an appropriate subclass of<br>Remote_Query.                                                                           |
| Create an appropriate subclass of<br>Remote Passthru.                                                                        |
| Return a pointer to the containing server.                                                                                   |
| Return a pointer to the associated<br>Remote_User object.                                                                    |
| Indicate the successful completion of a<br>transaction and that the remote data<br>source then commits the transaction.      |
| Indicate the unsuccessful completion of a<br>transaction and that the remote data<br>source then rolls back the transaction. |
|                                                                                                    |

Table 211. Member functions for the Remote\_Connection class (continued)

# **Remote\_Connection constructor**

### **Purpose**

Construct a Remote\_Connection object.

### **Syntax**

```
Remote Connection (FencedServer* remote server,
          FencedRemote_User* remote_user,
          connection kind k=one phase kind,
          sqlint32* rc = 0)
```
# **Input arguments**

Table 212. Input arguments for the Remote\_Connection constructor

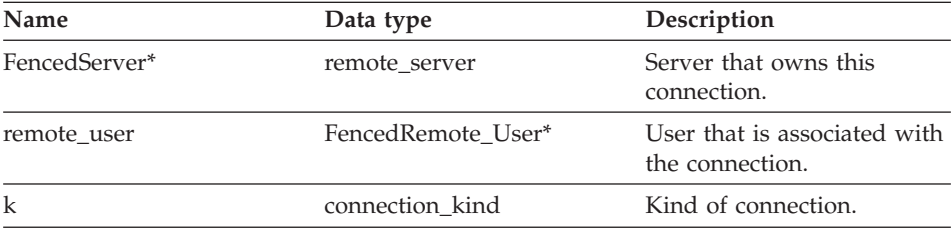

# **Output arguments**

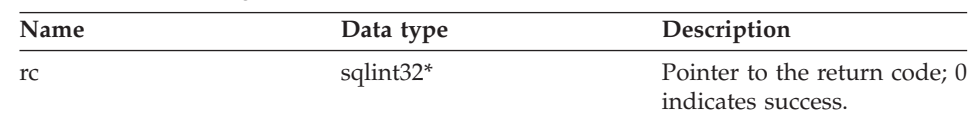

Table 213. Output arguments for the Remote\_Connection constructor

# **Return value**

None.

# **connect function**

### **Purpose**

Establish a connection with the remote data source.

**Usage** DB2 Information Integrator invokes this member function to open a connection to the remote data source. This member function must be implemented by the wrapper in the wrapper-specific Remote\_Connection subclass. The default behavior is to report an error.

# **Syntax**

virtual sqlint32 connect ()

# **Input arguments**

None.

# **Output arguments**

None.

# **Return value**

Return code. A value of 0 indicates success.

# **disconnect function**

### **Purpose**

Destroy a connection with the remote data source.

**Usage** DB2 Information Integrator invokes this member function to close a connection to the remote data source. This member function must be implemented by the wrapper in the wrapper-specific Remote\_Connection subclass. The default behavior reports an error.

# **Syntax**

virtual sqlint32 disconnect ()

# **Input arguments**

None.

# **Output arguments**

None.

# **Return value**

Return code. A value of 0 indicates success.

# **is\_connected function**

# **Purpose**

Indicate whether the connection is active or inactive.

# **Syntax**

unsigned short is connected ()

# **Input arguments**

None.

### **Output arguments** None.

# **Return value**

A value of TRUE if the connection is active. Otherwise, the return value is FALSE.

# **create\_remote\_query function**

# **Purpose**

Create an appropriate subclass of Remote\_Query.

**Usage** DB2 Information Integrator invokes this member function to instantiate the wrapper-specific Remote\_Query subclass. The wrapper must implement this member function in the wrapper-specific Remote Connection subclass.

# **Syntax**

virtual sqlint32 create remote query (Runtime\_Operation\* runtime\_query, Remote Query\*\* query)

# **Input arguments**

Table 214. Input arguments for the create\_remote\_query member function

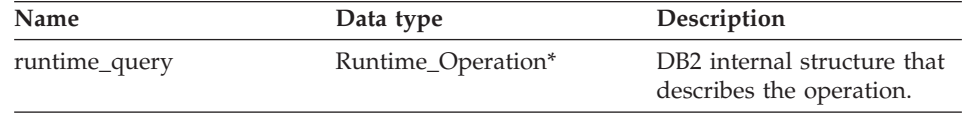

| Name  | Data type      | Description                                      |
|-------|----------------|--------------------------------------------------|
| query | Remote_Query** | Pointer to the allocated<br>Remote_Query object. |

Table 214. Input arguments for the create\_remote\_query member function (continued)

### **Output arguments**

None.

### **Return value**

Return code. A value of 0 indicates success.

### **create\_remote\_passthru function**

### **Purpose**

Create an appropriate subclass of Remote\_Passthru.

**Usage** DB2 Information Integrator invokes this member function to instantiate the wrapper-specific Remote\_Passthru subclass. The wrapper can implement this member function in the wrapper-specific Remote\_Connection subclass. This member function is necessary only if the wrapper supports the PASSTHRU mode.

### **Syntax**

virtual sqlint32 create remote passthru (Runtime\_Operation\* runtime\_passthru, Remote Passthru\*\* query)

# **Input arguments**

Table 215. Input arguments for the create\_remote\_passthru member function

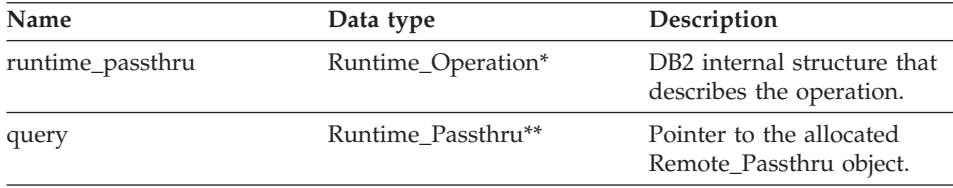

# **Output arguments**

None.

# **Return value**

Return code. A value of 0 indicates success.

# **Remote\_Connection**

### **get\_server function**

### **Purpose**

Return a pointer to the containing server.

### **Syntax**

FencedServer\* get\_server()

### **Input arguments** None.

**Output arguments** None.

**Return value** Pointer to the server.

### **get\_user function**

#### **Purpose**

Return a pointer to the associated Remote\_User object.

#### **Syntax**

FencedRemote User\* get user ()

**Input arguments** None.

**Output arguments** None.

# **Return value**

Pointer to the remote user object.

### **commit function**

#### **Purpose**

Indicate the successful completion of a transaction and that the remote data source then commits the transaction.

**Usage** DB2 Information Integrator invokes this member function to indicate the successful completion of a transaction. This member function must be implemented by the wrapper in the wrapper-specific Remote\_Connection subclass. The default behavior is to report an error.

#### **Syntax**

```
sqlint32 commit ()
```
# **Input arguments** None.

# **Output arguments**

None.

# **Return value**

Return code. A value of 0 indicates success.

# **rollback function**

# **Purpose**

Indicate the unsuccessful completion of a transaction and that the remote data source then rolls back the transaction.

**Usage** This member function is invoked by DB2 Information Integrator to indicate the unsuccessful completion of a transaction and that the remote data source rolls back the transaction. This member function can be implemented by the wrapper in the wrapper-specific Remote\_Connection subclass. The default behavior is to report an error.

# **Syntax**

sqlint32 rollback ()

### **Input arguments** None.

**Output arguments** None.

# **Return value**

Return code. A value of 0 indicates success.

# **Related reference:**

• ["Server classes for the C++ API" on page 81](#page-88-0)

# **Operation classes for the C++ API**

The following table describes each operation class for the C++ API.

Table 216. Operation classes

| Class name   | Description                                                                                                    |
|--------------|----------------------------------------------------------------------------------------------------|
| Remote_Query | This class encapsulates the information that is necessary to<br>run a query on the remote data source. The wrapper must<br>subclass this class to implement the operation. |

# **Remote\_Connection**

| Class name      | Description                                                                                                    |
|-----------------|----------------------------------------------------------------------------------------------------|
| Remote Passthru | This class represents a pass-through operation at a remote<br>data source. A wrapper must subclass the<br>Remote_Passthru class to support pass-through operations. |

Table 216. Operation classes (continued)

# **Related reference:**

- "Remote\_Query class" on page 132
- ["Remote\\_Passthru class" on page 142](#page-149-0)

# **Remote\_Query class**

This topic describes the Remote\_Query class and provides details for the constructor and the member functions.

# **Overview**

The Remote\_Query class encapsulates the information that is necessary to run a query on the remote data source. The wrapper must subclass this class to implement the operation.

The Remote\_Query class is one of the operation classes for the C++ API.

- **Usage** This class is instantiated by the wrapper in the create\_remote\_query() method of the wrapper-specific Remote\_Connection subclass.
- **File** sqlqg\_operation.h
- **Parent class**

Remote\_Operation.

### **Data members**

None.

# **Constructors and member functions**

The following tables describe the constructor and the member functions of the Remote\_Query class. The constructor and functions are described in more detail after the tables.

Table 217. Constructors for the Remote\_Query class

| Constructor  | Description                      |
|--------------|----------------------------------|
| Remote_Query | Construct a Remote_Query object. |

| <b>Member function</b> | Description                                                                                          |  |
|------------------------|----------------------------------------------------------------------------------------------------|--|
| get_connection         | Retrieve a pointer to the connection that<br>owns this operation.                                    |  |
| get_server             | Retrieve a pointer to the server that owns<br>this operation.                                        |  |
| get_input_data         | Retrieve a pointer to the list of input<br>values to the operation.                                  |  |
| get_output_data        | Retrieve a pointer to the list of output<br>data buffers.                                            |  |
| get_exec_desc          | Retrieve a pointer and the length for the<br>execution descriptor for this query.                    |  |
| open                   | Open a query.                                                                                        |  |
| reopen                 | Reopen a query.                                                                                      |  |
| fetch                  | Fetch a single row.                                                                                  |  |
| close                  | Close a query.                                                                                       |  |
| report_eof             | Report an end-of-file condition during a<br>fetch.                                                   |  |
| get_status             | Retrieve the current query status.                                                                   |  |
| set_status             | Set the current query status.                                                                        |  |
| fetch_lob              | Retrieve LOB data into a special LOB<br>buffer that is provided by DB2.                              |  |
| set_lob_next           | Suspend the processing of non-LOB<br>columns and start the processing of one or<br>more LOB columns. |  |
| lob_data_ready         | Indicates that the wrapper transferred a<br>section of LOB data to the buffer.                       |  |

Table 218. Member functions for the Remote\_Query class

# **Remote\_Query constructor**

### **Purpose**

Construct a Remote\_Query object.

### **Syntax**

Remote\_Query (Remote\_Connection\* a\_active\_connection, Runtime\_Operation\* a\_runtime\_info, sqlint $3\overline{2}$ \* a\_rc)

# **Remote\_Query**

### **Input arguments**

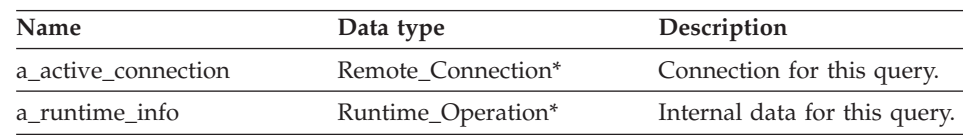

Table 219. Input arguments for the Remote\_Query constructor

### **Output arguments**

Table 220. Output arguments for the Remote\_Query constructor

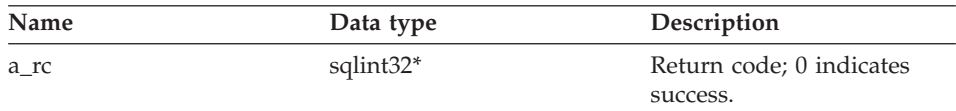

# **Return value**

None.

# **get\_connection function**

### **Where defined**

Remote\_Operation

### **Purpose**

Retrieve a pointer to the connection that owns this operation.

### **Syntax**

Remote Connection\* get connection ()

# **Input arguments**

None.

**Output arguments** None.

# **Return value**

Pointer to the Remote\_Connection object.

### **get\_server function**

**Where defined** Remote\_Operation

### **Purpose**

Retrieve a pointer to the server that owns this operation.

**Syntax**

# **Remote\_Query**

Fenced\_Generic\_Server\* get\_server ()

**Input arguments** None.

**Output arguments** None.

# **Return value**

Pointer to the server object.

### **get\_input\_data function**

### **Where defined**

Remote\_Operation

#### **Purpose**

Retrieve a pointer to the list of input values to the operation.

### **Syntax**

Runtime Data List\* get input data ()

**Input arguments** None.

**Output arguments** None.

# **Return value**

Pointer to the list of data values.

### **get\_output\_data function**

# **Where defined**

Remote\_Operation

#### **Purpose**

Retrieve a pointer to the list of output data buffers.

#### **Syntax**

Runtime Data List\* get output data ()

# **Input arguments**

None.

# **Output arguments** None.

**Return value** Pointer to the list of data buffers.

### **get\_exec\_desc function**

### **Where defined**

Remote\_Operation

### **Purpose**

Retrieve a pointer and the length for the execution descriptor for this query.

### **Syntax**

void get\_exec\_desc (void\*\* a\_exec\_desc, int\* a\_exec\_desc\_len)

### **Input arguments**

None.

### **Output arguments**

Table 221. Output arguments for the get\_exec\_desc member function

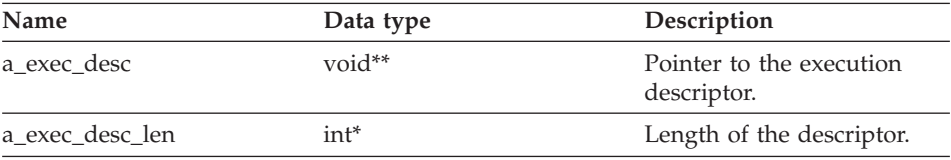

### **Return value**

None.

### **open function**

#### **Purpose**

Open a query.

**Usage** DB2 Information Integrator invokes this member function to initiate a query. This member function must be implemented by the wrapper in the wrapper-specific Remote\_Query subclass.

#### **Syntax**

sqlint32 open ()

#### **Input arguments**

None.

**Output arguments** None.

# **Return value**

Return code. A value of 0 indicates success.
## **reopen function**

### **Purpose**

Reopen a query

**Usage** DB2 Information Integrator invokes this member function to initiate a query with new parameter values. This member function must be implemented by the wrapper in the wrapper-specific Remote\_Query subclass.

#### **Syntax**

```
sqlint32 reopen (sqlint16 a_status)
```
#### **Input arguments**

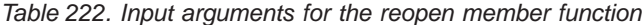

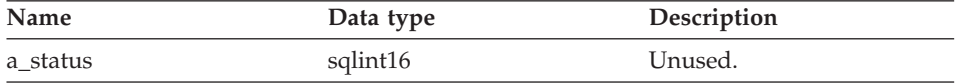

#### **Output arguments**

None.

### **Return value**

Return code. A value of 0 indicates success.

## **fetch function**

#### **Purpose**

Fetch a single row.

**Usage** DB2 Information Integrator invokes this member function to fetch a row of non-LOB data from a remote query. This member function must be implemented by the wrapper in the wrapper-specific Remote Query subclass.

#### **Syntax**

sqlint32 fetch ()

### **Input arguments**

None.

#### **Output arguments** None.

## **Return value**

Return code. A value of 0 indicates success.

# **close function**

# **Purpose**

Close a query.

**Usage** DB2 Information Integrator invokes this member function to close a query cursor. This member function must be implemented by the wrapper in the wrapper-specific Remote\_Query subclass.

# **Syntax**

sqlint32 close (sqlint16 a\_status)

# **Input arguments**

| Name     | Data type | Description                                            |
|----------|-----------|--------------------------------------------------------|
| a status | sqlint16  | Status                                                 |
|          |           | (SQLQG_CLOSE_EOS,                                      |
|          |           | SQLQG_CLOSE_EOA, or                                    |
|          |           | SQLQG_CLOSE_EOQ).                                      |
|          |           | SQLQG_CLOSE_EOS                                        |
|          |           | indicates that the wrapper                             |
|          |           | leaves the state so that the                           |
|          |           | reopen() function can be                               |
|          |           | called.                                                |
|          |           | SQLQG CLOSE EOA                                        |
|          |           | indicates that the wrapper<br>can finish all necessary |
|          |           | processing.                                            |
|          |           | SOLOG CLOSE EOO is not                                 |
|          |           | used.                                                  |

Table 223. Input arguments for the close member function

# **Output arguments**

None.

## **Return value**

Return code. A value of 0 indicates success.

# **report\_eof function**

# **Purpose**

Report an end-of-file condition during a fetch.

**Usage** This member function is invoked by the wrapper-specific Remote\_Query class during the fetch() method to indicate that the last row was fetched.

# **Syntax**

sqlint32 report eof ()

**Input arguments** None.

**Output arguments** None.

# **Return value**

Return code. This code is returned from fetch().

### **get\_status function**

#### **Purpose**

Retrieve the current query status.

# **Syntax**

sqluint8 get\_status ()

**Input arguments** None.

# **Output arguments** None.

**Return value**

Status (SQLQG\_UNREADY, SQLQG\_READY, SQLQG\_OPEN, or SQLQG\_EOF).

# **set\_status function**

### **Purpose**

Set the current query status.

# **Syntax**

void set status (sqluint8 a new status )

# **Input arguments**

#### Table 224. Input arguments for the set\_status member function

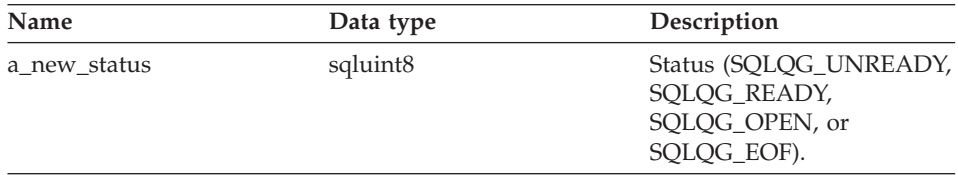

**Output arguments** None.

# **Return value**

None.

# **fetch\_lob function**

## **Purpose**

Retrieve LOB data into a special LOB buffer that is provided by DB2.

### **Syntax**

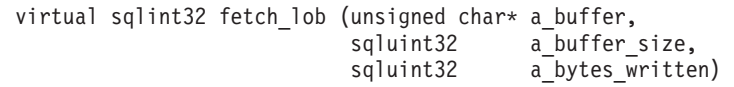

## **Input arguments**

Table 225. Input arguments for the fetch\_lob member function

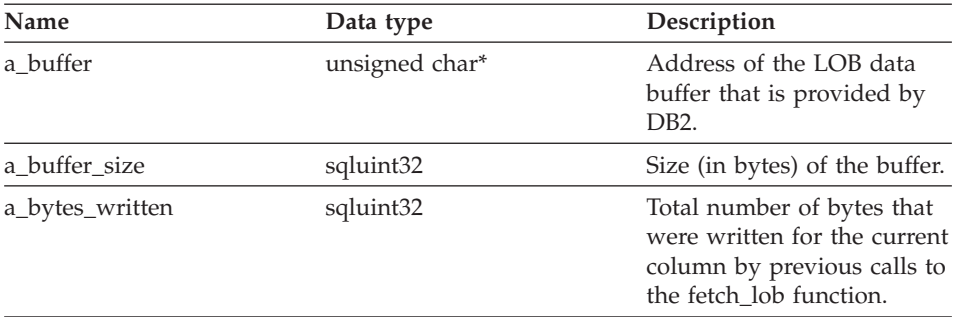

# **Output arguments**

None.

# **Return value**

Return code. A value of 0 indicates success.

## **set\_lob\_next function**

#### **Purpose**

Suspend the processing of non-LOB columns and start the processing of one or more LOB columns. This function is called from the fetch function.

## **Syntax**

void set\_lob\_next (void)

# **Input arguments** None.

**Output arguments** None.

**Return value** None.

# **lob\_data\_ready function**

# **Purpose**

Indicates that the wrapper transferred a section of LOB data to the buffer.

# **Syntax**

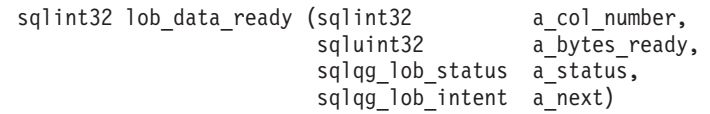

# **Input arguments**

Table 226. Input arguments for the lob\_data\_ready member function

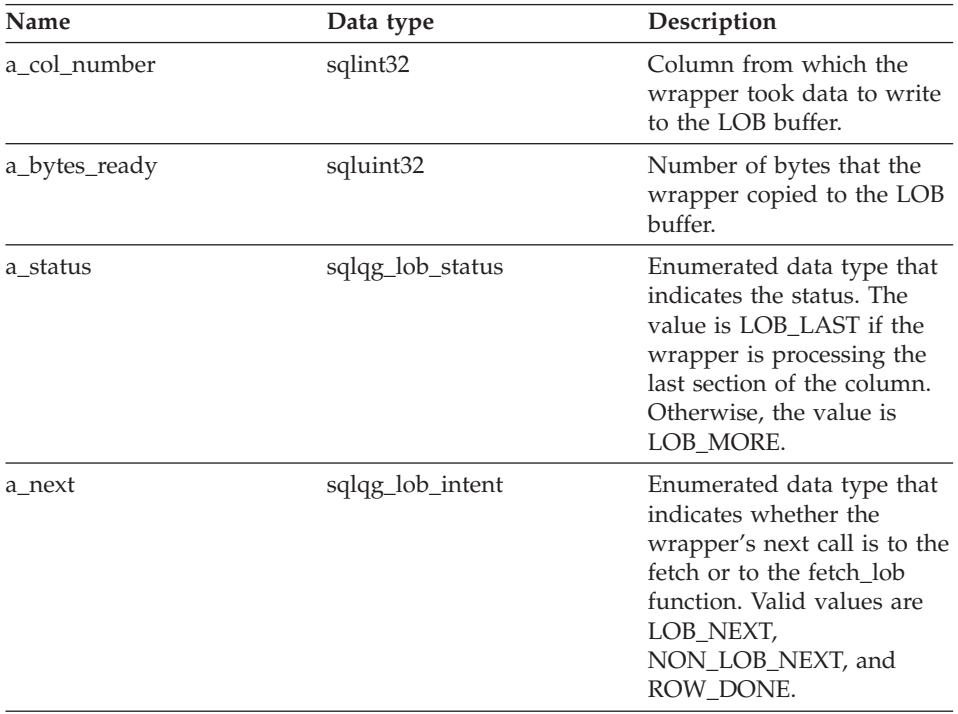

# **Output arguments** None.

# **Remote\_Query**

### **Return value**

Return code. A value of 0 indicates success.

### **Related reference:**

• "Operation classes for the  $C++$  API" on page 131

# **Remote\_Passthru class**

This topic describes the Remote\_Passthru class and provides details for the constructor and the member functions.

# **Overview**

The Remote\_Passthru class represents a pass-through operation at a remote data source. A wrapper must subclass the Remote\_Passthru class to support pass-through operations.

The Remote\_Passthru class is one of the operation classes for the C++ API.

- **Usage** This class is instantiated by the create\_remote\_passthru() method of the wrapper-specific Remote\_Connection subclass.
- **File** sqlqg\_operation.h
- **Parent class** Remote\_Operation
- **Data members** None.

# **Constructors and member functions**

The following tables describe the constructor and the member functions of the Remote\_Passthru class. The constructor and functions are described in more detail after the tables.

Table 227. Constructors for the Remote\_Passthru class

| Constructor     | Description                         |
|-----------------|-------------------------------------|
| Remote Passthru | Construct a Remote_Passthru object. |

Table 228. Member functions for the Remote\_Passthru class

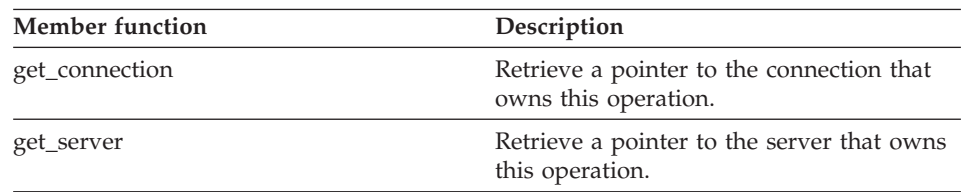

| <b>Member function</b> | Description                                                         |  |
|------------------------|---------------------------------------------------------------------|--|
| get_input_data         | Retrieve a pointer to the list of input<br>values to the operation. |  |
| get_output_data        | Retrieve a pointer to the list of output<br>data buffers.           |  |
| get_SQL_statement      | Retrieve the statement for pass-through<br>execution.               |  |
| report_eof             | Report an end-of-file condition during a<br>fetch.                  |  |
| prepare                | Prepare a remote pass-through operation.                            |  |
| describe               | Describe a remote pass-through operation.                           |  |
| execute                | Run a remote pass-through operation.                                |  |
| open                   | Open a cursor for a remote pass-through<br>operation.               |  |
| fetch                  | Fetch a row in a remote pass-through<br>operation.                  |  |
| close                  | Close a cursor for a remote pass-through<br>operation.              |  |

Table 228. Member functions for the Remote\_Passthru class (continued)

# **Remote\_Passthru constructor**

### **Purpose**

Construct a Remote\_Passthru object.

#### **Syntax**

```
Remote_Passthru (Remote_Connection* a_active_connection,
      Runtime_Operation* a_runtime_passthru,
      sqlint3\overline{2}* a<sup>-</sup>rc)
```
# **Input arguments**

Table 229. Input arguments for the Remote\_Passthru constructor

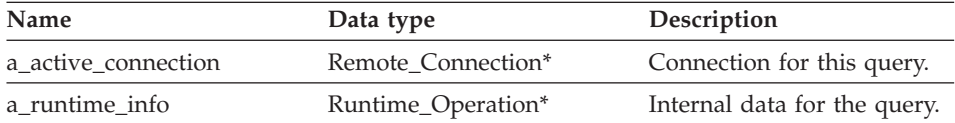

# **Remote\_Passthru**

### **Output arguments**

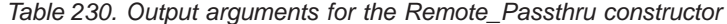

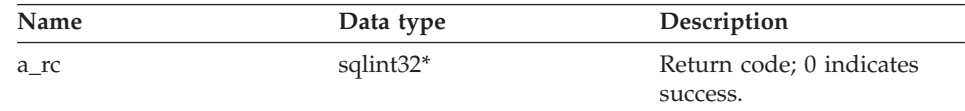

### **Return value**

None.

# **get\_connection function**

### **Where defined**

Remote\_Operation

#### **Purpose**

Retrieve a pointer to the connection that owns this operation.

#### **Syntax**

Remote Connection\* get connection ()

#### **Input arguments** None.

**Output arguments** None.

# **Return value**

Pointer to the Remote\_Connection object.

# **get\_server function**

#### **Where defined**

Remote\_Operation

#### **Purpose**

Retrieve a pointer to the server that owns this operation.

#### **Syntax**

Fenced\_Generic\_Server\* get\_server ()

# **Input arguments** None.

**Output arguments** None.

## **Return value**

Pointer to the server object.

### **get\_input\_data function**

# **Where defined**

Remote\_Operation

### **Purpose**

Retrieve a pointer to the list of input values to the operation.

### **Syntax**

Runtime\_Data\_List\* get\_input\_data ()

**Input arguments** None.

**Output arguments** None.

# **Return value**

Pointer to the list of data values.

### **get\_output\_data function**

## **Where defined**

Remote\_Operation

### **Purpose**

Retrieve a pointer to the list of output data buffers.

#### **Syntax**

Runtime Data List\* get output data ()

# **Input arguments**

None.

## **Output arguments** None.

### **Return value**

Pointer to the list of data buffers.

## **get\_SQL\_statement function**

# **Where defined** Remote\_Operation

# **Remote\_Passthru**

**Purpose** Retrieve the statement for pass-through execution.

**Syntax**

char\* get SQL statement ()

**Input arguments** None.

**Output arguments** None.

**Return value** Statement (null-terminated).

# **report\_eof function**

# **Where defined** Remote\_Operation

#### **Purpose**

Report an end-of-file condition during a fetch.

#### **Syntax**

sqlint32 report eof ()

**Input arguments** None.

**Output arguments** None.

# **Return value**

Return code. This code is returned from fetch().

### **prepare function**

#### **Purpose**

Prepare a remote pass-through operation.

#### **Syntax**

sqlint32 prepare (Runtime Data Desc List\* a data description list)

#### **Input arguments**

None.

# **Output arguments**

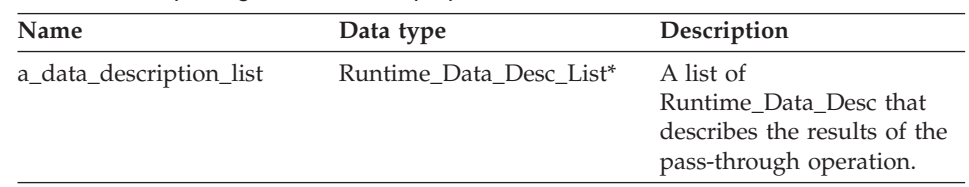

Table 231. Output arguments for the prepare member function

## **Return value**

Return code. A value of 0 indicates success.

## **describe function**

#### **Purpose**

Describe a remote pass-through operation.

#### **Syntax**

sqlint32 describe (Runtime\_Data\_Desc\_List\* a\_data\_description\_list)

# **Input arguments**

None.

## **Output arguments**

Table 232. Output arguments for the describe member function

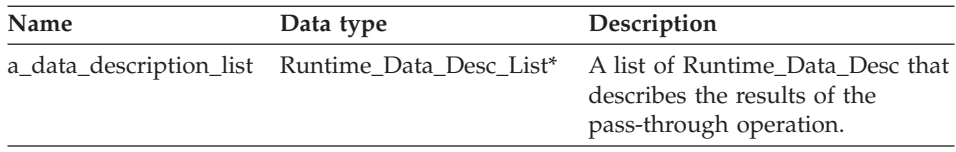

# **Return value**

Return code. A value of 0 indicates success.

# **execute function**

#### **Purpose**

Run a remote pass-through operation.

## **Syntax**

sqlint32 execute ()

# **Input arguments**

None.

# **Remote\_Passthru**

# **Output arguments**

None.

# **Return value**

Return code. A value of 0 indicates success.

# **open function**

### **Purpose**

Open a cursor for a remote pass-through operation.

## **Syntax**

sqlint32 open ()

**Input arguments** None.

**Output arguments** None.

# **Return value**

Return code. A value of 0 indicates success.

# **fetch function**

## **Purpose**

Fetch a row in a remote pass-through operation.

# **Syntax**

sqlint32 fetch ()

# **Input arguments**

None.

**Output arguments** None.

# **Return value**

Return code. A value of 0 indicates success.

# **close function**

# **Purpose**

Close a cursor for a remote pass-through operation.

# **Syntax**

sqlint32 close ()

<span id="page-156-0"></span>**Input arguments** None.

# **Output arguments**

None.

# **Return value**

Return code. A value of 0 indicates success.

# **Related reference:**

v ["Operation classes for the C++ API" on page 131](#page-138-0)

# **Request classes for the C++ API**

The following table describes each request class for the C++ API.

| Class name       | Description                                                                                                    |
|------------------|----------------------------------------------------------------------------------------------------|
| Request          | This class encapsulates a query fragment to be analyzed<br>and processed by the wrapper.                                                                                  |
| Reply            | This class represents a part of a query that can be<br>processed by the wrapper. This class can be subclassed if<br>the wrapper uses a cost model other than the default. |
| Request_Exp      | This class describes an SQL expression node. The SQL<br>expression node can be a head expression (select list) or<br>part of a predicate.                                 |
| Request_Exp_Type | This class represents a data type descriptor for<br>Request_Exp nodes.                                                                                                    |
| Request_Constant | This class represents a data value for a Request_Exp node<br>with a type of Request_Exp::constant.                                                                        |
| Predicate_List   | This class encapsulates a list of predicates and is used by<br>the RRC protocol.                                                                                          |

Table 233. Request classes

# **Related reference:**

- v ["Request\\_Exp class" on page 173](#page-180-0)
- ["Request class" on page 150](#page-157-0)
- v ["Request\\_Constant class" on page 184](#page-191-0)
- v ["Request\\_Exp\\_Type class" on page 180](#page-187-0)
- ["Reply class" on page 156](#page-163-0)
- v ["Predicate\\_List class" on page 188](#page-195-0)

# <span id="page-157-0"></span>**Request class**

This topic describes the Request class and provides details for each member function.

# **Overview**

The Request class encapsulates a query fragment to be analyzed and processed by the wrapper.

The Request class is one of the request classes for the C++ API.

**Usage** This class is never instantiated by the wrapper.

**File** sqlqg\_request.h

# **Parent class**

Parsed\_Query\_Fragment

#### **Data members** None.

# **Member functions**

The following table describes each member function of the Request class. Each function is described in more detail after the table.

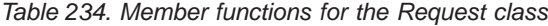

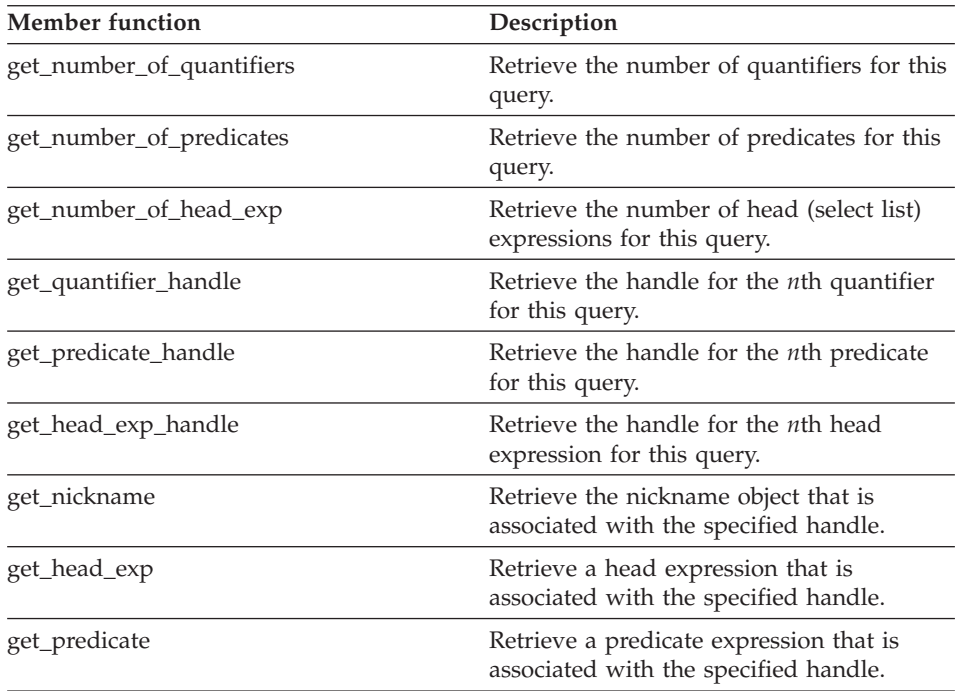

# **Request**

Table 234. Member functions for the Request class (continued)

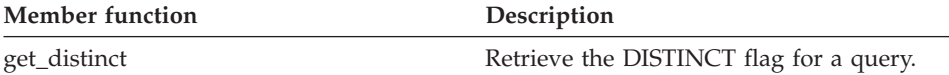

# **get\_number\_of\_quantifiers function**

#### **Where defined**

Parsed\_Query\_Fragment

#### **Purpose**

Retrieve the number of quantifiers (nicknames and table expressions) for this query.

#### **Syntax**

int get number of quantifiers ()

# **Input arguments**

None.

#### **Output arguments** None.

**Return value** Number of quantifiers.

# **get\_number\_of\_predicates function**

# **Where defined** Parsed\_Query\_Fragment

#### **Purpose**

Retrieve the number of predicates for this query.

#### **Syntax**

int get number of predicates ()

# **Input arguments**

None.

# **Output arguments** None.

# **Return value**

Number of predicates.

# **Request**

# **get\_number\_of\_head\_exp function**

# **Where defined**

Parsed\_Query\_Fragment

# **Purpose**

Retrieve the number of head (select list) expressions for this query.

## **Syntax**

int get number of head exp ()

**Input arguments** None.

**Output arguments** None.

**Return value** Number of head expressions.

# **get\_quantifier\_handle function**

# **Where defined** Parsed\_Query\_Fragment

## **Purpose**

Retrieve the handle for the *n*th quantifier for this query.

#### **Syntax**

sqlint32 get quantifier handle (int a quant pos,  $int*$  a quant handle)

## **Input arguments**

Table 235. Input arguments for the get\_quantifier\_handle member function

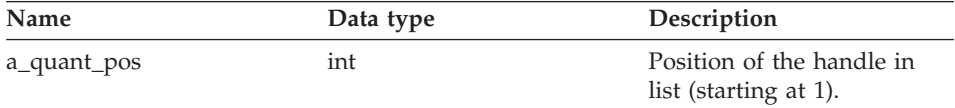

## **Output arguments**

Table 236. Output arguments for the get\_quantifier\_handle member function

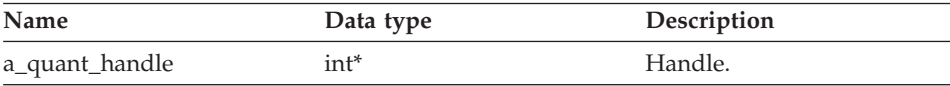

#### **Return value**

Return code. A value of 0 indicates success.

# **get\_predicate\_handle function**

# **Where defined**

Parsed\_Query\_Fragment

# **Purpose**

Retrieve the handle for the *n*th predicate for this query.

# **Syntax**

sqlint32 get predicate handle (int a pred pos, int\* a pred handle )

# **Input arguments**

Table 237. Input arguments for the get\_predicate\_handle member function

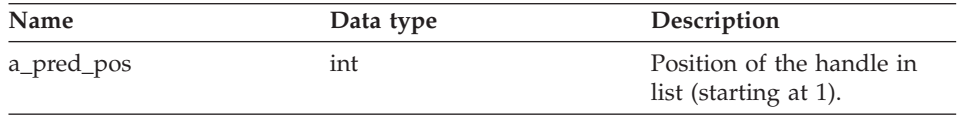

# **Output arguments**

Table 238. Output arguments for the get\_predicate\_handle member function

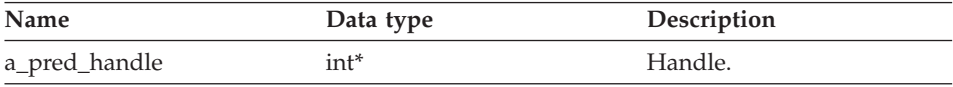

# **Return value**

Return code. A value of 0 indicates success.

# **get\_head\_exp\_handle function**

# **Where defined**

Parsed\_Query\_Fragment

# **Purpose**

Retrieve the handle for the *n*th head expression for this query.

# **Syntax**

sqlint32 get head exp handle (int a head exp pos, int\* a<sup>head exp handle</sup>)

# **Input arguments**

Table 239. Input arguments for the get\_head\_exp\_handle member function

| Name           | Data type | Description                                        |
|----------------|-----------|----------------------------------------------------|
| a_head_exp_pos | int       | Position of the handle in<br>list (starting at 1). |

# **Request**

## **Output arguments**

Table 240. Output arguments for the get\_head\_exp\_handle member function

| Name              | Data type | Description |
|-------------------|-----------|-------------|
| a_head_exp_handle | int*      | Handle.     |

### **Return value**

Return code. A value of 0 indicates success.

### **get\_nickname function**

#### **Where defined**

Parsed\_Query\_Fragment

#### **Purpose**

Retrieve the nickname object that is associated with the specified handle.

#### **Syntax**

```
sqlint32 get nickname (int a quant handle,
      Unfenced_Generic_Nickname** a_nickname)
```
#### **Input arguments**

Table 241. Input arguments for the get\_nickname member function

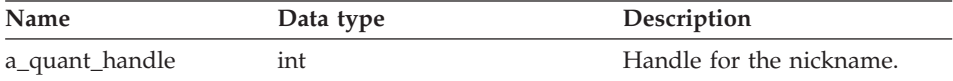

#### **Output arguments**

Table 242. Output arguments for the get\_nickname member function

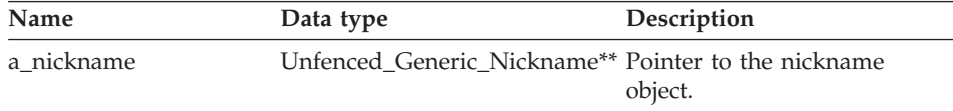

# **Return value**

Return code. A value of 0 indicates success.

#### **get\_head\_exp function**

**Where defined** Parsed\_Query\_Fragment

### **Purpose**

Retrieve a head expression that is associated with the specified handle.

#### **Syntax**

sqlint32 get head exp (int a head exp handle, Request\_Exp\*\* a\_head\_exp)

## **Input arguments**

Table 243. Input arguments for the get\_head\_exp member function

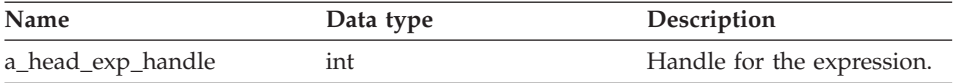

### **Output arguments**

Table 244. Output arguments for the get\_head\_exp member function

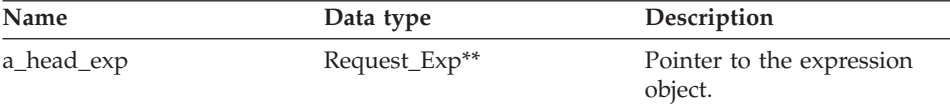

# **Return value**

Return code. A value of 0 indicates success.

#### **get\_predicate function**

#### **Where defined**

Parsed\_Query\_Fragment

#### **Purpose**

Retrieve a predicate expression that is associated with the specified handle.

### **Syntax**

sqlint32 get\_predicate (int a\_pred\_handle, Request Exp\*\* a pred exp)

### **Input arguments**

Table 245. Input arguments for the get\_predicate member function

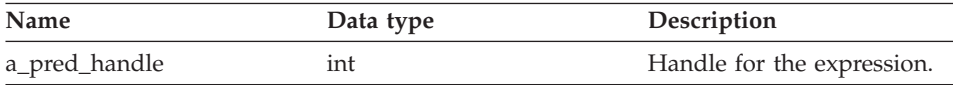

# <span id="page-163-0"></span>**Request**

### **Output arguments**

Table 246. Output arguments for the get\_predicate member function

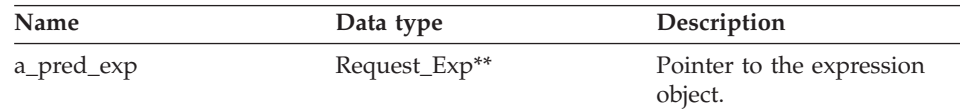

### **Return value**

Return code. A value of 0 indicates success.

## **get\_distinct function**

### **Where defined**

Parsed\_Query\_Fragment

#### **Purpose**

Retrieve the DISTINCT flag for a query.

#### **Syntax**

int get\_distinct ()

**Input arguments** None.

**Output arguments** None.

**Return value** Distinct flag.

#### **Related reference:**

• ["Request classes for the C++ API" on page 149](#page-156-0)

# **Reply class**

This topic describes the Reply class and provides details for the constructor and the member functions.

# **Overview**

The Reply class represents a portion of a query that the wrapper can process. This class can be subclassed if the wrapper uses a cost model other than the default model.

The Reply class is one of the request classes for the C++ API.

**Usage** This class is instantiated by the create\_reply() method of the Unfenced\_Generic\_Server class. If the wrapper implements a subclass of the Reply class, the create\_reply() method is overridden in the wrapper-specific subclass of Unfenced\_Generic\_Server.

**File** sqlqg\_request.h

# **Parent class**

Parsed\_Query\_Fragment

## **Data members**

None.

# **Constructors and member functions**

The following tables describe the constructor and the member functions of the Reply class. The constructor and functions are described in more detail after the tables.

Table 247. Constructors for the Reply class

| Constructor | Description                      |
|-------------|----------------------------------|
| Reply       | Construct an empty reply object. |

Table 248. Member functions for the Reply class

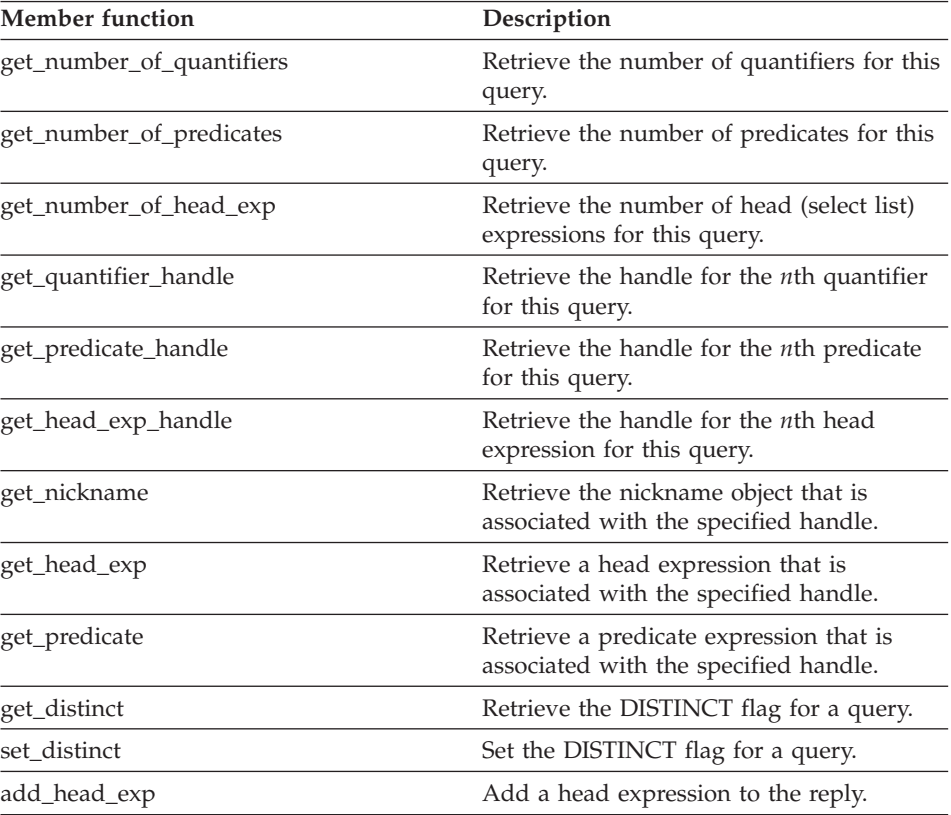

# **Reply**

| Member function             | Description                                                             |
|-----------------------------|-------------------------------------------------------------------------|
| add_predicate               | Add a predicate expression to the reply.                                |
| add_quantifier              | Add a quantifier to the reply.                                          |
| add_order_entry             | Add an ORDER BY specification to the<br>reply.                          |
| get_number_of_order_entries | Retrieve the number of ORDER BY entries<br>for the reply.               |
| get_order_entry             | Retrieve a specific ORDER BY entry.                                     |
| get_exec_desc               | Retrieve the execution descriptor that is<br>associated with the reply. |
| set exec desc               | Store an execution descriptor in the reply.                             |
| get_parameter_order         | Retrieve a list of parameter handles.                                   |
| cardinality                 | Retrieve the cardinality for the query<br>fragment.                     |
| total cost                  | Retrieve the total cost for a query<br>fragment.                        |
| re_exec_cost                | Cost to run a query fragment again.                                     |
| first_tuple_cost            | Retrieve the cost to fetch the first tuple.                             |
| all costs                   | Retrieve all costing values at one time.                                |
| next                        | Retrieve a pointer to the next reply in a<br>chain of replies.          |
| set_next_reply              | Link a new reply to the current reply.                                  |
| get_server                  | Retrieve a pointer to the server that owns<br>the reply.                |

Table 248. Member functions for the Reply class (continued)

# **Reply constructor**

# **Purpose**

Construct an empty reply object.

# **Syntax**

Reply (Request\* a\_rq, Unfenced\_Generic\_Server\* a\_server, sqlint $32\overline{x}$  a\_rc)

### **Input arguments**

| <b>Name</b> | Data type                | Description                                  |
|-------------|--------------------------|----------------------------------------------|
| a_rq        | Request <sup>*</sup>     | Request from which this<br>reply is derived. |
| a server    | Unfenced Generic Server* | Server for a request or<br>reply protocol.   |

Table 249. Input arguments for the Reply constructor

## **Output arguments**

Table 250. Output arguments for the Reply constructor

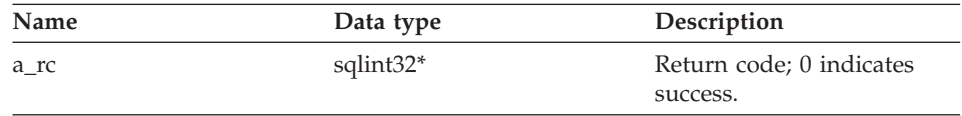

# **Return value**

None.

# **get\_number\_of\_quantifiers function**

### **Where defined**

Parsed\_Query\_Fragment

#### **Purpose**

Retrieve the number of quantifiers (nicknames and table expressions) for this query.

## **Syntax**

int get number of quantifiers ()

# **Input arguments**

None.

#### **Output arguments** None.

## **Return value**

Number of quantifiers.

## **get\_number\_of\_predicates function**

# **Where defined**

Parsed\_Query\_Fragment

# **Reply**

**Purpose** Retrieve the number of predicates for this query.

**Syntax**

int get number of predicates ()

**Input arguments** None.

**Output arguments** None.

**Return value** Number of predicates.

# **get\_number\_of\_head\_exp function**

# **Where defined** Parsed\_Query\_Fragment

### **Purpose**

Retrieve the number of head (select list) expressions for this query.

### **Syntax**

int get number of head exp ()

**Input arguments** None.

**Output arguments** None.

# **Return value**

Number of head expressions.

# **get\_quantifier\_handle function**

# **Where defined**

Parsed\_Query\_Fragment

## **Purpose**

Retrieve the handle for the *n*th quantifier for this query.

## **Syntax**

sqlint32 get quantifier handle (int a quant pos, int\* a\_quant\_handle)

### **Input arguments**

Table 251. Input arguments for the get\_quantifier\_handle member function

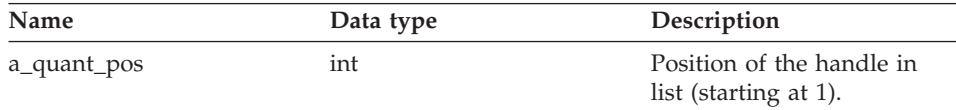

#### **Output arguments**

Table 252. Output arguments for the get quantifier handle member function

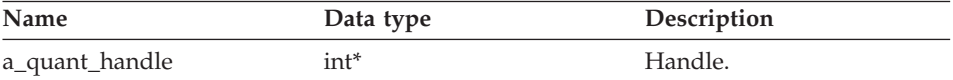

# **Return value**

Return code. A value of 0 indicates success.

#### **get\_predicate\_handle function**

### **Where defined**

Parsed\_Query\_Fragment

#### **Purpose**

Retrieve the handle for the *n*th predicate for this query.

#### **Syntax**

sqlint32 get predicate handle (int a pred pos, int\* a pred handle)

### **Input arguments**

Table 253. Input arguments for the get\_predicate\_handle member function

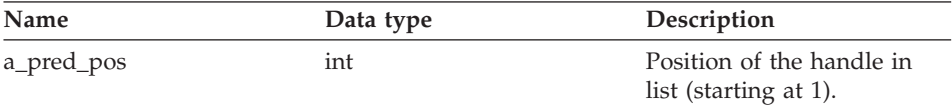

### **Output arguments**

Table 254. Output arguments for the get\_predicate\_handle member function

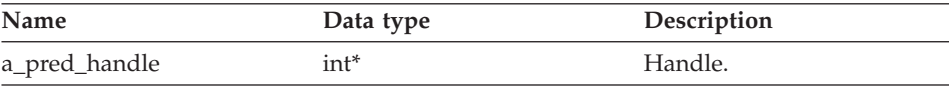

### **Return value**

Return code. A value of 0 indicates success.

# **get\_head\_exp\_handle function**

# **Where defined**

Parsed\_Query\_Fragment

# **Purpose**

Retrieve the handle for the *n*th head expression for this query.

# **Syntax**

sqlint32 get\_head\_exp\_handle (int a\_head\_exp\_pos, int\* a head exp handle)

# **Input arguments**

Table 255. Input arguments for the get\_head\_exp\_handle member function

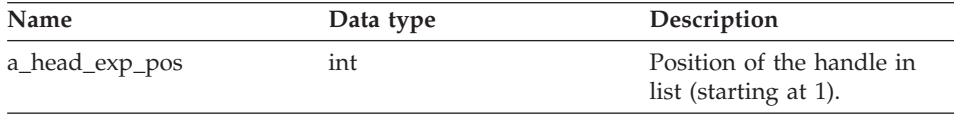

# **Output arguments**

Table 256. Output arguments for the get\_head\_exp\_handle member function

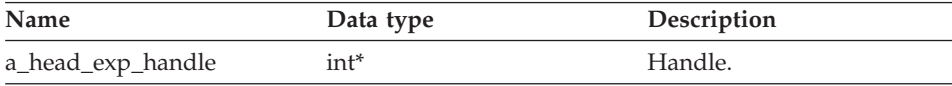

# **Return value**

Return code. A value of 0 indicates success.

# **get\_nickname function**

# **Where defined**

Parsed\_Query\_Fragment

## **Purpose**

Retrieve the nickname object that is associated with the specified handle.

# **Syntax**

```
sqlint32 get nickname (int a quant handle,
      Unfenced Generic Nickname** a nickname)
```
# **Input arguments**

Table 257. Input arguments for the get\_nickname member function

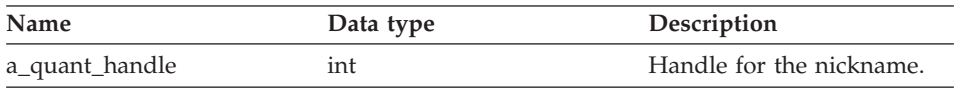

# **Output arguments**

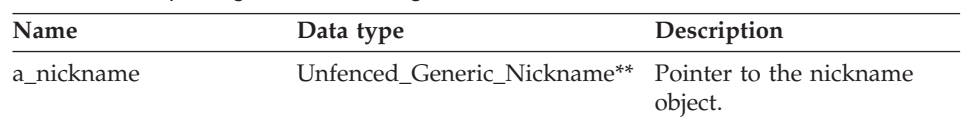

Table 258. Output arguments for the get nickname member function

# **Return value**

Return code. A value of 0 indicates success.

# **get\_head\_exp function**

# **Where defined**

Parsed\_Query\_Fragment

### **Purpose**

Retrieve a head expression that is associated with the specified handle.

# **Syntax**

sqlint32 get head exp (int a a head exp handle, Request  $Exp**$  a head  $exp)$ 

# **Input arguments**

Table 259. Input arguments for the get\_head\_exp member function

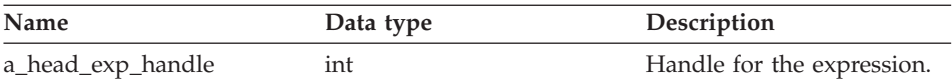

## **Output arguments**

Table 260. Output arguments for the get\_head\_exp member function

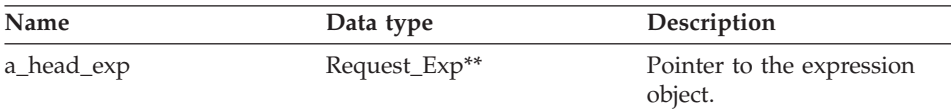

## **Return value**

Return code. A value of 0 indicates success.

# **get\_predicate function**

# **Where defined**

Parsed\_Query\_Fragment

# **Reply**

# **Purpose**

Retrieve a predicate expression that is associated with the specified handle.

## **Syntax**

sqlint32 get predicate (int a pred handle, Request\_Exp\*\* a\_pred\_exp)

# **Input arguments**

Table 261. Input arguments for the get\_predicate member function

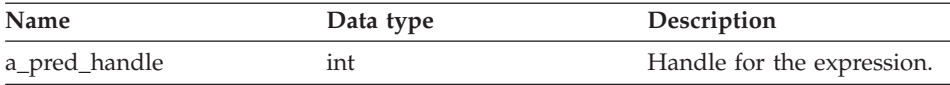

### **Output arguments**

Table 262. Output arguments for the get\_predicate member function

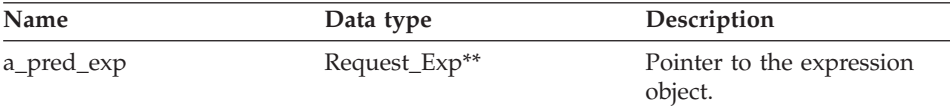

# **Return value**

Return code. A value of 0 indicates success.

# **get\_distinct function**

#### **Where defined**

Parsed\_Query\_Fragment

#### **Purpose**

Retrieve the DISTINCT flag for a query.

#### **Syntax**

int get\_distinct ()

# **Input arguments**

None.

#### **Output arguments** None.

**Return value** Distinct flag.

# **Reply**

# **set\_distinct function**

# **Where defined**

Parsed\_Query\_Fragment

# **Purpose**

Set the DISTINCT flag for a query.

### **Syntax**

void set\_distinct (int a\_distinct)

# **Input arguments**

Table 263. Input arguments for the set\_distinct member function

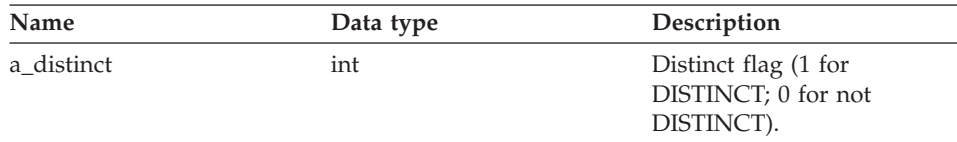

# **Output arguments**

None.

**Return value** None.

# **add\_head\_exp function**

#### **Purpose**

Add a head expression to the reply.

#### **Syntax**

sqlint32 add\_head\_exp (int a\_head\_exp\_handle)

# **Input arguments**

Table 264. Input arguments for the add\_head\_exp member function

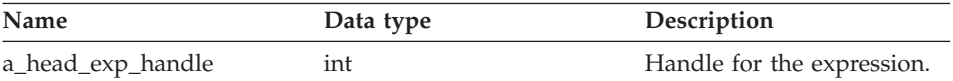

## **Output arguments**

None.

## **Return value**

Return code. A value of 0 indicates success.

# **add\_predicate function**

#### **Purpose**

Add a predicate expression to the reply.

#### **Syntax**

sqlint32 add\_predicate\_exp (int a\_pred\_handle)

#### **Input arguments**

Table 265. Input arguments for the add\_predicate member function

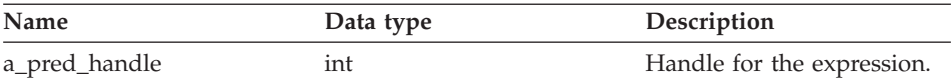

#### **Output arguments**

None.

### **Return value**

Return code. A value of 0 indicates success.

### **add\_quantifier function**

#### **Purpose**

Add a quantifier to the reply.

#### **Syntax**

sqlint32 add quantifier (int a quant handle)

#### **Input arguments**

Table 266. Input arguments for the add\_quantifier member function

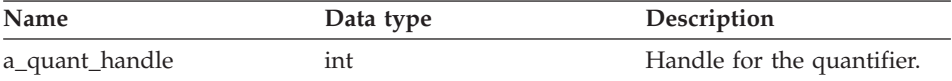

# **Output arguments**

None.

# **Return value**

Return code. A value of 0 indicates success.

### **add\_order\_entry function**

#### **Purpose**

Add an ORDER BY specification to the reply.

**Syntax**

sqlint32 add\_order\_entry (int agindex, Reply:: order direction a direction)

# **Input arguments**

Table 267. Input arguments for the add\_order\_entry member function

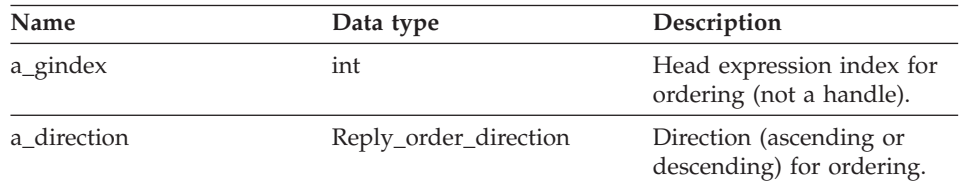

### **Output arguments**

None.

### **Return value**

Return code. A value of 0 indicates success.

### **get\_number\_of\_order\_entries function**

#### **Purpose**

Retrieve the number of ORDER BY entries for the reply.

#### **Syntax**

int get number of order entries ()

# **Input arguments** None.

## **Output arguments**

None.

## **Return value**

Number of ORDER BY entries.

## **get\_order\_entry function**

#### **Purpose**

Retrieve a specific ORDER BY entry.

#### **Syntax**

get order entry (int a pos, int\* a\_gindexP, Reply::order direction\* a direction)

# **Reply**

# **Input arguments**

Table 268. Input arguments for the get\_order\_entry member function

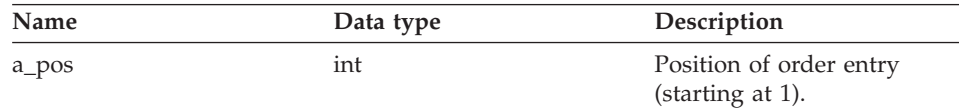

### **Output arguments**

Table 269. Output arguments for the get\_order\_entry member function

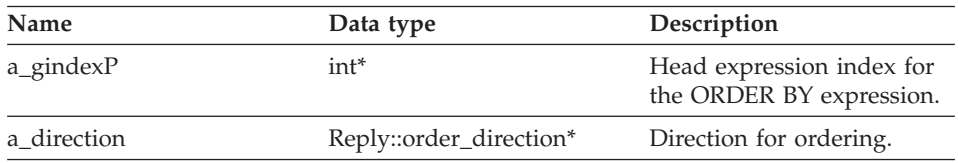

### **Return value**

Return code. A value of 0 indicates success.

### **get\_exec\_desc function**

#### **Purpose**

Retrieve the execution descriptor that is associated with the reply.

#### **Syntax**

void get exec desc (void\*\* a exec desc, int\* a exec desc size)

#### **Input arguments**

None.

#### **Output arguments**

Table 270. Output arguments for the get\_exec\_desc member function

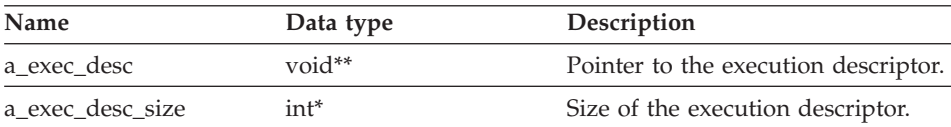

# **Return value**

None.

# **set\_exec\_desc function**

### **Purpose**

Store an execution descriptor in the reply.

**Usage** Storage for the execution descriptor must be allocated with Wrapper\_Utillities::allocate.

### **Syntax**

void set exec desc (void\*\* a exec desc, int\* a\_exec\_desc\_size)

# **Input arguments**

Table 271. Input arguments for the set\_exec\_desc member function

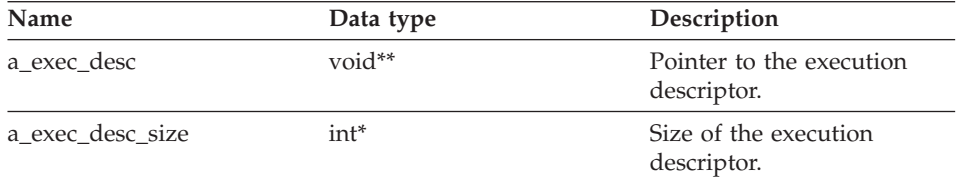

## **Output arguments**

None.

#### **Return value**

None.

## **get\_parameter\_order function**

## **Purpose**

Retrieve a list of parameter handles. The order of the list corresponds to the order of the parameter values in the Remote\_Operation object.

## **Syntax**

```
sqlint32 get parameter_order (int* a_number_of_params,
                  int** a param handle array)
```
## **Input arguments**

None.

# **Output arguments**

Table 272. Output arguments for the get\_parameter\_order member function

| Name                 | Data type  | Description                         |
|----------------------|------------|-------------------------------------|
| a_number_of_params   | $int*$     | Number of the parameter<br>handles. |
| a_param_handle_array | $int^{**}$ | Array of the parameter<br>handles.  |

# **Reply**

# **Return value**

Return code. A value of 0 indicates success.

### **cardinality function**

#### **Purpose**

Retrieve the cardinality for the query fragment.

#### **Syntax**

sqlint32 cardinality (float\* a cardinality)

### **Input arguments**

None.

# **Output arguments**

Table 273. Output arguments for the cardinality member function

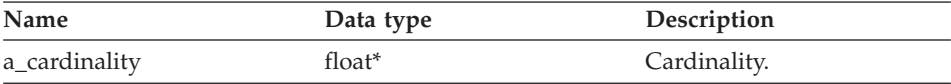

# **Return value**

Return code. A value of 0 indicates success.

### **total\_cost function**

#### **Purpose**

Retrieve the total cost for a query fragment.

#### **Syntax**

sqlint32 total\_cost (float\* a\_total\_cost)

#### **Input arguments**

None.

## **Output arguments**

Table 274. Output arguments for the total\_cost member function

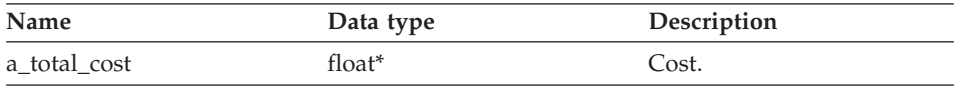

### **Return value**

Return code. A value of 0 indicates success.

### **re\_exec\_cost function**

### **Purpose**

Cost to run a query fragment again.

# **Syntax**

sqlint32 re\_exec\_cost (float\* a\_re\_exec\_cost)

### **Input arguments**

None.

# **Output arguments**

Table 275. Output arguments for the re\_exec\_cost member function

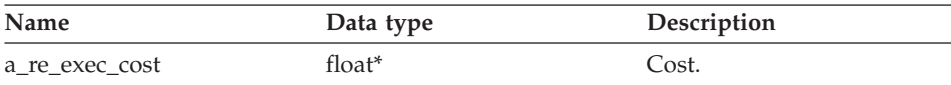

### **Return value**

Return code. A value of 0 indicates success.

## **first\_tuple\_cost function**

### **Purpose**

Retrieve the cost to fetch the first tuple.

#### **Syntax**

sqlint32 first tuple cost (float\* a first tuple cost)

## **Input arguments**

None.

#### **Output arguments**

Table 276. Output arguments for the first\_tuple\_cost member function

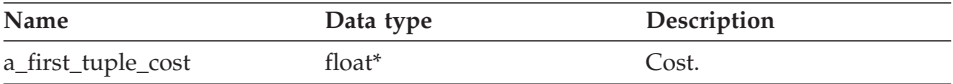

# **Return value**

Return code. A value of 0 indicates success.

## **all\_costs function**

#### **Purpose**

Retrieve all costing values at one time.

# **Syntax**

# **Reply**

```
sqlint32 all_costs (float* a_total_cost,
          float* a first tuple cost,
          float* \overline{a} re exec cost)
```
### **Input arguments**

None.

### **Output arguments**

Table 277. Output arguments for the all\_costs member function

| Name               | Data type | Description       |
|--------------------|-----------|-------------------|
| a total cost       | $float*$  | Total cost.       |
| a_first_tuple_cost | float $*$ | First tuple cost. |
| a re exec cost     | $float*$  | Re-execute cost.  |

#### **Return value**

Return code. A value of 0 indicates success.

# **next function**

#### **Purpose**

Retrieve a pointer to the next reply in a chain of replies.

#### **Syntax**

Reply\* next ()

### **Input arguments** None.

#### **Output arguments** None.

### **Return value**

Pointer to the next reply. The value is null if at the end of the chain.

# **set\_next\_reply function**

#### **Purpose**

Link a new reply to the current reply.

**Usage** The wrapper verifies that it adds the reply to the end of the chain. Otherwise, memory leaks can occur.

#### **Syntax**

```
void set_next_reply (Reply* a_next_reply)
```
### **Input arguments**

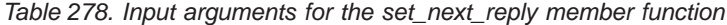

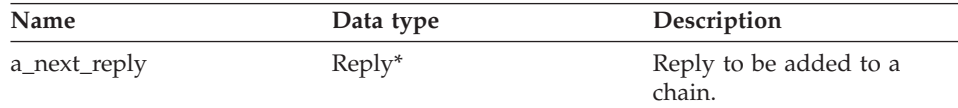

### **Output arguments**

None.

#### **Return value** None.

#### **get\_server function**

#### **Purpose**

Retrieve a pointer to the server that owns this reply.

#### **Syntax**

Unfenced Generic server\* get server ()

#### **Input arguments**

None.

#### **Output arguments** None.

### **Return value** Pointer to the server object.

#### **Related reference:**

v ["Request classes for the C++ API" on page 149](#page-156-0)

### **Request\_Exp class**

This topic describes the Request\_Exp class and provides details for each member function.

### **Overview**

The Request\_Exp class represents a node in an expression tree. This node can be a column reference, a constant value, a host parameter, or an operator.

The Request\_Exp class is one of the request classes for the C++ API.

**Usage** This class is never instantiated by the wrapper.

**File** sqlqg\_request.h

## **Data members**

None.

**Types** Request\_Exp::kind

**Type** enum

**Values**

badkind, column, unbound, constant, oper

## **Member functions**

The following table describes each member function of the Request\_Exp class. Each function is described in more detail after the table.

Table 279. Member functions for the Request\_Exp class

| <b>Member function</b>       | Description                                                               |
|------------------------------|---------------------------------------------------------------------------|
| get_kind                     | Retrieve the kind of expression node.                                     |
| get_data_type                | Retrieve the data type that is associated<br>with the expression.         |
| get_parent                   | Retrieve a pointer to the parent expression<br>node for the current node. |
| get_next_child               | Retrieve a pointer to the next child of the<br>same parent.               |
| get_handle                   | Retrieve the handle for the expression<br>node.                           |
| get_column_name              | Retrieve the column name for a column<br>expression node.                 |
| get_column_quantifier_handle | Retrieve the handle to the column<br>quantifier.                          |
| get_value                    | Retrieve the value of a constant expression<br>node.                      |
| get_first_child              | Retrieve the first child of an operator<br>expression node.               |
| get_number_of_children       | Retrieve the number of children for an<br>operator expression node.       |
| get_token                    | Retrieve the token for an operator<br>expression node.                    |
| get_signature                | Retrieve the full signature for an operator<br>expression node.           |

### **get\_kind function**

#### **Purpose**

Retrieve the kind of expression node.

**Usage** An additional syntax for this member function is sqlint32 get\_kind(). This syntax is used in the Unfenced\_Server::get\_selectivity() expression when a Request or Reply is not available. This get\_kind() syntax does not distinguish between column references and unbound references.

#### **Syntax**

sqlint32 get kind (Parsed\_Query\_Fragment\* a\_query\_fragment,  $k$ ind\* a  $k$ ind )

### **Input arguments**

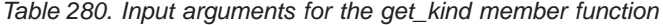

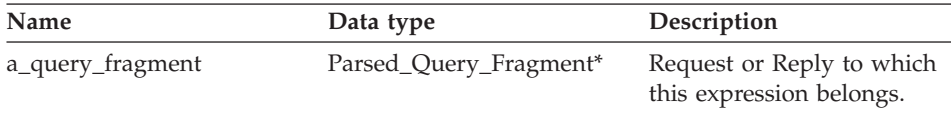

#### **Output arguments**

Table 281. Output arguments for the get\_kind member function

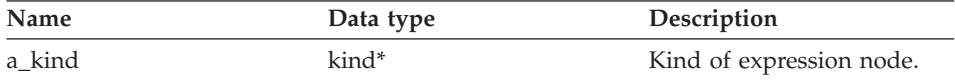

#### **Return value**

Return code. A value of 0 indicates success.

#### **get\_data\_type function**

#### **Purpose**

Retrieve the data type that is associated with the expression.

#### **Syntax**

sqlint32 get\_data\_type (Request\_Exp\_Type\*\* a\_new\_type)

#### **Input arguments**

None.

#### **Output arguments**

Table 282. Output arguments for the get\_data\_type member function

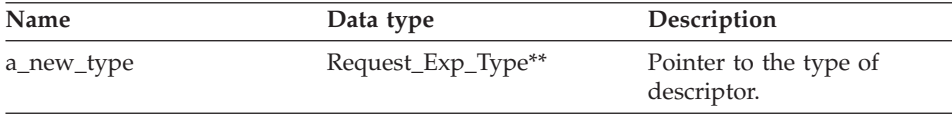

#### **Return value**

Return code. A value of 0 indicates success.

## **get\_parent function**

#### **Purpose**

Retrieve a pointer to the parent expression node for the current node.

#### **Syntax**

Request\_Exp\* get\_parent ()

## **Input arguments**

None.

## **Output arguments**

None.

## **Return value**

Pointer to the parent node. The value is null if this is a top-level node.

#### **get\_next\_child function**

#### **Purpose**

Retrieve a pointer to the next child of the same parent (that is, the next sibling of the current node).

#### **Syntax**

Request Exp\* get next child ()

### **Input arguments**

None.

### **Output arguments**

None.

### **Return value**

Pointer to the next child. The value is null if there are no more siblings.

### **get\_handle function**

#### **Purpose**

Retrieve the handle for the expression node.

#### **Syntax**

sqlint32 get\_handle (int\* a\_handle)

### **Input arguments**

None.

### **Output arguments**

Table 283. Output arguments for the get\_handle member function

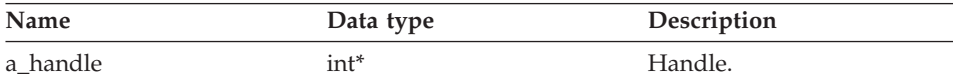

### **Return value**

Return code. A value of 0 indicates success.

#### **get\_column\_name function**

#### **Purpose**

Retrieve the column name for a column expression node.

**Usage** This method is valid only when the expression kind is Request\_Exp::column.

#### **Syntax**

sqlint32 get column name (char\*\* a col name, int\* a name length)

#### **Input arguments**

None.

#### **Output arguments**

Table 284. Output arguments for the get\_column\_name member function

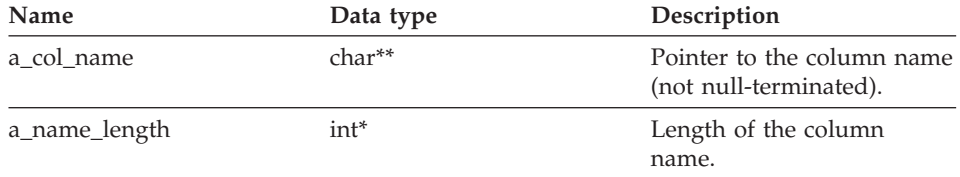

## **Return value**

Return code. A value of 0 indicates success.

#### **get\_column\_quantifier\_handle function**

#### **Purpose**

Retrieve the handle to the column quantifier (the table or the table expression).

**Usage** This method is valid only when the expression kind is Request\_Exp::column.

#### **Syntax**

sqlint32 get\_column\_quantifier\_handle (int\* a\_quant\_handle)

#### **Input arguments**

None.

#### **Output arguments**

Table 285. Output arguments for the get\_column\_quantifier\_handle member function

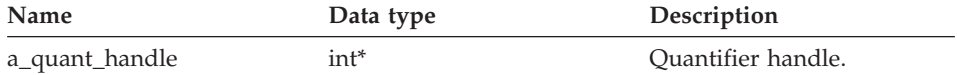

#### **Return value**

Return code. A value of 0 indicates success.

#### **get\_value function**

#### **Purpose**

Retrieve the value of a constant expression node.

**Usage** This method is valid only when the expression kind is Request\_Exp::constant.

#### **Syntax**

sqlint32 get value (Request Constant\*\* a constant value)

**Input arguments**

None.

#### **Output arguments**

Table 286. Output arguments for the get\_value member function

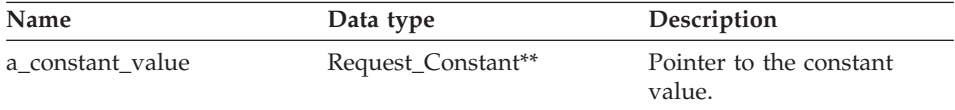

#### **Return value**

Return code. A value of 0 indicates success.

### **get\_first\_child function**

#### **Purpose**

Retrieve the first child of an operator expression node.

**Usage** This method is valid only when the expression kind is Request\_Exp::oper.

#### **Syntax**

## **Request\_Exp**

Request\_Exp\* get\_first\_child ()

#### **Input arguments** None.

**Output arguments** None.

## **Return value**

Pointer to the first child. The value is null if there are no children.

#### **get\_number\_of\_children function**

#### **Purpose**

Retrieve the number of children for an operator expression node.

**Usage** This method is valid only when the expression kind is Request\_Exp::oper.

#### **Syntax**

int get number of children ()

**Input arguments** None.

**Output arguments** None.

**Return value** Number of children.

#### **get\_token function**

#### **Purpose**

Retrieve the token (the function name) for an operator expression node.

**Usage** This method is valid only when the expression kind is Request\_Exp::oper.

#### **Syntax**

sqlint32 get token (char\*\* a operator token, int\* a\_token\_length )

### **Input arguments**

None.

## **Request\_Exp**

### **Output arguments**

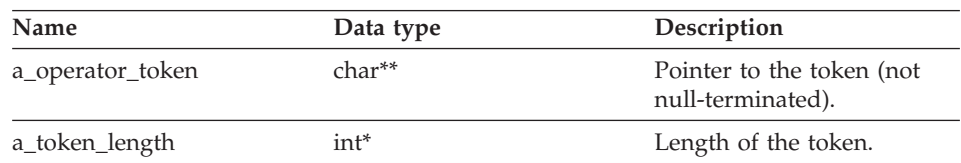

Table 287. Output arguments for the get\_token member function

#### **Return value**

Return code. A value of 0 indicates success.

#### **get\_signature function**

#### **Purpose**

Retrieve the full signature for an operator expression node.

**Usage** This method is valid only when the expression kind is Request\_Exp::oper.

#### **Syntax**

sqlint32 get signature (char\*\* a signature)

#### **Input arguments**

None.

#### **Output arguments**

Table 288. Output arguments for the get\_signature member function

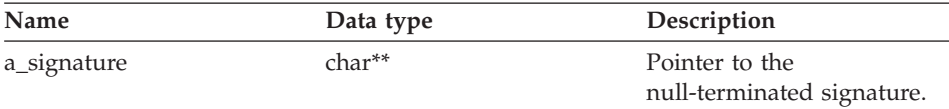

### **Return value**

Return code. A value of 0 indicates success.

### **Related reference:**

v ["Request classes for the C++ API" on page 149](#page-156-0)

## **Request\_Exp\_Type class**

This topic describes the Request\_Exp\_Type class and provides details for each member function.

### **Overview**

The Request\_Exp\_Type class represents a data type descriptor for Request\_Exp nodes.

The Request\_Exp\_Type class is one of the request classes for the C++ API.

**Usage** This class is never instantiated by the wrapper.

**File** sqlqg\_runtime\_data\_operation.h

#### **Data members**

None.

## **Member functions**

The following table describes each member function of the Request\_Exp\_Type class. Each function is described in more detail after the table.

Table 289. Member functions for the Request\_Exp\_Type class

| Member function    | Description                                 |
|--------------------|---------------------------------------------|
| get_for_bit_data   | Retrieve the FOR BIT DATA flag.             |
| get_null_indicator | Retrieve the nullable indicator.            |
| get_data_type      | Retrieve the data type.                     |
| get_maximum_length | Retrieve the maximum length for the type.   |
| get_precision      | Get the precision for numeric types.        |
| get_scale          | Get the scale for a numeric type.           |
| get_codepage       | Retrieve the code page for character types. |

### **get\_for\_bit\_data function**

#### **Purpose**

Retrieve the FOR BIT DATA flag for the data.

#### **Syntax**

unsigned char get for bit data ()

### **Input arguments** None.

### **Output arguments** None.

**Return value** FOR BIT DATA flag (Y or N).

## **Request\_Exp\_Type**

### **get\_null\_indicator function**

### **Purpose**

Retrieve the nullable indicator.

### **Syntax**

short get\_null\_indicator ()

### **Input arguments** None.

**Output arguments** None.

## **Return value**

Null indicator flag, which is SQL\_NULLABLE or SQL\_NO\_NULLS.

### **get\_data\_type function**

## **Purpose**

Retrieve the data type.

**Syntax**

short get data type ()

**Input arguments** None.

**Output arguments** None.

### **Return value**

Data type (SQL\_TYP\_xxx).

### **get\_maximum\_length function**

#### **Purpose**

Retrieve the maximum length for the type.

### **Syntax**

int get maximum length ()

### **Input arguments** None.

**Output arguments** None.

## **Return value** Maximum length for the type.

### **get\_precision function**

### **Purpose**

Get the precision for numeric types.

#### **Syntax**

unsigned char get\_precision ()

## **Input arguments**

None.

#### **Output arguments** None.

**Return value** Numeric precision.

### **get\_scale function**

### **Purpose**

Get the scale for a numeric type.

### **Syntax**

unsigned char get scale ()

#### **Input arguments** None.

**Output arguments** None.

## **Return value** Numeric scale.

## **get\_codepage function**

#### **Purpose**

Retrieve the code page for character types.

### **Syntax**

unsigned short get\_codepage ()

## **Input arguments** None.

**Output arguments** None.

### **Return value**

Code page.

### **Related reference:**

v ["Request classes for the C++ API" on page 149](#page-156-0)

## **Request\_Constant class**

This topic describes the Request\_Constant class and provides details for each member function.

### **Overview**

The Request\_Constant class represents a data value for a Request\_Exp node with a type of Request\_Exp::constant.

The Request\_Constant class is one of the request classes for the C++ API.

**Usage** This class is never instantiated by the wrapper.

**File** sqlqg\_runtime\_data\_operation.h

#### **Data members**

None.

### **Member functions**

The following table describes each member function of the Request\_Constant class. Each function is described in more detail after the table.

| Description                                                |  |
|------------------------------------------------------------|--|
| Retrieve the actual length of the data<br>value.           |  |
| Retrieve a pointer to the data value.                      |  |
| Indicate whether the data value is null or<br>is not null. |  |
| Retrieve the FOR BIT DATA flag.                            |  |
| Retrieve the nullable indicator.                           |  |
| Retrieve the data type.                                    |  |
| Retrieve the maximum length for the type.                  |  |
| Get the precision for numeric types.                       |  |
| Get the scale for a numeric type.                          |  |
| Retrieve the code page for character types.                |  |
|                                                            |  |

Table 290. Member functions for the Request\_Constant class

## **get\_actual\_length function**

#### **Purpose**

Retrieve the actual length of the data value.

**Syntax**

int get\_actual\_length ()

### **Input arguments** None.

**Output arguments** None.

**Return value** Actual data length.

### **get\_data function**

#### **Purpose**

Retrieve a pointer to the data value.

**Syntax**

unsigned char\* get data ()

**Input arguments** None.

**Output arguments** None.

## **Return value** Pointer to the data value.

## **is\_data\_null function**

#### **Purpose**

Indicate whether the data value is null or is not null.

#### **Syntax**

sqlint32 is data null ()

### **Input arguments** None.

**Output arguments** None.

## **Return value** Null indication (TRUE or FALSE).

## **Request\_Constant**

### **get\_for\_bit\_data function**

#### **Purpose**

Retrieve the FOR BIT DATA flag for the data.

#### **Syntax**

unsigned char get\_for\_bit\_data ()

#### **Input arguments** None.

**Output arguments** None.

**Return value** FOR BIT DATA flag (Y or N).

#### **get\_null\_indicator function**

### **Purpose** Retrieve the nullable indicator.

#### **Syntax**

short get null indicator ()

### **Input arguments** None.

### **Output arguments** None.

## **Return value**

Null indicator flag, which is SQL\_NULLABLE or SQL\_NO\_NULLS.

### **get\_data\_type function**

#### **Purpose**

Retrieve the data type.

### **Syntax**

short get\_data\_type ()

### **Input arguments** None.

**Output arguments** None.

### **Return value**

Data type (SQL\_TYP\_xxx). See the sql.h header file for SQL\_TYP\_xxx symbols.

#### **get\_maximum\_length function**

#### **Purpose**

Retrieve the maximum length for the type.

#### **Syntax**

int get\_maximum\_length ()

## **Input arguments**

None.

### **Output arguments** None.

## **Return value** Maximum length for the type.

## **get\_precision function**

#### **Purpose**

Get the precision for numeric types.

#### **Syntax**

unsigned char get precision ()

## **Input arguments** None.

**Output arguments** None.

### **Return value** Numeric precision.

# **get\_scale function**

#### **Purpose**

Get the scale for a numeric type.

#### **Syntax**

unsigned char get\_scale ()

### **Input arguments** None.

## **Request\_Constant**

# **Output arguments**

None.

**Return value** Numeric scale.

### **get\_codepage function**

#### **Purpose**

Retrieve the code page for character types.

**Syntax**

unsigned short get\_codepage ()

**Input arguments** None.

**Output arguments** None.

**Return value** Code page.

### **Related reference:**

v ["Request classes for the C++ API" on page 149](#page-156-0)

## **Predicate\_List class**

This topic describes the Predicate\_List class and provides details for each member function.

### **Overview**

The Predicate\_List class encapsulates a list of predicates and is used by the RRC protocol.

The Predicate\_List class is one of the request classes for the C++ API.

- **Usage** The wrapper does not instantiate this class unless a code for a custom cost model invokes the get\_selectivity() method for a specific list of predicates.
- **File** sqlqg\_request.h

**Data members** None.

## **Member functions**

The following table describes each member function of the Predicate\_List class. Each function is described in more detail after the table.

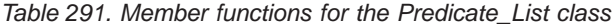

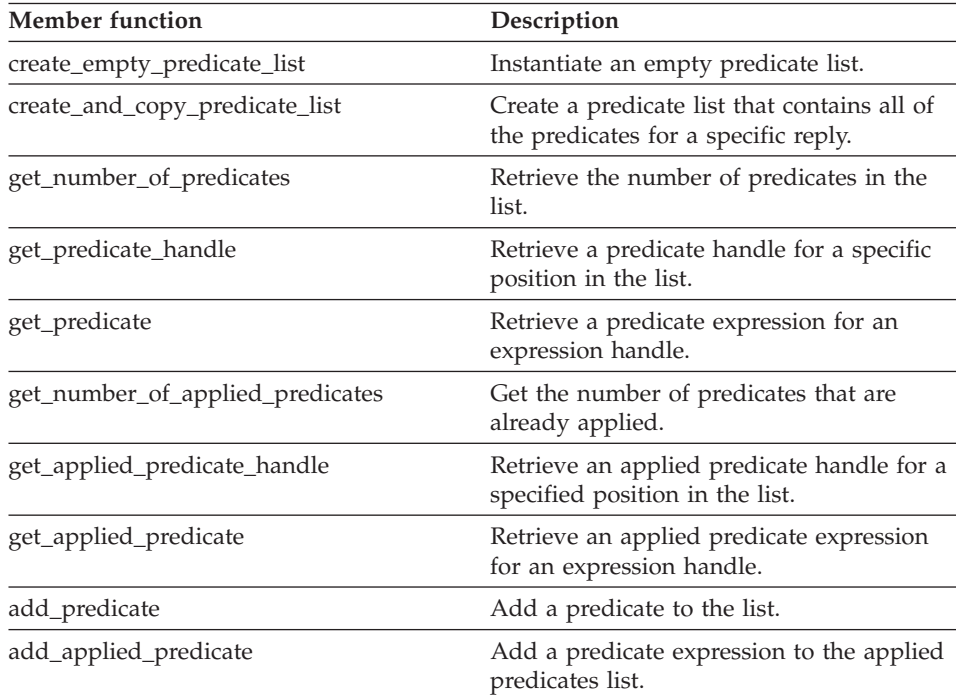

### **create\_empty\_predicate\_list function**

#### **Purpose**

Instantiate an empty predicate list.

#### **Syntax**

```
static sqlint32 create_empty_predicate_list
    (\text{Reply} \star \quad \text{a} \text{reply},Predicate List** a pred list )
```
#### **Input arguments**

Table 292. Input arguments for the create\_empty\_predicate\_list member function

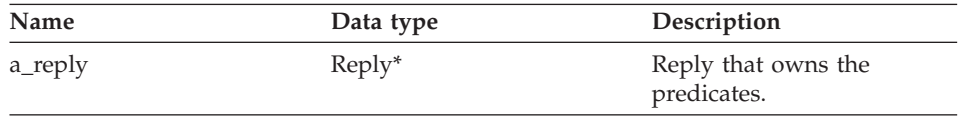

## **Predicate\_List**

### **Output arguments**

Table 293. Output arguments for the create\_empty\_predicate\_list member function

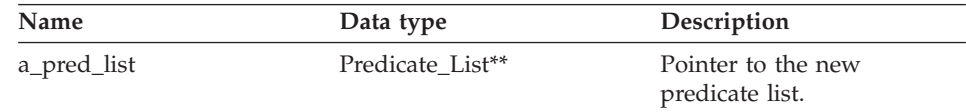

#### **Return value**

Return code. A value of 0 indicates success.

### **create\_and\_copy\_predicate\_list function**

#### **Purpose**

Create a predicate list that contains all of the predicates for a specific reply.

#### **Syntax**

static sqlint32 create and copy predicate list (Reply\* a\_reply, Predicate\_List\*\* a\_pred\_list)

#### **Input arguments**

Table 294. Input arguments for the create\_and\_copy\_predicate\_list member function

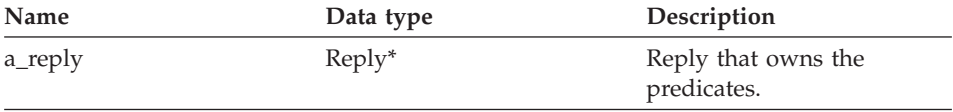

#### **Output arguments**

Table 295. Output arguments for the create\_and\_copy\_predicate\_list member function

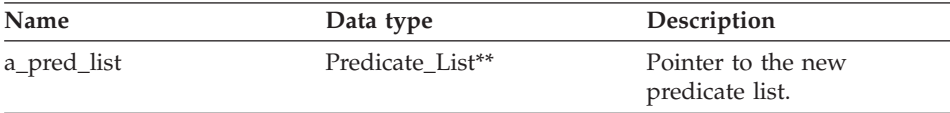

#### **Return value**

Return code. A value of 0 indicates success.

#### **get\_number\_of\_predicates function**

#### **Purpose**

Retrieve the number of predicates in the list.

#### **Syntax**

int get\_number\_of\_predicates ()

**Input arguments** None.

**Output arguments** None.

**Return value** Number of predicates.

#### **get\_predicate\_handle function**

#### **Purpose**

Retrieve a predicate handle for a specific position in the list.

#### **Syntax**

sqlint32 get predicate handle (int a pred pos,  $int* a<sub>pred</sub>$  handle)

### **Input arguments**

Table 296. Input arguments for the get\_predicate\_handle member function

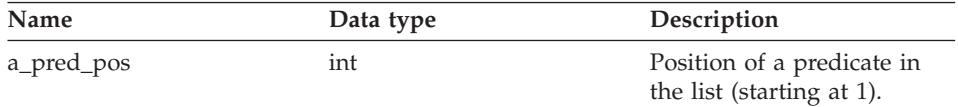

### **Output arguments**

Table 297. Output arguments for the get\_predicate\_handle member function

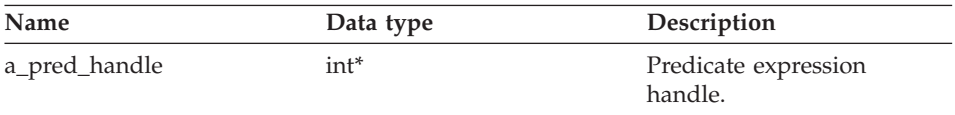

### **Return value**

Return code. A value of 0 indicates success.

### **get\_predicate function**

#### **Purpose**

Retrieve a predicate expression for an expression handle.

#### **Syntax**

sqlint32 get predicate (int a pred handle, Request Exp\*\* a pred exp)

## **Predicate\_List**

### **Input arguments**

Table 298. Input arguments for the get\_predicate member function

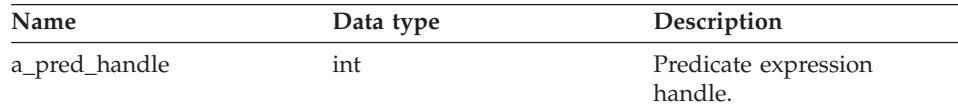

#### **Output arguments**

Table 299. Output arguments for the get\_predicate member function

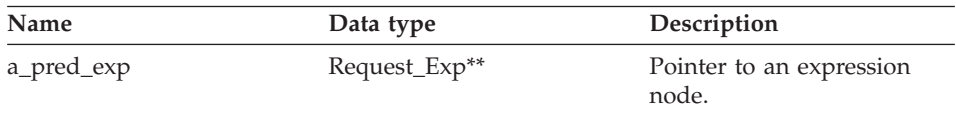

### **Return value**

Return code. A value of 0 indicates success.

### **get\_number\_of\_applied\_predicates function**

#### **Purpose**

Get the number of predicates that are already applied.

#### **Syntax**

int get number of applied predicates ()

### **Input arguments** None.

#### **Output arguments** None.

**Return value**

Number of applied predicates.

### **get\_applied\_predicate\_handle function**

#### **Purpose**

Retrieve an applied predicate handle for a specified position in the list.

#### **Syntax**

```
sqlint32 get applied predicate handle (int a applied pred pos,
                                      int* a applied pred handle)
```
#### **Input arguments**

Table 300. Input arguments for the get\_applied\_predicate\_handle member function

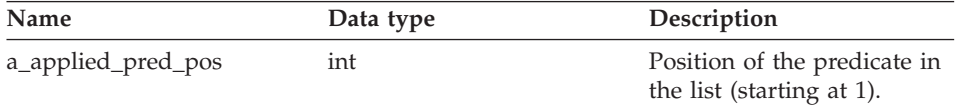

#### **Output arguments**

Table 301. Output arguments for the get applied predicate handle member function

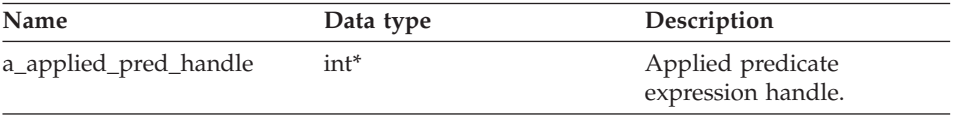

### **Return value**

Return code. A value of 0 indicates success.

### **get\_applied\_predicate function**

#### **Purpose**

Retrieve an applied predicate expression for an expression handle.

#### **Syntax**

```
sqlint32 get applied predicate (int a applied pred handle,
                             Request Exp** a applied pred exp)
```
### **Input arguments**

Table 302. Input arguments for the get\_applied\_predicate member function

| Name                  | Data type | Description                             |
|-----------------------|-----------|-----------------------------------------|
| a_applied_pred_handle | int       | Applied predicate<br>expression handle. |

#### **Output arguments**

Table 303. Output arguments for the get\_applied\_predicate member function

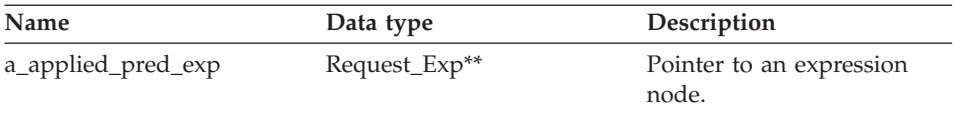

### **Return value**

Return code. A value of 0 indicates success.

## **add\_predicate function**

### **Purpose**

Add a predicate to the list.

### **Syntax**

sqlint32 add\_predicate (int a\_pred\_handle)

### **Input arguments**

Table 304. Input arguments for the add\_predicate member function

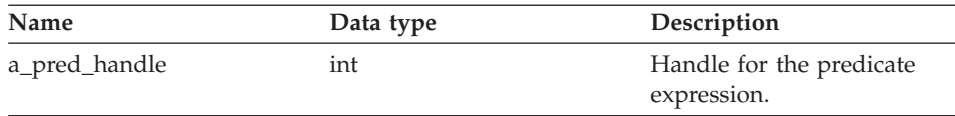

### **Output arguments**

None.

### **Return value**

Return code. A value of 0 indicates success.

### **add\_applied\_predicate function**

### **Purpose**

Add a predicate expression to the applied predicates list.

### **Syntax**

sqlint32 add applied predicate (int a applied pred handle)

### **Input arguments**

Table 305. Input arguments for the add\_applied\_predicate member function

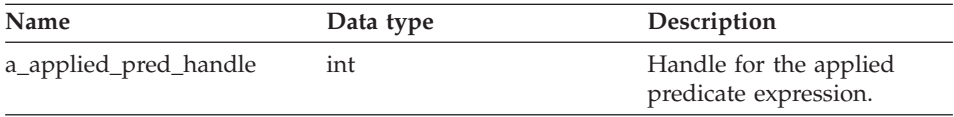

### **Output arguments**

None.

### **Return value**

Return code. A value of 0 indicates success.

### **Related reference:**

v ["Request classes for the C++ API" on page 149](#page-156-0)

## <span id="page-202-0"></span>**Data classes for the C++ API**

The following table describes each data class for the C++ API.

Table 306. Data classes

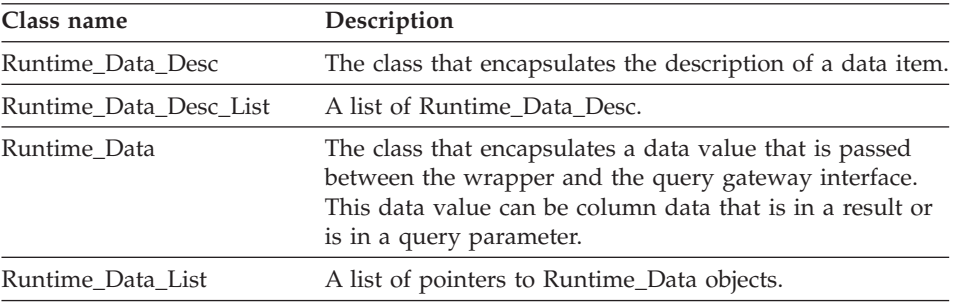

### **Related reference:**

- "Runtime\_Data\_Desc class" on page 195
- ["Runtime\\_Data\\_Desc\\_List class" on page 200](#page-207-0)
- ["Runtime\\_Data class" on page 203](#page-210-0)
- ["Runtime\\_Data\\_List class" on page 212](#page-219-0)

### **Runtime\_Data\_Desc class**

This topic describes the Runtime\_Data\_Desc class and provides details for each member function.

### **Overview**

The Runtime\_Data\_Desc class encapsulates the description of a data item.

The Runtime\_Data\_Desc class is one of the data classes for the C++ API.

- **Usage** This class is instantiated by the DB2 query gateway and is never subclassed by the wrapper. This class can be instantiated by the wrapper during the prepare processing for a pass-through operation.
- **File** sqlqg\_runtime\_data\_operation.h

### **Data members**

None.

## **Constructors and member functions**

The following tables describe the constructor and the member functions of the Runtime\_Data\_Desc class. The constructor and functions are described in more detail after the tables.

## **Runtime\_Data\_Desc**

| Constructor       | Description                                    |  |
|-------------------|------------------------------------------------|--|
| Runtime Data Desc | Construct an instance of<br>Runtime Data Desc. |  |

Table 307. Constructors for the Runtime\_Data\_Desc class

Table 308. Member functions for the Runtime\_Data\_Desc class

| Member function    | Description                                     |  |
|--------------------|-------------------------------------------------|--|
| get_for_bit_data   | Retrieve the FOR BIT DATA flag for the<br>data. |  |
| get_null_indicator | Retrieve the nullable indicator.                |  |
| get_data_type      | Retrieve the data type.                         |  |
| get_maximum_length | Retrieve the maximum length for the type.       |  |
| get_precision      | Get the precision for numeric types.            |  |
| get_scale          | Get the scale for a numeric type.               |  |
| get_codepage       | Retrieve the code page for character types.     |  |

### **Runtime\_Data\_Desc constructor**

### **Purpose**

Construct an instance of Runtime\_Data\_Desc. This constructor is used when instantiating the Runtime\_Data\_Desc class in response to a prepare or describe operation for a pass-through session.

### **Syntax**

```
Runtime Data Desc (sqlint32* a rc,
               short a_type,
               int a max length,
               short a codepage,
               short a_null_ind,
               unsigned char a data precision=0,
               unsigned char a data scale=0,
               sqluint8* a_data_name=NULL,
               short a_name_length=0,
               short a
<u>remote</u>_type=0)
```
### **Input arguments**

Table 309. Input arguments for the Runtime\_Data\_Desc constructor

| <b>Name</b> | Data type | Description                                                                               |
|-------------|-----------|-------------------------------------------------------------------------------------------|
| a_type      | short     | Data type. Use the<br>SQL_TYP_xxx values that<br>are defined in the sql.h<br>header file. |

| Name             | Data type     | Description                          |
|------------------|---------------|--------------------------------------|
| a_max_length     | int           | Maximum length of the<br>data.       |
| a_codepage       | short         | Code page for the character<br>data. |
| a null ind       | short         | Null indicator.                      |
| a_data_precision | unsigned char | Precision for numeric data.          |
| a_data_scale     | unsigned char | Scale for a numeric data<br>type.    |
| a_data_name      | sqluint8*     | Name of the data item.               |
| a_name_length    | short         | Length of the name.                  |
| a_remote_type    | short         | Remote type code.                    |

Table 309. Input arguments for the Runtime\_Data\_Desc constructor (continued)

### **Output arguments**

Table 310. Output arguments for the Runtime\_Data\_Desc constructor

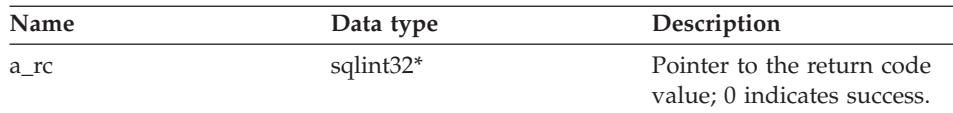

## **get\_for\_bit\_data function**

#### **Purpose**

Retrieve the FOR BIT DATA flag for the data.

### **Syntax**

unsigned char get for bit data ()

#### **Input arguments** None.

**Output arguments**

None.

## **Return value**

FOR BIT DATA flag (Y or N).

## **get\_null\_indicator function**

### **Purpose**

Retrieve the nullable indicator.

## **Runtime\_Data\_Desc**

#### **Syntax**

short get\_null\_indicator ()

**Input arguments** None.

**Output arguments** None.

**Return value** Null indicator flag, which is SQL\_NULLABLE or SQL\_NO\_NULLS.

### **get\_data\_type function**

#### **Purpose**

Retrieve the data type.

#### **Syntax**

short get\_data\_type ()

**Input arguments** None.

**Output arguments** None.

### **Return value**

Data type (SQL\_TYP\_xxx). See the sql.h header file for the SQL\_TYP\_xxx symbols.

### **get\_maximum\_length function**

#### **Purpose**

Retrieve the maximum length for the type.

#### **Syntax**

int get\_maximum\_length ()

**Input arguments**

None.

**Output arguments** None.

**Return value** Maximum length for the type.

### **get\_precision function**

#### **Purpose**

Get the precision for numeric types.

### **Syntax**

unsigned char get\_precision ()

### **Input arguments** None.

**Output arguments** None.

**Return value** Numeric precision.

### **get\_scale function**

#### **Purpose**

Get the scale for a numeric type.

**Syntax**

unsigned char get scale ()

**Input arguments** None.

**Output arguments** None.

## **Return value** Numeric scale.

### **get\_codepage function**

#### **Purpose**

Retrieve the code page for character types.

#### **Syntax**

unsigned short get codepage ()

**Input arguments** None.

**Output arguments** None.

**Return value** Code page.

### **Related reference:**

• ["Data classes for the C++ API" on page 195](#page-202-0)

## <span id="page-207-0"></span>**Runtime\_Data\_Desc\_List class**

This topic describes the Runtime\_Data\_Desc\_List class and provides details for each member function.

### **Overview**

The Runtime\_Data\_Desc\_List class provides a list of Runtime\_Data\_Desc class.

The Runtime\_Data\_Desc\_List class is one of the data classes for the C++ API.

- **Usage** This class is instantiated by the DB2 query gateway but is never subclassed by the wrapper.
- **File** sqlqg\_runtime\_data\_operation.h

#### **Data members**

None.

### **Member functions**

The following table describes each member function of the Runtime\_Data\_Desc\_List class. Each function is described in more detail after the table.

Table 311. Member functions for the Runtime\_Data\_Desc\_List class

| Member function      | Description                                                                   |  |
|----------------------|-------------------------------------------------------------------------------|--|
| get_number_of_values | Retrieve the number of values.                                                |  |
| set_number_of_values | Set the number of values in the list.                                         |  |
| get_ith_value        | Retrieve the <i>i</i> th data descriptor.                                     |  |
| set ith value        | Store a Runtime_Data_Desc pointer in the<br><i>i</i> th position of the list. |  |
| operator[]           | Retrieve the <i>i</i> th entry in the list by using<br>subscript notation.    |  |

### **get\_number\_of\_values function**

#### **Purpose**

Retrieve the number of values.

#### **Syntax**

int get number of values ()

**Input arguments** None.

**Output arguments** None.

**Return value** Number of values.

### **set\_number\_of\_values function**

#### **Purpose**

Set the number of values in the list. This member function can empty the list by setting the number to 0. This member function can also lengthen the list or shorten the list.

#### **Syntax**

sqlint32 set number of values (int a count)

#### **Input arguments**

Table 312. Input arguments for the set\_number\_of\_values member function

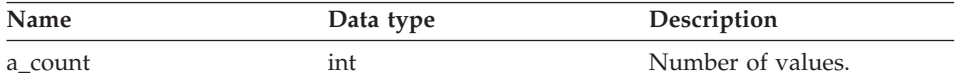

### **Output arguments**

None.

### **Return value**

Return code. A value of 0 indicates success.

### **get\_ith\_value function**

### **Purpose**

Retrieve the *i*th data descriptor.

### **Syntax**

Runtime Data Desc\* get ith value (int a index)

### **Input arguments**

Table 313. Input arguments for the get\_ith\_value member function

| Name    | Data type | Description                              |
|---------|-----------|------------------------------------------|
| a index | int       | Index into the list (starting at<br>(0). |

## **Runtime\_Data\_Desc\_List**

### **Output arguments**

None.

## **Return value**

Pointer to the *i*th value (or null).

### **set\_ith\_value function**

#### **Purpose**

Store a Runtime\_Data\_Desc pointer in the *i*th position of the list.

#### **Syntax**

```
sqlint32 set_ith_value (Runtime_Data_Desc* a_desc,
                   int a index)
```
#### **Input arguments**

Table 314. Input arguments for the set\_ith\_value member function

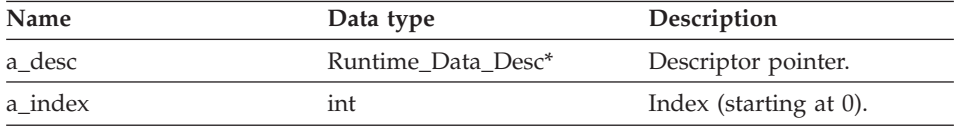

#### **Output arguments**

None.

### **Return value**

Return code. A value of 0 indicates success.

### **operator[] function**

#### **Purpose**

Retrieve the *i*th entry in the list by using subscript notation.

#### **Syntax**

Runtime\_Data\_Desc\* operator[] (int a\_index)

### **Input arguments**

Table 315. Input arguments for the operator [] member function

| Name    | Data type | Description                                           |
|---------|-----------|-------------------------------------------------------|
| a index | int       | Index into the list (starting at<br>$\left( 0\right)$ |

### **Output arguments** None.

## <span id="page-210-0"></span>**Return value**

The *i*th entry.

### **Related reference:**

• ["Data classes for the C++ API" on page 195](#page-202-0)

### **Runtime\_Data class**

This topic describes the Runtime\_Data class and provides details for each member function.

### **Overview**

The Runtime\_Data class encapsulates a data value that is passed between the wrapper and the query gateway interface. This data value can be column data that is in a result or is in a query parameter.

The Runtime Data class is one of the data classes for the  $C_{++}$  API.

- **Usage** This class is instantiated by the DB2 query gateway and is never subclassed by the wrapper.
- **File** sqlqg\_runtime\_data\_operation.h

### **Data members**

None.

### **Member functions**

The following table describes each member function of the Runtime\_Data class. Each function is described in more detail after the table.

**Member function Description** get\_actual\_length Retrieve the actual length of the data value. set\_actual\_length Set the actual length of the data value. get\_data **Retrieve a pointer to the data value.** set\_data compared copy information into the data value. is data null indicate whether the data value is or is not null. set data null set data value as null. clear\_null\_indicator Reset the null indicator for the data value. set\_friendly\_div\_by\_0 Indicate that a value is null because a divide by zero error occurred.

Table 316. Member functions for the Runtime\_Data class

## **Runtime\_Data**

| Member function          | Description                                                                 |  |
|--------------------------|-----------------------------------------------------------------------------|--|
| set_friendly_exception   | Indicate that a value is null because of a<br>numeric exception.            |  |
| is_data_nullable         | Retrieve an indication that the data value<br>is or is not nullable.        |  |
| is semantic null         | Return an indication that the value is<br>semantically null.                |  |
| check_friendly_div_by_0  | Determine if the reason for a null<br>indication is a divide by zero error. |  |
| check_friendly_exception | Determine if the reason for a null<br>indication is a numeric exception.    |  |
| get_for_bit_data         | Retrieve the FOR BIT DATA flag for the<br>data.                             |  |
| get_null_indicator       | Retrieve the nullable indicator.                                            |  |
| get_data_type            | Retrieve the data type.                                                     |  |
| get_maximum_length       | Retrieve the maximum length.                                                |  |
| get_precision            | Get the precision for numeric types.                                        |  |
| get_scale                | Get the scale for a numeric type.                                           |  |
| get_codepage             | Retrieve the code page for character types.                                 |  |

Table 316. Member functions for the Runtime\_Data class (continued)

### **get\_actual\_length function**

#### **Purpose**

Retrieve the actual length of the data value.

#### **Syntax**

int get\_actual\_length ()

**Input arguments** None.

**Output arguments** None.

## **Return value**

Actual data length.

## **set\_actual\_length function**

#### **Purpose**

Set the actual length of the data value.

### **Syntax**

void set\_actual\_length (int a\_length)

#### **Input arguments**

Table 317. Input arguments for the set\_actual\_length member function

| Name     | Data type | Description |
|----------|-----------|-------------|
| a_length | int       | Length.     |

#### **Output arguments**

None.

**Return value** None.

## **get\_data function**

#### **Purpose**

Retrieve a pointer to the data value.

### **Syntax**

unsigned char\* get data ()

#### **Input arguments** None.

**Output arguments** None.

### **Return value**

Pointer to the data value.

### **set\_data function**

#### **Purpose**

Copy information into the data value.

#### **Syntax**

sqlint32 set data (unsigned char\* a data ptr, int a copy len)

### **Input arguments**

#### Table 318. Input arguments for the set\_data member function

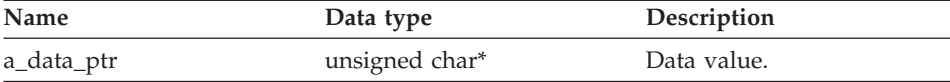

## **Runtime\_Data**

Table 318. Input arguments for the set\_data member function (continued)

| Name       | Data type | Description          |
|------------|-----------|----------------------|
| a_copy_len |           | Length of the value. |

#### **Output arguments**

None.

#### **Return value**

Return code. A value of 0 indicates success.

#### **is\_data\_null function**

#### **Purpose**

Indicate whether the data value is or is not null.

#### **Syntax**

sqlint32 is data null ()

**Input arguments** None.

**Output arguments** None.

**Return value** Null indication.

#### **set\_data\_null function**

# **Purpose**

Mark the data value as null.

#### **Syntax**

sqlint32 set data null ()

### **Input arguments** None.

### **Output arguments** None.

## **Return value**

Return code. A value of 0 indicates success.

### **clear\_null\_indicator function**

#### **Purpose**

Reset the null indicator for the data value.

### **Syntax**

sqlint32 clear\_null\_indicator ()

#### **Input arguments** None.

### **Output arguments** None.

**Return value** Return code. A value of 0 indicates success.

### **set\_friendly\_div\_by\_0 function**

#### **Purpose**

Indicate that a value is null because a divide by zero error occurred.

**Syntax**

sqlint32 set friendly div by  $0$  ()

**Input arguments** None.

**Output arguments** None.

### **Return value**

Return code. A value of 0 indicates success.

### **set\_friendly\_exception function**

#### **Purpose**

Indicate that a value is null because of a numeric exception.

#### **Syntax**

sqlint32 set friendly exception ()

### **Input arguments**

None.

### **Output arguments** None.

**Return value** Return code. A value of 0 indicates success.

## **Runtime\_Data**

### **is\_data\_nullable function**

#### **Purpose**

Retrieve an indication that the data value is or is not nullable.

#### **Syntax**

sqlint32 is\_data\_nullable ()

## **Input arguments**

None.

# **Output arguments**

None.

## **Return value**

Nullable indication. The value is TRUE if nullable.

#### **is\_semantic\_null function**

#### **Purpose**

Return an indication that the value is semantically null.

#### **Syntax**

sqlint32 is semantic null ()

#### **Input arguments** None.

**Output arguments** None.

## **Return value**

Nullable indication. The value is TRUE if nullable.

### **check\_friendly\_div\_by\_0 function**

#### **Purpose**

Determine if the reason for a null indication is a divide by zero error.

#### **Syntax**

sqlint32 check\_friendly\_div\_by\_0

### **Input arguments** None.

### **Output arguments** None.
### **Return value**

Null indication. The value is TRUE if a divide by zero condition occurred.

## **check\_friendly\_exception function**

#### **Purpose**

Determine if the reason for a null indication is a numeric exception.

#### **Syntax**

sqlint32 check\_friendly\_exception ()

#### **Input arguments**

None.

## **Output arguments** None.

## **Return value**

Null indication. The value is TRUE if an exception occurred.

## **get\_for\_bit\_data function**

#### **Purpose**

Retrieve the FOR BIT DATA flag for the data.

#### **Syntax**

unsigned char get\_for\_bit\_data ()

**Input arguments** None.

**Output arguments** None.

## **Return value** FOR BIT DATA flag (Y or N).

## **get\_null\_indicator function**

#### **Purpose**

Retrieve the nullable indicator.

#### **Syntax**

short get\_null\_indicator ()

### **Input arguments** None.

## **Runtime\_Data**

## **Output arguments**

None.

## **Return value**

Null indicator flag, which is SQL\_NULLABLE or SQL\_NO\_NULLS.

### **get\_data\_type function**

#### **Purpose**

Retrieve the data type.

**Syntax**

short get\_data\_type ()

**Input arguments** None.

**Output arguments** None.

## **Return value**

Data type (SQL\_TYP\_xxx). See the sql.h header file for the SQL\_TYP\_xxx symbols.

### **get\_maximum\_length function**

#### **Purpose**

Retrieve the maximum length for the type.

#### **Syntax**

int get maximum length ()

**Input arguments** None.

**Output arguments** None.

## **Return value** Maximum length for the type.

### **get\_precision function**

#### **Purpose**

Get the precision for numeric types.

#### **Syntax**

unsigned char get\_precision ()

**Input arguments** None.

**Output arguments** None.

**Return value** Numeric precision.

### **get\_scale function**

#### **Purpose**

Get the scale for a numeric type.

## **Syntax**

unsigned char get scale ()

**Input arguments** None.

**Output arguments** None.

**Return value** Numeric scale.

## **get\_codepage function**

#### **Purpose**

Retrieve the code page for character types.

#### **Syntax**

unsigned short get codepage ()

#### **Input arguments** None.

**Output arguments** None.

**Return value** Code page.

## **Related reference:**

• "Data classes for the  $C++$  API" on page 195

## <span id="page-219-0"></span>**Runtime\_Data\_List class**

This topic describes the Runtime\_Data\_List class and provides details for each member function.

## **Overview**

The Runtime\_Data\_List class provides a list of pointers to Runtime\_Data objects.

The Runtime\_Data\_List class is one of the data classes for the C++ API.

- **Usage** This class is instantiated by the DB2 query gateway and is never subclassed by the wrapper.
- **File** sqlqg\_runtime\_data\_operation.h

**Data members**

None.

## **Member functions**

The following table describes each member function of the Runtime\_Data\_List class. Each function is described in more detail after the table.

Table 319. Member functions for the Runtime\_Data\_List class

| <b>Member function</b>                                 | Description                                                                |
|--------------------------------------------------------|----------------------------------------------------------------------------|
| Retrieve the number of values.<br>get_number_of_values |                                                                            |
| get_ith_value                                          | Retrieve the <i>i</i> th data descriptor.                                  |
| operator <sup>[]</sup>                                 | Retrieve the <i>i</i> th entry in the list by using<br>subscript notation. |

#### **get\_number\_of\_values function**

#### **Purpose**

Retrieve the number of values.

#### **Syntax**

int get number of values ()

**Input arguments** None.

**Output arguments** None.

**Return value** Number of values.

## **get\_ith\_value function**

#### **Purpose**

Retrieve the *i*th data value.

## **Syntax**

Runtime\_Data\* get\_ith\_value (int a\_index)

### **Input arguments**

Table 320. Input arguments for the get\_ith\_value member function

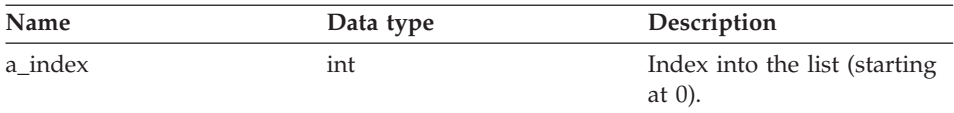

### **Output arguments**

None.

## **Return value**

Pointer to the *i*th value (or null).

## **operator[] function**

#### **Purpose**

Retrieve the *i*th entry in the list by using subscript notation.

#### **Syntax**

Runtime Data\* operator[] (int a index)

## **Input arguments**

Table 321. Input arguments for the operator[] member function

| Name    | Data type | Description                             |
|---------|-----------|-----------------------------------------|
| a index | int       | Index into the list (starting<br>at 0). |

### **Output arguments** None.

## **Return value** The *i*th entry.

## **Related reference:**

v ["Data classes for the C++ API" on page 195](#page-202-0)

## <span id="page-221-0"></span>**Wrapper\_Utilities class**

This topic describes the Wrapper\_Utilities class and provides details for each member function.

## **Overview**

The Wrapper\_Utilities class is a container for several static utility functions. Do not instantiate or subclass the Wrapper\_Utilities class.

The Wrapper\_Utilities class is a utilities class for the C++ API.

**File** sqlqg\_utils.h

## **Data members**

None.

## **Member functions**

The following table describes each member function of the Wrapper\_Utilities class. Each function is described in more detail after the table.

Table 322. Member functions for the Wrapper\_Utilities class

| <b>Member function</b> | Description                                                                                                    |  |
|------------------------|----------------------------------------------------------------------------------------------------|--|
| convert_to_upper       | Convert a character string to uppercase by<br>using the specified code page.                                                                   |  |
| convert to lower       | Convert a character string to lowercase by<br>using the specified code page.                                                                   |  |
| report_error           | Generate an error to report to the user.                                                                                                    |  |
| report_warning         | Generate a warning to report to the user.                                                                                                    |  |
| allocate               | Allocate a block of memory.                                                                                                    |  |
| deallocate             | Free a block of memory that is allocated<br>with allocate().                                                                                   |  |
| get_sb_DB_codepage     | Return the single-byte code page for the<br>current database.                                                                                  |  |
| get_db_DB_codepage     | Return the double-byte code page for the<br>current database.                                                                                  |  |
| string_to_tokens       | Scan a character string and divide the<br>string into successive tokens.                                                                       |  |
| get_db2_install_path   | Return a null-terminated character string<br>that shows the absolute path name of the<br>DB2 Information Integrator installation<br>directory. |  |
| get_db2_instance_path  | Return a null-terminated character string<br>that shows the absolute path name of the<br>DB2 Information Integrator instance.                  |  |

Table 322. Member functions for the Wrapper\_Utilities class (continued)

| <b>Member function</b> | Description                                                |
|------------------------|------------------------------------------------------------|
| trace data             | Write a block of information to the DB2<br>trace facility. |

#### **convert\_to\_upper function**

#### **Purpose**

Convert a character string to uppercase by using the specified code page.

**Usage** Use the get\_sb\_DB\_codepage() or the get\_db\_DB\_codepage() function to obtain the current database code page.

#### **Syntax**

int convert to upper (char $*$ \tep://<br>\tep://size\_t a\_length, unsigned int a\_codepage)

#### **Input arguments**

Table 323. Input arguments for the convert\_to\_upper member function

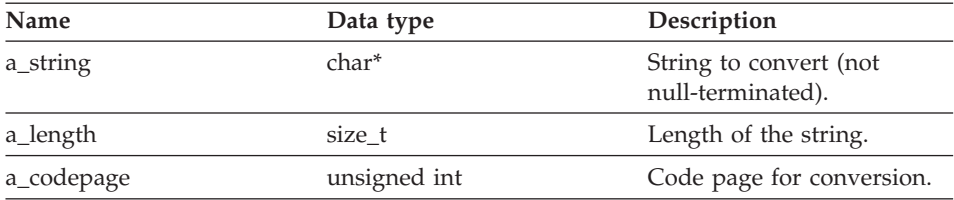

#### **Output arguments**

None.

#### **Return value**

Return code. A value of 0 indicates success. A value of -1 indicates that the code page is undefined and that the string to be converted contains extended characters. These extended characters are skipped.

#### **convert\_to\_lower function**

#### **Purpose**

Convert a character string to lowercase by using the specified code page.

**Usage** Use the get\_sb\_DB\_codepage() or the get\_db\_DB\_codepage() function to obtain the current database code page.

#### **Syntax**

## **Wrapper\_Utilities**

int convert\_to\_lower (char\* a\_string, size t alength, unsigned int a\_codepage)

### **Input arguments**

Table 324. Input arguments for the convert\_to\_lower member function

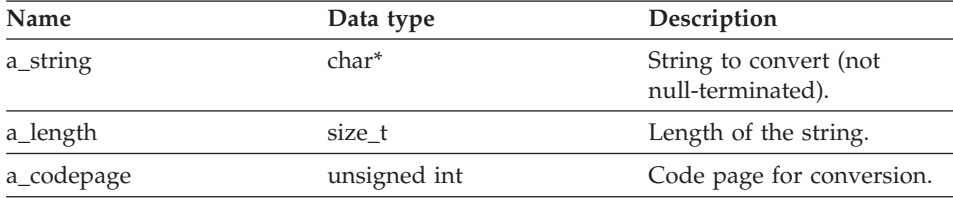

### **Output arguments**

None.

### **Return value**

Return code. A value of 0 indicates success. A value of -1 indicates that the code page is undefined and that the string to be converted contains extended characters. These extended characters are skipped.

## **report\_error function**

### **Purpose**

Generate an error to report to the user.

### **Syntax**

```
sqlint32 report_error (const char* a_function_name,
                    int a sql code,
                    int a number of tokens,
                      ...)
```
### **Input arguments**

Table 325. Input arguments for the report\_error member function

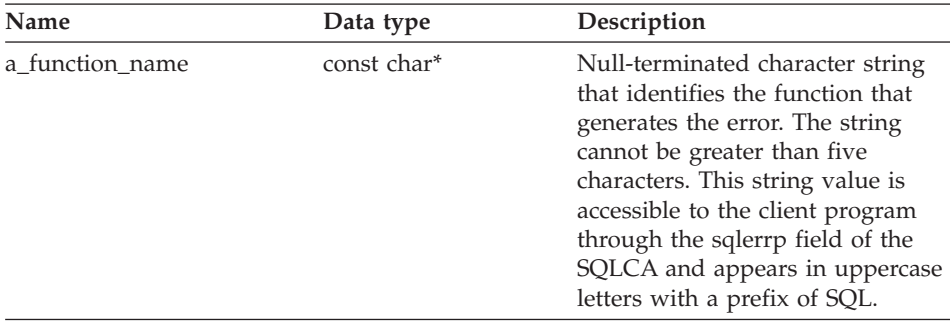

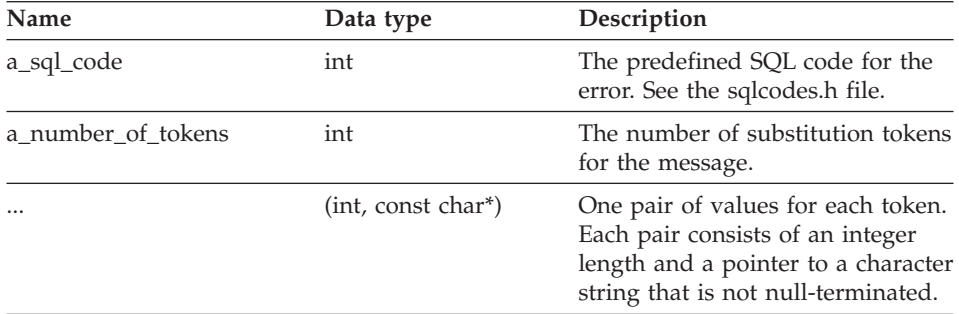

Table 325. Input arguments for the report\_error member function (continued)

### **Output arguments**

None.

#### **Return value**

Return code. This function returns the reported error code to the caller, and the caller returns this error code to DB2.

#### **report\_warning function**

#### **Purpose**

Generate a warning to report to the user.

#### **Syntax**

```
sqlint32 report warning (const char* a function name,
                         int a warning index,
                         char a_warning_flag,<br>int anumber of tok
                                     a number of tokens,
                           ...)
```
### **Input arguments**

Table 326. Input arguments for the report\_warning member function

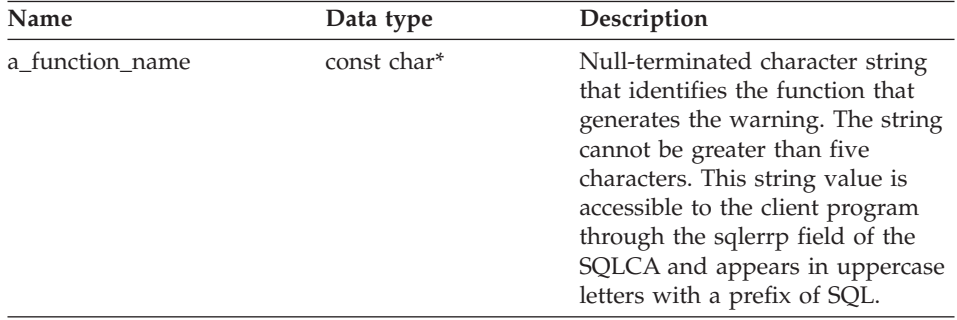

## **Wrapper\_Utilities**

| Name               | Data type            | Description                                                                                                    |
|--------------------|----------------------|----------------------------------------------------------------------------------------------------|
| a_warning_index    | int                  | Value that identifies the type of<br>warning. Use the<br>SQL_WARN_xxx constants that<br>are defined in the sql.h header<br>file.                     |
| a_warning_flag     | char                 | Warning flag. Use the<br>SOL WARNING constant that is<br>defined in the sql.h header file.                                                           |
| a number of tokens | int                  | Number of tokens (length and<br>string pairs) to be supplied<br>through the sqlerrm field of the<br>SQLCA and is accessible to a<br>client program.  |
|                    | $(int, const char*)$ | One pair of values for each token.<br>Each pair consists of an integer<br>length and a pointer to a character<br>string that is not null-terminated. |

Table 326. Input arguments for the report\_warning member function (continued)

### **Output arguments**

None.

### **Return value**

A value of 0 indicates that the warning generated successfully. A non-zero value indicates that a problem occurred when the warning generated. A non-zero return code must be returned to DB2.

## **allocate function**

#### **Purpose**

Allocate a block of memory.

#### **Syntax**

int allocate (size t a size, void\*\* a block)

#### **Input arguments**

Table 327. Input arguments for the allocate member function

| Name<br>Data type |        | Description                  |  |
|-------------------|--------|------------------------------|--|
| a size            | size t | Size of a block to allocate. |  |

### **Output arguments**

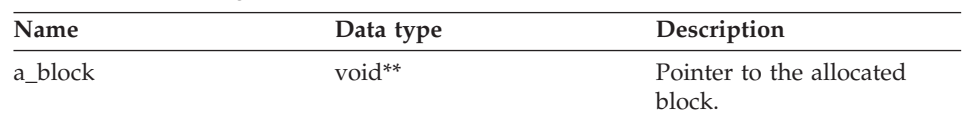

Table 328. Output arguments for the allocate member function

## **Return value**

Return code. A value of 0 indicates success.

### **deallocate function**

#### **Purpose**

Free a block of memory that is allocated with allocate().

#### **Syntax**

void deallocate (void\* a\_block)

## **Input arguments**

Table 329. Input arguments for the deallocate member function

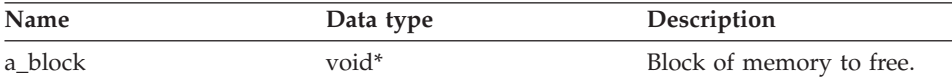

### **Output arguments** None.

**Return value** None.

### **get\_sb\_DB\_codepage function**

#### **Purpose**

Return the single-byte code page for the current database.

### **Syntax**

int get sb DB codepage ()

# **Input arguments**

None.

## **Output arguments** None.

## **Return value** Code page.

## **Wrapper\_Utilities**

## **get\_db\_DB\_codepage function**

#### **Purpose**

Return the double-byte code page for the current database.

#### **Syntax**

int get\_db\_DB\_codepage ()

**Input arguments** None.

**Output arguments** None.

**Return value** Code page.

#### **string\_to\_tokens function**

#### **Purpose**

Scan a character string and divide the string into successive tokens. This member function is a safe alternative to the strtok() and strtok\_r() functions.

#### **Syntax**

char\* string to tokens (char\* a string, const char\* a sep, char\*\* a<sup>last</sup>)

#### **Input arguments**

Table 330. Input arguments for the string\_to\_tokens member function

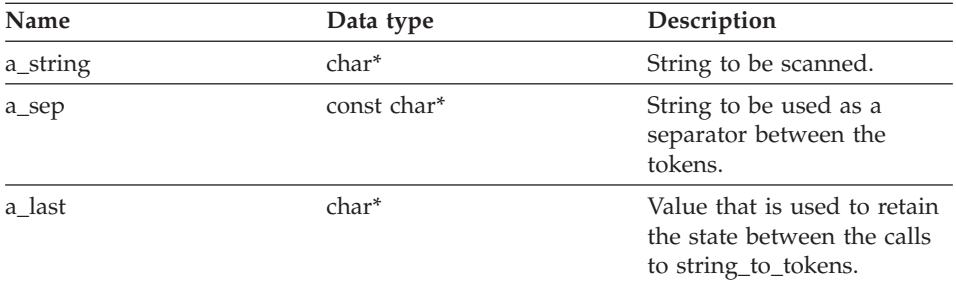

#### **Output arguments**

None.

#### **Return value**

Pointer to the next token in string or null.

## **get\_db2\_install\_path function**

### **Purpose**

Return a null-terminated character string that shows the absolute path name of the DB2 Information Integrator installation directory.

#### **Syntax**

sqlint32 get\_db2\_install\_path (char\* a\_path, sqlint32 a path size)

### **Input arguments**

Table 331. Input arguments for the get\_db2\_install\_path member function

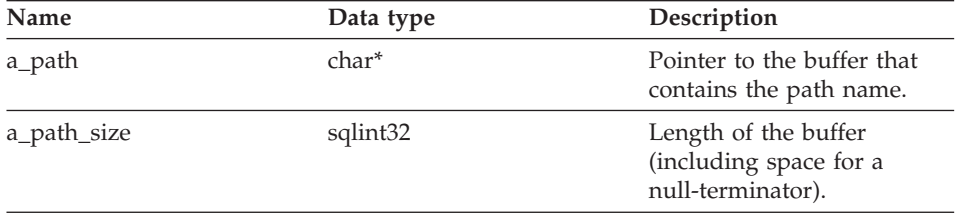

### **Output arguments**

None.

## **Return value**

Return code. A value of 0 indicates success.

### **get\_db2\_instance\_path function**

#### **Purpose**

Return a null-terminated character string that shows the absolute path name of the DB2 Information Integrator instance.

### **Syntax**

sqlint32 get\_db2\_instance\_path (char\* a\_path, sqlint32 a path size)

## **Input arguments**

Table 332. Input arguments for the get\_db2\_instance\_path member function

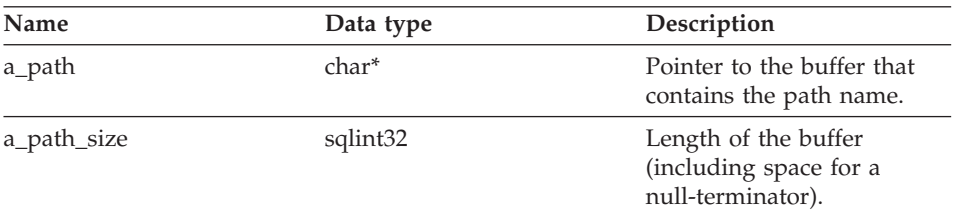

## **Output arguments**

None.

## **Return value**

Return code. A value of 0 indicates success.

## **trace\_data function**

### **Purpose**

Write a block of information to the DB2 trace facility.

**Usage** For more information about the DB2 trace facility, see *DB2 Command Reference*.

### **Syntax**

void trace data (int a probe,  $void* a_data,$ int a\_data\_size)

### **Input arguments**

Table 333. Input arguments for the trace\_data member function

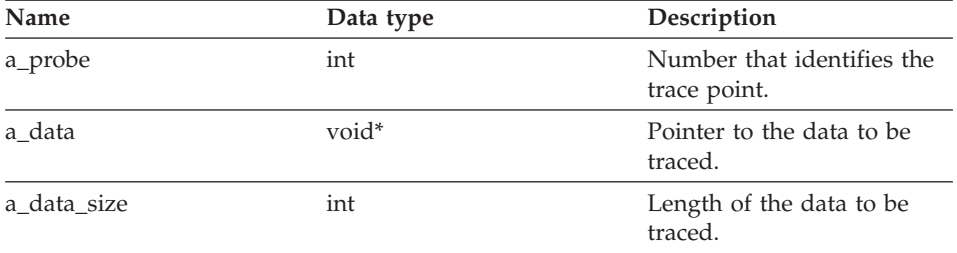

## **Output arguments**

None.

### **Return value**

Return code. A value of 0 indicates success.

## **Related reference:**

- v ["Catalog classes for the C++ API" on page 1](#page-8-0)
- v ["Data classes for the C++ API" on page 195](#page-202-0)

# **DB2 Information Integrator technical documentation**

The following topics describe how to:

- v Access books and release information, including printing and ordering books
- v Access topics by using the DB2 Information Integrator Information Center or the DB2 HTML Documentation CD

## **Accessing books and release information**

DB2 Information Integrator technical information is available in the following formats:

- Books (PDF and printed). A description of each book in the DB2 Information Integrator library is available from the IBM Publications Center at [www.ibm.com/shop/publications/order.](http://www.ibm.com/shop/publications/order)
- An information center (HTML format).
- v Help for DB2 database tools (HTML format).

## **DB2 Information Integrator books**

The DB2 Information Integrator PDF Documentation CD contains PDF files of the books in the DB2 Information Integrator library and the DB2 Universal Database library. The structure of the DB2 Information Integrator PDF Documentation CD is:

- On Windows operating systems:  $x:\dsc \&0$
- v On UNIX operating systems: /*cdrom*/doc/*%L*/

where:

- *x* represents the Windows CD-ROM drive letter
- *cdrom* refers to the UNIX mount point of the CD-ROM
- v *%L* is the locale of the documentation that you want to use, for example, en\_US

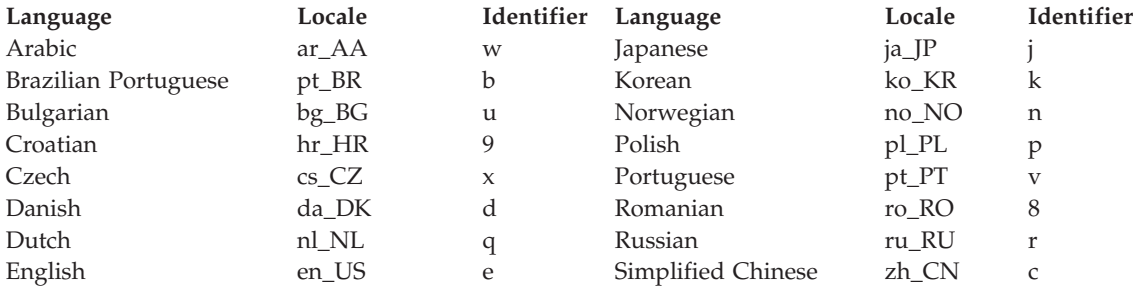

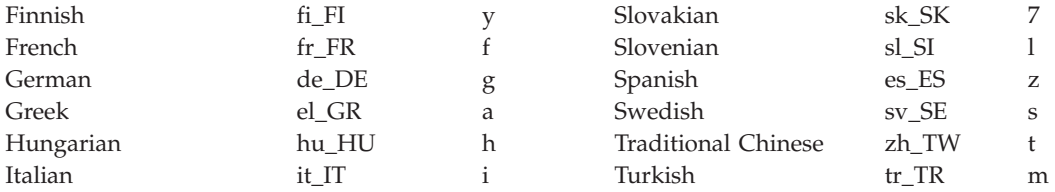

The character in the sixth position of each PDF file name indicates the language version of a book (see the following table). For example, the file name iiyig**e**80 identifies the English version of the *IBM DB2 Information Integrator Installation Guide*, and the file name iiyig**g**80 identifies the German version of the same book.

The books in the following table are available for DB2 Information Integrator.

Table 334. DB2 Information Integrator documentation

| Name                                                                 | Form number              | Install category | PDF file name |
|----------------------------------------------------------------------|--------------------------|------------------|---------------|
| IBM DB2 Information<br><b>Integrator Solutions</b><br>Guide          | SC18-7037                | getting_started  | iiyisx80      |
| IBM DB2 Information<br>Integrator Installation<br>Guide              | GC18-7036                | getting_started  | iiyigx80      |
| IBM DB2 Information<br>Integrator Migration<br>Guide                 | SC18-7360                | getting_started  | iiymgx80      |
| IBM DB2 Information<br>Integrator Federated<br>Systems Guide         | SC18-7364                | admin            | iiyfpx80      |
| IBM DB2 Information<br>Integrator Data Source<br>Configuration Guide | Available online<br>only | optional         | iiylsx80      |
| IBM DB2 Information<br>Integrator Developer's<br>Guide               | SC18-7359                | ad               | iiyfsx80      |

### **Printing books from PDF files**

You can print DB2 Information Integrator books from the PDF files on the DB2 Information Integrator PDF Documentation CD. You can use Adobe Acrobat Reader to print the entire book, a range of pages, or specific pages.

## **Prerequisites:**

Ensure that you have Adobe Acrobat Reader. It is available from the Adobe Web site at [www.adobe.com.](http://www.adobe.com/)

## **Procedure:**

To print a DB2 Information Integrator book from a PDF file:

- 1. Insert the DB2 Information Integrator PDF Documentation CD. On UNIX operating systems, mount the CD.
- 2. Start the Adobe Acrobat Reader.
- 3. Open the PDF file from one of the following locations:
	- v On Windows operating systems: *x*:\doc\*%L*
	- v On UNIX operating systems: /*cdrom*/doc/*%L*/

where:

- v *x* represents the Windows CD-ROM drive letter
- *cdrom* refers to the UNIX mount point of the CD-ROM
- v *%L* is the locale of the documentation that you want to print, for example, en\_US
- 4. Click **File –> Print**.
- 5. In the Print window, specify whether to print all of the pages, the current pages, or a range of pages.
- 6. Click **OK**.

### **Ordering printed books**

You can get printed manuals by ordering the documentation package (doc pack) for your DB2 Information Integrator product from your IBM reseller. The doc packs are a subset of the manuals from the DB2 Information Integrator library. These doc packs are designed to help you to get started using the DB2 Information Integrator product that you purchased.

The manuals in the doc packs are the same as those on the DB2 Information Integrator PDF Documentation CD that was provided with your DB2 Information Integrator product.

You can also use one of the following methods to order individual books:

- Contact your IBM marketing representative or authorized dealer. To find a local IBM representative, check the IBM Worldwide Directory of Contacts at [www.ibm.com/planetwide.](http://www.ibm.com/planetwide)
- v Phone 1-800-879-2755 in the United States or 1-800-IBM-4YOU in Canada.
- v Go to the IBM Publications Center at [www.ibm.com/shop/publications/order.](http://www.ibm.com/shop/publications/order)

## **Release notes and installation requirements**

The release notes and installation requirements provide information that is specific to the release and fix pack level of your product. The release notes also provide summaries of the documentation updates that are incorporated in each release and fix pack.

The release notes and the installation requirements are available in text and HTML formats on the product CD-ROM:

- v On Windows operating systems: *x*:\doc\*%L*
- v On UNIX operating systems: /*cdrom*/doc/*%L*/

where:

- v *x* represents the Windows CD-ROM drive letter
- *cdrom* refers to the UNIX mount point of the CD-ROM
- v *%L* is the locale of the documentation that you want to use; for example, en\_US

Table 335. Release notes

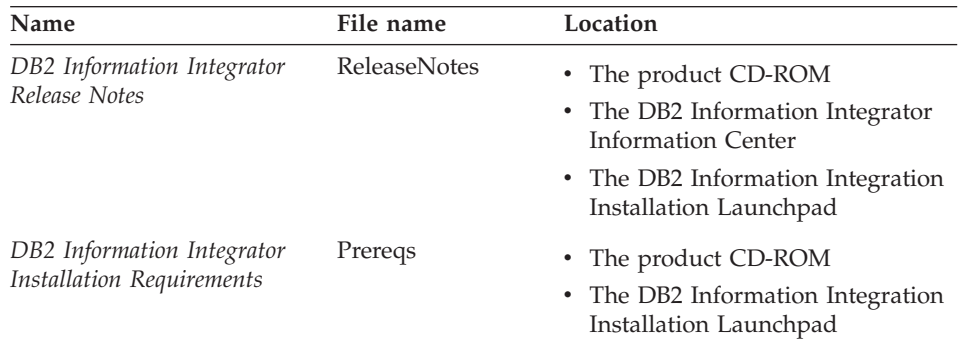

## **Fix packs for DB2 Information Integrator documentation**

IBM might periodically make documentation fix packs available. You can use documentation fix packs to update the information that you installed from the DB2 HTML Documentation CD when new information becomes available.

Documentation fix packs are cumulative. For example, if you install the documentation for Version 8.1 and then apply Version 8.1.2, you will get documentation updates for FixPak 1 and Version 8.1.2.

When you install documentation fix packs, your HTML documentation will be more current than the printed and online PDF manuals for your product.

## **Accessing topics using the DB2 Information Integrator Information Center or the DB2 HTML Documentation CD**

The DB2 Information Integrator Information Center gives you access to the information that you need to take advantage of DB2 Information Integrator in your business.

## **Features of the DB2 Information Integrator Information Center**

The DB2 Information Integrator Information Center has the following features:

## **Integrated navigation tree**

Locate any topic in the DB2 Information Integrator library from a single navigation tree.

## **Search**

Search all of the topics on your workstation by clicking **Search** in the navigation toolbar.

## **Master index**

Access the information in topics and tools help from one master index. The index contains entries from the entire DB2 Information Integrator library.

## **Master glossary**

The master glossary defines terms that are used in the DB2 Information Integrator library.

## **Regularly updated documentation**

Keep your topics up to date by downloading updated HTML topics.

## **Finding topics in the DB2 Information Integrator Information Center**

The following major elements comprise the DB2 Information Integrator Information Center:

## **Navigation tree**

The navigation tree is located in the left frame of the browser window. The tree expands and collapses to show and hide topic links, the glossary, and the master index in the DB2 Information Integrator Information Center.

## **Navigation toolbar**

The navigation toolbar is located in the top right frame of the browser window. Use the push buttons in the navigation toolbar to search the DB2 Information Integrator Information Center, hide the navigation tree, and find the currently displayed topic in the navigation tree.

## **Content frame**

The content frame is located in the bottom right frame of the browser window. When you click a link in the navigation tree, click on a search result, or follow a link from another topic or from the master index, the content frame displays the appropriate topic.

## **Prerequisites:**

To access the DB2 Information Integrator Information Center from a browser, you must use one of the following browsers:

- Microsoft Explorer Version 5 or later
- Netscape Navigator Version 6.1 or later

## **Restrictions:**

The DB2 Information Integrator Information Center contains only the sets of topics that you installed from the DB2 HTML Documentation CD. If your Web browser returns a File not found error when you follow a link to a topic, install one or more additional sets of topics from the DB2 HTML Documentation CD.

## **Procedure:**

To find a topic by searching with keywords:

- 1. In the navigation toolbar, click **Search**.
- 2. In the top text entry field of the Search window, enter two or more terms related to your area of interest, then click **Search**. The **Results** field displays a list of topics. The topics that most closely match your search string are at the top of the list.

Enter more terms to increase the precision of your query and reduce the number of topics that are returned from your query.

3. In the **Results** field, click the title of the topic that you want to read. The topic is displayed in the content frame.

To find a topic in the navigation tree:

- 1. In the navigation tree, click the book icon next to the category of topics in which you are interested. A list of subcategories is displayed under the icon.
- 2. Continue to click the book icons until you find the category that contains the topics in which you are interested. Categories that link to topics show the category title as a link when you move the cursor over the category title. A page icon is used in the navigation tree to identify topics.
- 3. Click the topic link. The topic is displayed in the content frame.

To find a topic by using the master index:

1. In the navigation tree, click **Index**. The index expands to display a list of links arranged in alphabetical order.

- 2. In the navigation tree, click the first character of the subject that you are looking for. A list of entries with that initial character is displayed in the content frame. If a book icon is displayed, the subject has multiple index entries.
- 3. Click the book icon that corresponds to the subject in which you are interested. A list of topics is displayed below the term that you clicked.
- 4. Click on the title of the topic that meets your needs. The topic is displayed in the content frame.

## **Using the DB2 HTML documentation**

This topic describes how to install, view, and copy the documentation on the DB2 HTML Documentation CD, and how to update the documentation after you install it.

## **Installing the DB2 HTML documentation**

The installation directory for the DB2 HTML Documentation CD differs for each category of information:

*htmlcdpath*/doc/htmlcd/*%L*/*category*

*htmlcdpath*

The directory where the DB2 HTML Documentation CD is installed.

*%L* The locale of the documentation that you want to use, for example, en\_US.

## *category*

The category identifier, for example, getting\_started for the installation information.

## **Viewing technical documentation directly from the DB2 HTML Documentation CD**

You can view all of the HTML topics from the DB2 HTML Documentation CD.

## **Restrictions:**

You must install the DB2 product to view the online help.

## **Procedure:**

To view the HTML documentation from the DB2 HTML Documentation CD:

- 1. Insert the DB2 HTML Documentation CD.
- 2. Start your Web browser and open the following file:
	- For Windows operating systems: *x*:\Program Files\IBM\sqllib\doc\htmlcd\*%L*\index.\*
	- For UNIX operating systems: /*cdrom*/Program Files/IBM/sqllib/doc/htmlcd/*%L*/index.htm

where:

- v *x* represents the Windows CD-ROM drive letter
- *cdrom* refers to UNIX mount point of the CD-ROM
- v *%L* is the locale of the documentation that you want to use, for example, en\_US

## **Copying files from the DB2 HTML Documentation CD to a Web Server**

The entire DB2 library is available on the DB2 HTML Documentation CD, so you can copy the library on a Web server for easier access.

## **Procedure:**

Copy files from the DB2 HTML Documentation CD to the appropriate path on your Web server (the default path is shown):

- v For Windows operating systems: *x*:\Program Files\IBM\sqllib\doc\htmlcd\*%L*\\*.\*
- v For UNIX operating systems: /*cdrom*/Program Files/IBM/sqllib/doc/htmlcd/*%L*

where:

- v *x* represents the Windows CD-ROM drive letter
- *cdrom* refers to UNIX mount point of the CD-ROM
- v *%L* is the locale of the documentation that you want to use, for example, en\_US

## **Updating the HTML documentation on your computer**

When IBM makes updates available, you can update the HTML files that you installed from the DB2 HTML Documentation CD by either:

- v Using the Information Center (if you have the DB2 administration graphical user interface tools installed)
- Downloading and applying a DB2 HTML Documentation fix pack

This procedure does not update the DB2 code.

## **Prerequisites:**

Ensure that your computer has access to the Internet, because the updater downloads the latest documentation fix pack from the IBM server, if required. To connect to the Internet, you might need to supply your proxy information.

## **Procedure:**

To use the information center to update your local HTML documentation:

1. Start the DB2 Information Center:

- v From the graphical administration tools, click the **Information Center** icon in the toolbar.
- At the command line, enter db2ic.
- 2. Click **Information Center** –> **Update Local Documentation** to start the update.

If a documentation update is available, it is downloaded and applied.

To manually download and apply the documentation update:

- 1. Open the DB2 support page in your Web browser at [www.ibm.com/software/data/db2/udb/winos2unix/support.](http://www.ibm.com/software/data/db2/udb/winos2unix/support)
- 2. Click **DB2 Version 8** and find the documentation fix pack link for your operating system.
- 3. Determine if your local DB2 documentation is out of date by comparing the documentation fix pack level to the documentation level that you have installed.
- 4. If a more recent version of the documentation is available, then download the fix pack for your operating system. There is one fix pack for all Windows operating systems, and one fix pack for all UNIX operating systems.
- 5. Apply the fix pack:
	- For Windows operating systems: The documentation fix pack is a self-extracting zip file. Download the documentation fix pack to an empty directory and unzip it. Run the **setup** command in that directory to install the documentation fix pack.
	- For UNIX operating systems: The documentation fix pack is a compressed tar.Z file. Uncompress and untar the file to create a directory named delta\_install. Run the script installdocfix inside that directory to install the documentation fix pack.

## **Searching the DB2 documentation**

To search the DB2 documentation, use Netscape Version 6.1 (or later) or Microsoft Internet Explorer Version 5 (or later). Ensure that your browser's Java support is enabled.

A search window opens when you click the search icon in the navigation toolbar of the DB2 Information Integrator Information Center in a browser. If you are using the search function for the first time, it might take a minute or so for the search window to load.

## **Restrictions:**

The following restrictions apply when you search the documentation:

- v Boolean searches are not supported. The Boolean search qualifiers *and* and *or* are ignored in a search. For example, the following searches produce the same results:
	- servlets *and* beans
	- servlets *or* beans
- v Wildcard searches are not supported. A search on *java\** will look for the literal string *java\** and will not, for example, find *javadoc*.

In general, you will get better search results if you search for phrases instead of single words.

## **Procedure:**

To search the DB2 documentation:

- 1. In the navigation toolbar, click **Search**.
- 2. In the top text entry field of the Search window, enter two or more terms related to your area of interest, then click **Search**. The **Results** field displays a list of topics that are ranked by accuracy.

Enter more terms to increase the precision of your query and reduce the number of topics that are returned by your query.

3. In the **Results** field, click the title of the topic that you want to read. The topic displays in the content frame.

When you perform a search, the first result is automatically loaded into your browser frame. To view the contents of other search results, click on the result in results lists.

## **Troubleshooting DB2 documentation search with Netscape 4.x**

Most search problems are related to the Java support provided by Web browsers. This topic provides possible solutions.

## **Procedure:**

A common problem with Netscape 4.x involves a missing or misplaced security class. Try the following solution, especially if you see the following line in the browser's Java console:

Cannot find class java/security/InvalidParameterException

Copy the following file from the DB2 HTML Documentation CD to the java\classes\java\security\ directory within the directory where your Netscape browser is installed. You might need to create the java\security\ subdirectory structure.

• On Windows operating systems:

*x*:Program Files\IBM\sqllib\doc\htmlcd\*%L*\InvalidParameterException.class

• On UNIX operating systems:

```
/cdrom/Program Files/IBM/sqllib/doc/htmlcd/%L
/InvalidParameterException.class
```
where:

- v *x* represents the Windows CD-ROM drive letter
- *cdrom* refers to the UNIX mount point of the CD-ROM
- v *%L* is the locale of the documentation that you want to use, for example, en\_US

If your Netscape browser still fails to display the search input window, try the following actions:

- v Stop all instances of Netscape browsers to ensure that there is no Netscape code running on the computer. Then open a new instance of the Netscape browser and start the search again.
- Purge the browser's cache.
- v Try a different version of Netscape, or a different browser.

# **Accessibility**

Users with physical disabilities, such as restricted mobility or limited vision, can use software products successfully by using accessibility features. These are the major accessibility features in DB2 Information Integrator Version 8:

- v You can operate all features by using the keyboard instead of the mouse.
- v You can customize the size and color of your fonts.
- You can receive either visual or audio alert cues.
- DB2 supports accessibility applications that use the Java™ Accessibility API.
- v DB2 documentation is provided in an accessible format.

## **Keyboard input and navigation**

You can operate the DB2 database tools, such as Control Center, Data Warehouse Center, and Replication Center, by using only the keyboard. You can use keys or key combinations instead of a mouse to perform most operations.

In UNIX-based systems, the position of the keyboard focus is highlighted. This highlighting indicates which area of the window is active and where your keystrokes will have an effect.

### **Accessible display**

The DB2 database tools have features that enhance the user interface and improve accessibility for users with low vision. These accessibility enhancements include support for customizable font properties.

#### **Font settings**

For the DB2 database tools, you can use the Tools Settings notebook to select the color, size, and font for the text in menus and windows.

#### **Nondependence on color**

You do not need to distinguish between colors to use any of the functions in this product.

## **Alternative alert cues**

You can specify whether you want to receive alerts through audio or visual cues, using the Tools Settings notebook.

## **Compatibility with assistive technologies**

The DB2 Information Integrator graphical interface supports the Java Accessibility API, enabling the use of screen readers and other assistive technologies that are used by people with disabilities.

## **Accessible documentation**

Documentation for the DB2 family of products is available in HTML format. You can view documentation according to the display preferences set in your browser. You can use screen readers and other assistive technologies.

# **Notices**

This information was developed for products and services offered in the U.S.A. IBM may not offer the products, services, or features discussed in this document in all countries. Consult your local IBM representative for information on the products and services currently available in your area. Any reference to an IBM product, program, or service is not intended to state or imply that only that IBM product, program, or service may be used. Any functionally equivalent product, program, or service that does not infringe any IBM intellectual property right may be used instead. However, it is the user's responsibility to evaluate and verify the operation of any non-IBM product, program, or service.

IBM may have patents or pending patent applications covering subject matter described in this document. The furnishing of this document does not give you any license to these patents. You can send license inquiries, in writing, to:

IBM Director of Licensing IBM Corporation North Castle Drive Armonk, NY 10504-1785 U.S.A.

For license inquiries regarding double-byte (DBCS) information, contact the IBM Intellectual Property Department in your country/region or send inquiries, in writing, to:

IBM World Trade Asia Corporation Licensing 2-31 Roppongi 3-chome, Minato-ku Tokyo 106, Japan

**The following paragraph does not apply to the United Kingdom or any other country/region where such provisions are inconsistent with local law:** INTERNATIONAL BUSINESS MACHINES CORPORATION PROVIDES THIS PUBLICATION "AS IS" WITHOUT WARRANTY OF ANY KIND, EITHER EXPRESS OR IMPLIED, INCLUDING, BUT NOT LIMITED TO, THE IMPLIED WARRANTIES OF NON-INFRINGEMENT, MERCHANTABILITY, OR FITNESS FOR A PARTICULAR PURPOSE. Some states do not allow disclaimer of express or implied warranties in certain transactions; therefore, this statement may not apply to you.

This information could include technical inaccuracies or typographical errors. Changes are periodically made to the information herein; these changes will

be incorporated in new editions of the publication. IBM may make improvements and/or changes in the product(s) and/or the program(s) described in this publication at any time without notice.

Any references in this information to non-IBM Web sites are provided for convenience only and do not in any manner serve as an endorsement of those Web sites. The materials at those Web sites are not part of the materials for this IBM product, and use of those Web sites is at your own risk.

IBM may use or distribute any of the information you supply in any way it believes appropriate without incurring any obligation to you.

Licensees of this program who wish to have information about it for the purpose of enabling: (i) the exchange of information between independently created programs and other programs (including this one) and (ii) the mutual use of the information that has been exchanged, should contact:

IBM Corporation J46A/G4 555 Bailey Avenue San Jose, CA 95141-1003 U.S.A.

Such information may be available, subject to appropriate terms and conditions, including in some cases payment of a fee.

The licensed program described in this document and all licensed material available for it are provided by IBM under terms of the IBM Customer Agreement, IBM International Program License Agreement, or any equivalent agreement between us.

Any performance data contained herein was determined in a controlled environment. Therefore, the results obtained in other operating environments may vary significantly. Some measurements may have been made on development-level systems, and there is no guarantee that these measurements will be the same on generally available systems. Furthermore, some measurements may have been estimated through extrapolation. Actual results may vary. Users of this document should verify the applicable data for their specific environment.

Information concerning non-IBM products was obtained from the suppliers of those products, their published announcements, or other publicly available sources. IBM has not tested those products and cannot confirm the accuracy of performance, compatibility, or any other claims related to non-IBM products. Questions on the capabilities of non-IBM products should be addressed to the suppliers of those products.

All statements regarding IBM's future direction or intent are subject to change or withdrawal without notice, and represent goals and objectives only.

This information may contain examples of data and reports used in daily business operations. To illustrate them as completely as possible, the examples include the names of individuals, companies, brands, and products. All of these names are fictitious, and any similarity to the names and addresses used by an actual business enterprise is entirely coincidental.

### COPYRIGHT LICENSE:

This information may contain sample application programs, in source language, which illustrate programming techniques on various operating platforms. You may copy, modify, and distribute these sample programs in any form without payment to IBM for the purposes of developing, using, marketing, or distributing application programs conforming to the application programming interface for the operating platform for which the sample programs are written. These examples have not been thoroughly tested under all conditions. IBM, therefore, cannot guarantee or imply reliability, serviceability, or function of these programs.

Each copy or any portion of these sample programs or any derivative work must include a copyright notice as follows:

© (*your company name*) (*year*). Portions of this code are derived from IBM Corp. Sample Programs. © Copyright IBM Corp. \_*enter the year or years*\_. All rights reserved.

## **Trademarks**

The following terms are trademarks of International Business Machines Corporation in the United States, other countries, or both:

IBM DB2

The following terms are trademarks or registered trademarks of other companies:

Java and all Java-based trademarks and logos are trademarks or registered trademarks of Sun Microsystems, Inc. in the United States, other countries, or both.

Microsoft and Windows are trademarks of Microsoft Corporation in the United States, other countries, or both.

UNIX is a registered trademark of The Open Group in the United States and other countries.

Other company, product or service names may be trademarks or service marks of others.

# **Index**

# **C**

C++ API catalog classes [Catalog\\_Option 2](#page-9-0) [Column\\_Info 30](#page-37-0) [list 1](#page-8-0) [Nickname\\_Info 52](#page-59-0) [Server\\_Info 13](#page-20-0) [User\\_Info 24](#page-31-0) [Wrapper\\_Info 4](#page-11-0) data classes [list 195](#page-202-0) [Runtime\\_Data 203](#page-210-0) [Runtime\\_Data\\_Desc 195](#page-202-0) [Runtime\\_Data\\_Desc\\_List 200](#page-207-0) [Runtime\\_Data\\_List 212](#page-219-0) nickname classes [Fenced\\_Generic\\_](#page-126-0) [Nickname 119](#page-126-0) [list 109](#page-116-0) [Unfenced\\_Generic\\_](#page-117-0) [Nickname 110](#page-117-0) operation classes [list 131](#page-138-0) [Remote\\_Passthru 142](#page-149-0) [Remote\\_Query 132](#page-139-0) request classes [list 149](#page-156-0) [Predicate\\_List 188](#page-195-0) [Reply 156](#page-163-0) [Request 150](#page-157-0) [Request\\_Constant 184](#page-191-0) [Request\\_Exp 173](#page-180-0) [Request\\_Exp\\_Type 180](#page-187-0) server classes [Fenced\\_Generic\\_Server 93](#page-100-0) [list 81](#page-88-0) [Unfenced\\_Generic\\_Server 82](#page-89-0) user classes Fenced Generic User 106 [list 100](#page-107-0) [Unfenced\\_Generic\\_User 100](#page-107-0) wrapper classes [Fenced\\_Generic\\_Wrapper 75](#page-82-0) [list 67](#page-74-0) [Unfenced\\_Generic\\_](#page-74-0) [Wrapper 67](#page-74-0) [C++ classes and methods 1](#page-8-0)

catalog classes [Catalog\\_Option 2](#page-9-0) [Column\\_Info 30](#page-37-0) [list 1](#page-8-0) [Nickname\\_Info 52](#page-59-0) Server Info 13 [User\\_Info 24](#page-31-0) [Wrapper\\_Info 4](#page-11-0) [Catalog\\_Option class 2](#page-9-0) [Column\\_Info class 30](#page-37-0) constructors [Column\\_Info class 30](#page-37-0) [Fenced\\_Generic\\_ Nickname](#page-126-0) [class 119](#page-126-0) [Fenced\\_Generic\\_ Wrapper](#page-82-0) [class 75](#page-82-0) [Fenced\\_Generic\\_Server class 93](#page-100-0) [Fenced\\_Generic\\_User class 106](#page-113-0) [Nickname\\_Info class 52](#page-59-0) [Remote\\_Connection class 124](#page-131-0) [Remote\\_Passthru class 142](#page-149-0) [Remote\\_Query class 132](#page-139-0) [Reply class 156](#page-163-0) [Runtime\\_Data\\_Desc class 195](#page-202-0) [Server\\_Info class 13](#page-20-0) [Unfenced\\_Generic\\_ Nickname](#page-117-0) [class 110](#page-117-0) [Unfenced\\_Generic\\_ Wrapper](#page-74-0) [class 67](#page-74-0) [Unfenced\\_Generic\\_Server](#page-89-0) [class 82](#page-89-0) [Unfenced\\_Generic\\_User](#page-107-0) [class 100](#page-107-0) [User\\_Info class 24](#page-31-0) [Wrapper\\_Info class 4](#page-11-0)

## **D**

data classes [list 195](#page-202-0) [Runtime\\_Data 203](#page-210-0) [Runtime\\_Data\\_Desc 195](#page-202-0) [Runtime\\_Data\\_Desc\\_List 200](#page-207-0) [Runtime\\_Data\\_List 212](#page-219-0) data members [Fenced\\_Generic\\_ Nickname](#page-126-0) [class 119](#page-126-0) [Fenced\\_Generic\\_Server class 93](#page-100-0) Fenced Generic User class 106 [Remote\\_Connection class 124](#page-131-0)

data members *(continued)* [Unfenced\\_Generic\\_ Nickname](#page-117-0) [class 110](#page-117-0) [Unfenced\\_Generic\\_ Wrapper](#page-74-0) [class 67](#page-74-0) [Unfenced\\_Generic\\_Server](#page-89-0) [class 82](#page-89-0) [Unfenced\\_Generic\\_User](#page-107-0) [class 100](#page-107-0) destructors [Fenced\\_Generic\\_ Wrapper](#page-82-0) [class 75](#page-82-0) Fenced Generic User class 106 [Unfenced\\_Generic\\_ Wrapper](#page-74-0) [class 67](#page-74-0) [Unfenced\\_Generic\\_User](#page-107-0) [class 100](#page-107-0)

# **F**

[Fenced\\_Generic\\_Nickname](#page-126-0) [class 119](#page-126-0) Fenced Generic Server class 93 [Fenced\\_Generic\\_User class 106](#page-113-0) [Fenced\\_Generic\\_Wrapper class 75](#page-82-0)

# **M**

member functions [Catalog\\_Option class 2](#page-9-0) [Column\\_Info class 30](#page-37-0) [Fenced\\_Generic\\_ Nickname](#page-126-0) [class 119](#page-126-0) [Fenced\\_Generic\\_ Wrapper](#page-82-0) [class 75](#page-82-0) Fenced Generic Server class 93 Fenced Generic User class 106 [Nickname\\_Info class 52](#page-59-0) Predicate List class 188 [Remote\\_Connection class 124](#page-131-0) [Remote\\_Passthru class 142](#page-149-0) [Remote\\_Query class 132](#page-139-0) [Reply class 156](#page-163-0) [Request class 150](#page-157-0) [Request\\_Constant class 184](#page-191-0) [Request\\_Exp class 173](#page-180-0) [Request\\_Exp\\_Type class 180](#page-187-0) [Runtime\\_Data class 203](#page-210-0) [Runtime\\_Data\\_Desc class 195](#page-202-0) [Runtime\\_Data\\_Desc\\_ List](#page-207-0) [class 200](#page-207-0) [Runtime\\_Data\\_List class 212](#page-219-0)

member functions *(continued)* [Server\\_Info class 13](#page-20-0) [Unfenced\\_Generic\\_ Nickname](#page-117-0) [class 110](#page-117-0) [Unfenced\\_Generic\\_ Wrapper](#page-74-0) [class 67](#page-74-0) [Unfenced\\_Generic\\_Server](#page-89-0) [class 82](#page-89-0) [Unfenced\\_Generic\\_User](#page-107-0) [class 100](#page-107-0) [User\\_Info class 24](#page-31-0) [Wrapper\\_Info class 4](#page-11-0) [Wrapper\\_Utilities class 214](#page-221-0)

## **N**

nickname classes [Fenced\\_Generic\\_Nickname 119](#page-126-0) [list 109](#page-116-0) [Unfenced\\_Generic\\_](#page-117-0) [Nickname 110](#page-117-0) Nickname Info class 52

# **O**

operation classes [list 131](#page-138-0) [Remote\\_Passthru 142](#page-149-0) [Remote\\_Query 132](#page-139-0)

# **P**

[Predicate\\_List class 188](#page-195-0)

# **R**

[Remote\\_Connection class 124](#page-131-0) [Remote\\_Passthru class 142](#page-149-0) [Remote\\_Query class 132](#page-139-0) [Reply class 156](#page-163-0) [Request class 150](#page-157-0) request classes [list 149](#page-156-0) Predicate List 188 [Reply 156](#page-163-0) [Request 150](#page-157-0) [Request\\_Constant 184](#page-191-0) [Request\\_Exp 173](#page-180-0) [Request\\_Exp\\_Type 180](#page-187-0) [Request\\_Constant class 184](#page-191-0) [Request\\_Exp class 173](#page-180-0) [Request\\_Exp\\_Type class 180](#page-187-0) [Runtime\\_Data class 203](#page-210-0) [Runtime\\_Data\\_Desc class 195](#page-202-0) [Runtime\\_Data\\_Desc\\_List class 200](#page-207-0) [Runtime\\_Data\\_List class 212](#page-219-0)

# **S**

server classes [Fenced\\_Generic\\_Server 93](#page-100-0)

# **U**

[Unfenced\\_Generic\\_Nickname](#page-117-0) [class 110](#page-117-0) [Unfenced\\_Generic\\_Server class 82](#page-89-0) [Unfenced\\_Generic\\_User class 100](#page-107-0) [Unfenced\\_Generic\\_Wrapper](#page-74-0) [class 67](#page-74-0) user classes [Fenced\\_Generic\\_User 106](#page-113-0) [list 100](#page-107-0) [Unfenced\\_Generic\\_User 100](#page-107-0) [User\\_Info class 24](#page-31-0)

# **W**

wrapper classes [Fenced\\_Generic\\_ Wrapper](#page-82-0) [class 75](#page-82-0) [list 67](#page-74-0) [Unfenced\\_Generic\\_Wrapper 67](#page-74-0) Wrapper Info class 4 [Wrapper\\_Utilities class 214](#page-221-0)

# **Contacting IBM**

To contact IBM in the United States or Canada, call one of the following numbers:

- v For customer service: 1-800-IBM-SERV (1-800-426-7378)
- v For DB2 marketing and sales: 1-800-IBM-4YOU (1-800-426-4968)

To learn about available service options, call one of the following numbers:

- In the United States: 1-888-426-4343
- In Canada: 1-800-465-9600

To locate an IBM office in your country or region, see the IBM Directory of Worldwide Contacts on the Web at [www.ibm.com/planetwide.](http://www.ibm.com/planetwide)

## **Product information**

Information about DB2 Information Integrator is available by telephone or on the Web.

If you live in the United States, you can call one of the following numbers:

- To order products or to obtain general information: 1-800-IBM-CALL (1-800-426-2255)
- To order publications: 1-800-879-2755

On the Web, go to www.ibm.com/software/data/integration. This site contains the latest information on the technical library, ordering books, client downloads, newsgroups, fix packs, news, and links to Web resources.

To locate an IBM office in your country or region, see the IBM Directory of Worldwide Contacts on the Web at [www.ibm.com/planetwide.](http://www.ibm.com/planetwide)

## **Comments on the documentation**

Your feedback helps IBM to provide quality information. Please send any comments that you have about this book or other DB2 Information Integrator documentation. You can use any of the following methods to provide comments:

- Send your comments using the online readers' comment form at www.ibm.com/software/data/rcf.
- v Send your comments by electronic mail (e-mail) to comments@us.ibm.com. Be sure to include the name of the product, the version number of the

product, and the name and part number of the book (if applicable). If you are commenting on specific text, please include the location of the text (for example, a title, a table number, or a page number).
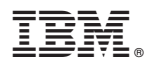

Printed in U.S.A.

Spine information: Spine information:

 $\rm{IBM}$  DB2 Information  $\rm{Integra}$ 

||:||||<br>||····||

البرراا<br>ا<sup>اااا</sup>اا

言言 IBM DB2 Information Integrator Integrator Integrator Integrator Integrator Integrator Integrator Integrator<br>『三 Wrapper Developer's API Reference

Version  ${\bf 8}$